## **Exercise 9A**

**1.** If the mean of 5 observation  $x, x+2, x+4, x+6$  and  $x+8$ , find the value of x. **Sol:** 

Mean of given observations  $=\frac{sum\ of\ given\ observations}{total\ number\ of\ observations}$ ∴ 11 =  $\frac{x + (x+2)+(x+4)+(x+6)+(x+8)}{5}$  $\Rightarrow$  55 = 5x + 20  $\Rightarrow$  5x = 55 – 20  $\Rightarrow$  5x = 35  $\Rightarrow$  x =  $\frac{35}{5}$ 5  $\Rightarrow$  x = 7 Hence, the value of x is 7.

**2.** If the mean of 25 observations is 27 and each observation is decreased by 7, what will be new mean?

#### **Sol:**

Mean of given observations  $=\frac{sum\ of\ given\ observations}{total\ number\ of\ observations}$ 

Mean of 25 observations  $= 27$ 

- ∴ Sum of 25 observations =  $27 \times 25 = 675$
- If 7 is subtracted from every number, then the sum =  $675 (25 \times 7)$

KRA

 $= 675 - 175$ 

 $= 500$ 

 $\mathbb{Z}^3$ 

Then, new mean  $=$   $\frac{500}{25}$  = 20 Thus, the new mean will be 20.

**3.** Compute the mean for following data:

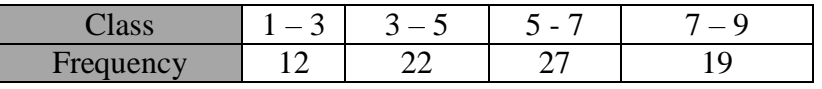

#### **Sol:**

The given data is shown as follows:

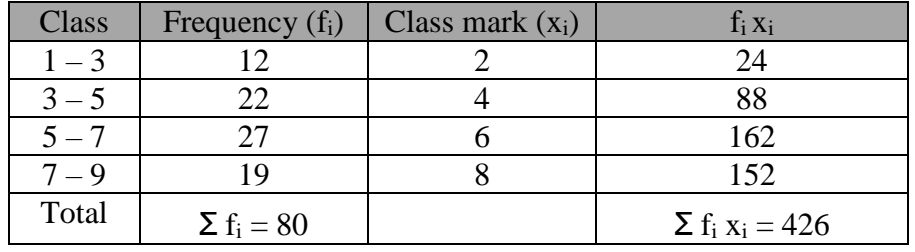

The mean of given data is given by

$$
\overline{x} = \frac{\sum_{i} f_i x_i}{\sum_{i} f_i}
$$

$$
= \frac{426}{80}
$$

$$
= 5.325
$$

Thus, the mean of the following data is 5.325.

**4.** Find the mean using direct method:

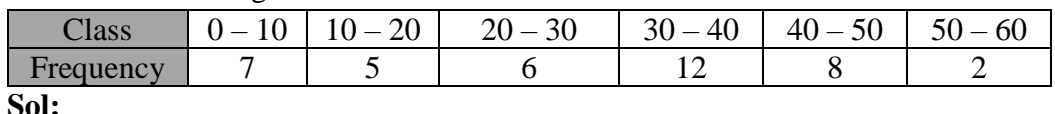

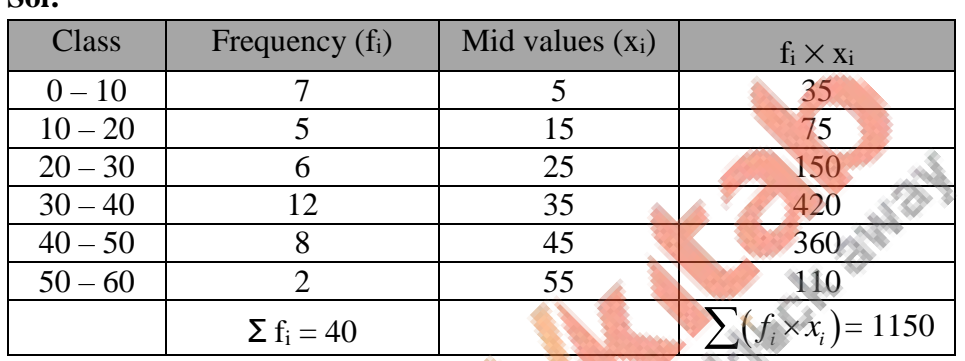

$$
\therefore \text{ Mean, } \overline{x} = \frac{\sum (f_i \times x_i)}{\sum f_i}
$$

1150 40  $=$  $= 28.75$ 

 $\therefore \overline{x} = 28.75$ 

**5.** Find the mean of the following data, using direct method:

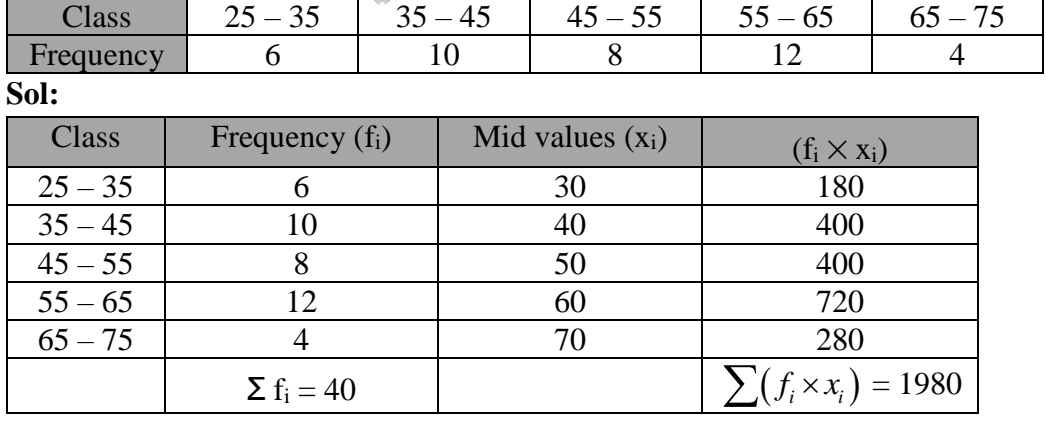

40  $= 49.5$ 

 $\therefore \overline{x} = 49.5$ 

**6.** Find the mean of the following data, using direct method:

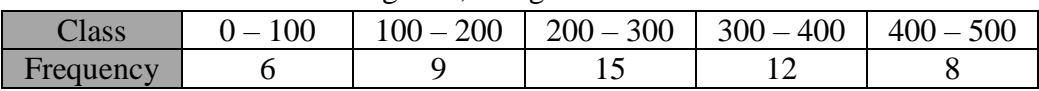

**Sol:** 

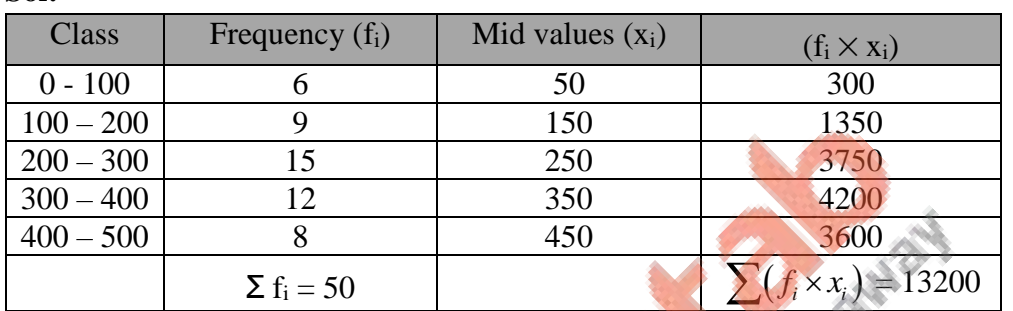

∴ Mean,  $\bar{x} = \frac{\sum (f_i \times x_i)}{\sum x_i}$  $f_i \times x$ *f*  $\sum(f_i \times$  $\overline{\sum}$ 

$$
=\frac{13200}{50}
$$

50  $= 264$ 

$$
\therefore \overline{x} = 264
$$

**7.** Using an appropriate method, find the mean of the following frequency distribution:

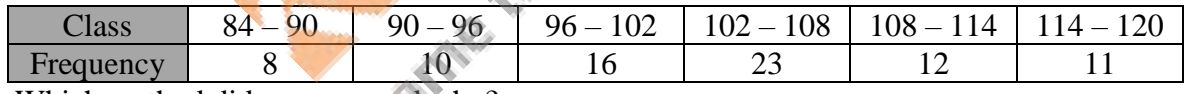

Which method did you use, and why?

*i*

**Sol:** 

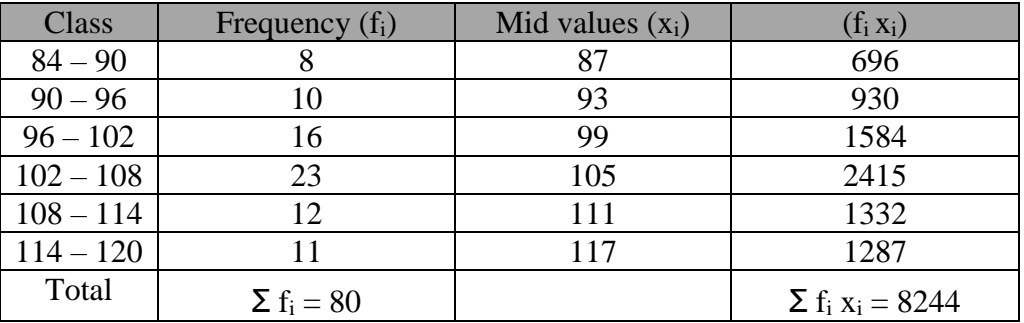

The mean of the data is given by,

$$
\overline{x} = \frac{\sum_{i} f_i x_i}{\sum_{i} f_i}
$$

$$
= \frac{8244}{80}
$$

$$
= 103.05
$$

Thus, the mean of the following data is 103.05.

**8.** If the mean of the following frequency distribution is 24, find the value of p.

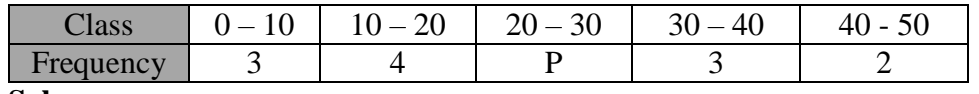

### **Sol:**

The given data is shown as follows:

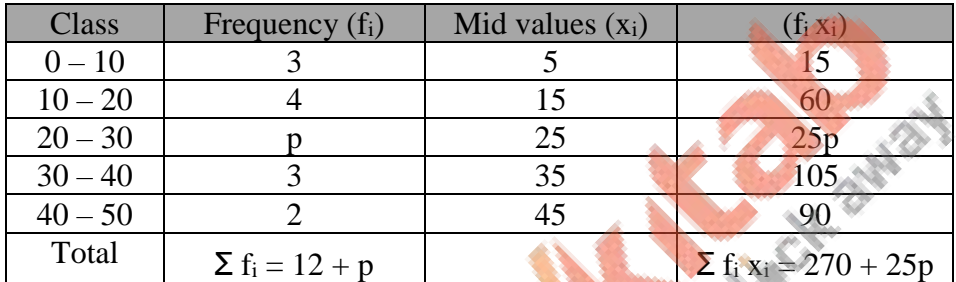

The mean of the given data is given by,

$$
\overline{x} = \frac{\sum_{i} f_i x_i}{\sum_{i} f_i}
$$

$$
\Rightarrow 24 = \frac{270 + 25p}{12 + p}
$$

- $\Rightarrow$  24 (12 + p) = 270 + 25p
- $\Rightarrow$  288 + 24p = 270 + 25p
- $\Rightarrow$  25p 24p = 288 270

$$
\Rightarrow p = 18
$$

Hence, the value of p is 18.

**9.** The following distribution shows the daily pocket allowance of children of a locality. If the mean pocket allowance is  $\bar{\tau}$  18, find the missing frequency f.

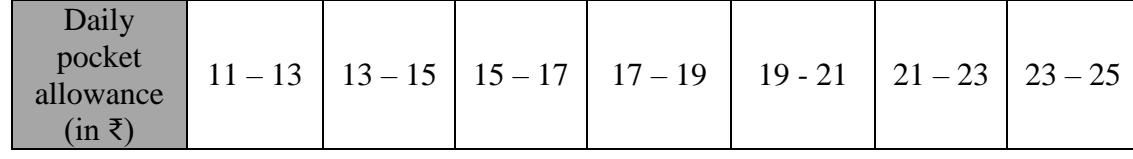

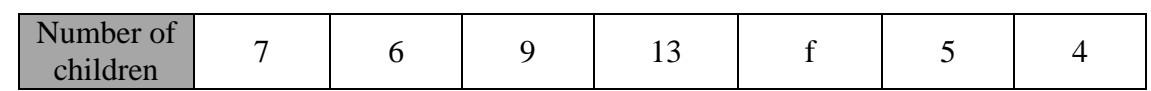

**Sol:** 

The given data is shown as follows:

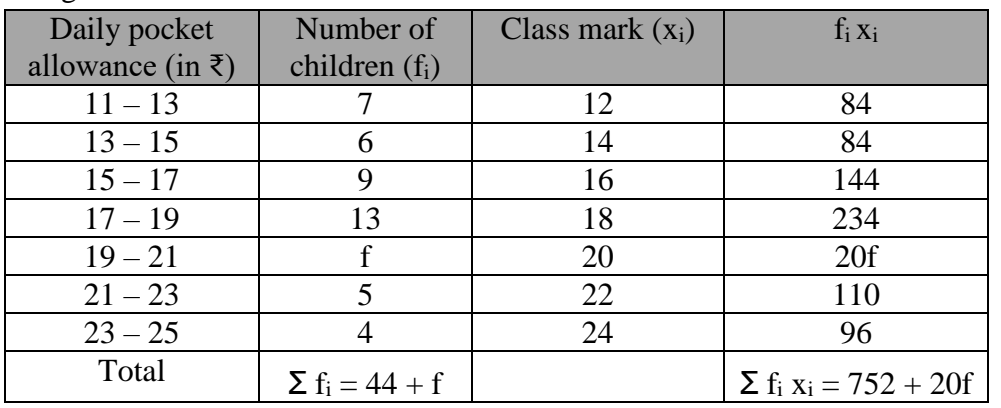

The mean of the given data is given by,<br>  $\overline{x} = \frac{\sum_{i} f_i x_i}{\sum_{i} f_i}$ <br>  $\Rightarrow 18 = \frac{750+20f}{44+f}$ <br>  $\Rightarrow 18 (44+f) = 752 + 20f$ <br>  $\Rightarrow 792 + 18f = 752 + 20f$ <br>  $\Rightarrow 20f - 18f = 792 - 752$ <br>  $\Rightarrow 20f - 18f = 792 - 752$ <br>  $\Rightarrow 2f = 40$ <br>  $\Rightarrow f = 20$ <br>
He

$$
\overline{x} = \frac{\sum_i f_i x_i}{\sum f_i}
$$

$$
\Rightarrow 18 = \frac{750 + 20f}{44 + 6}
$$

- $44+f$
- $\Rightarrow$  18 (44 + f) = 752 + 20f

$$
\Rightarrow 792 + 18f = 752 + 20f
$$

$$
\Rightarrow 20f - 18f = 792 - 752
$$

 $\Rightarrow$  2f = 40

$$
\Rightarrow f = 20
$$

Hence, the value of f is 20.

**10.** The mean of following frequency distribution is 54. Find the value of p.

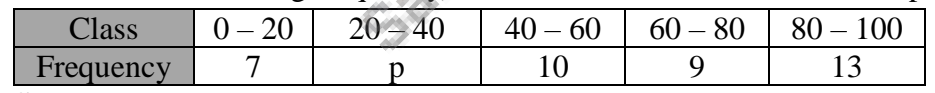

**Sol:** 

The given data is shown as follows:

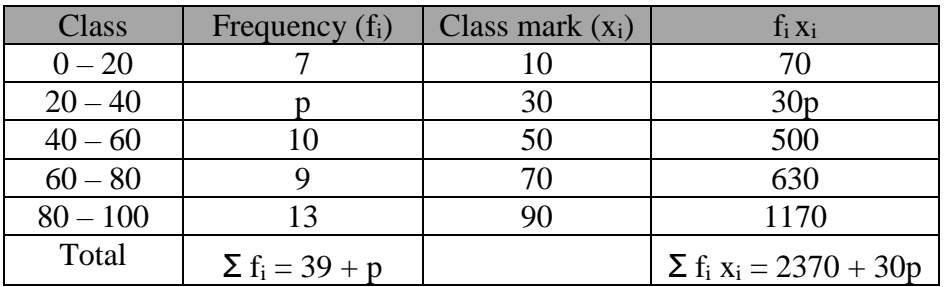

The mean of the given data is given by,

$$
\overline{x} = \frac{\sum_{i} f_i x_i}{\sum_{i} f_i}
$$
\n
$$
\Rightarrow 54 = \frac{2370 + 30p}{39 + p}
$$
\n
$$
\Rightarrow 54 (39 + p) = 2370 + 30p
$$
\n
$$
\Rightarrow 2106 + 54p = 2370 - 2106
$$
\n
$$
\Rightarrow 24p = 264
$$
\n
$$
\Rightarrow p = 11
$$
\nHence, the value of p is 11

- Hence, the value of p is 11.
- **11.** The mean of the following frequency data is 42, Find the missing frequencies x and y if the sum of frequencies is 100.

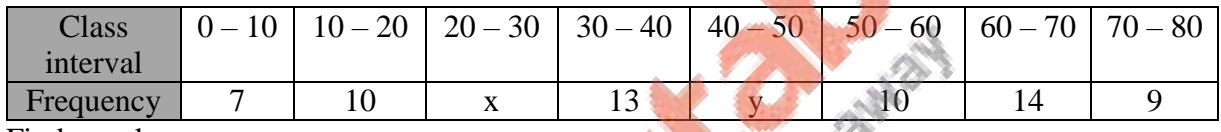

Find x and y.

## **Sol:**

The given data is shown as follows:

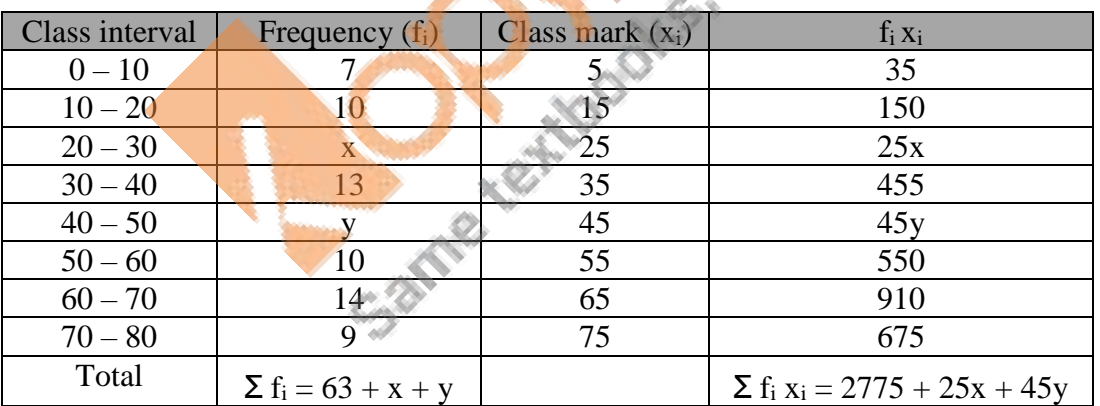

Sum of the frequencies  $= 100$ 

$$
\Rightarrow \sum_i f_i = 100
$$

$$
\Rightarrow 63 + x + y = 100
$$

- $\Rightarrow$  x + y = 100 63
- $\Rightarrow$  x + y = 37

$$
\Rightarrow y = 37 - x \qquad \qquad \ldots \ldots \ldots (1)
$$

Now, the mean of the given data is given by,

$$
\overline{x} = \frac{\sum_{i} f_{i}x_{i}}{\sum_{i} f_{i}}
$$
  
\n⇒ 42 =  $\frac{2775 + 25x + 45y}{100}$   
\n⇒ 4200 = 2775 + 25x + 45y  
\n⇒ 4200 - 2775 = 25x + 45y  
\n⇒ 1425 = 25x + 45(37 - x) [from (1)]  
\n⇒ 1425 = 25x + 1665 - 45x  
\n⇒ 20x = 1665 - 1425  
\n⇒ 20x = 240  
\n⇒ x = 12  
\nIf x = 12, then y = 37 - 12 = 25  
\nThus, the value of x is 12 and y is 25.

**12.** The daily expenditure of 100 families are given below. Calculate  $f_1$  and  $f_2$  if the mean daily expenditure is ₹ 188.

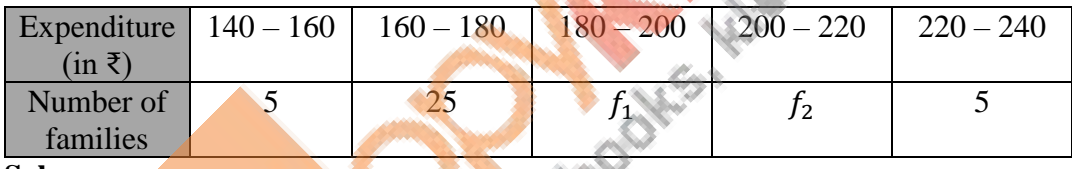

**Sol:** 

The given data is shown as follows:

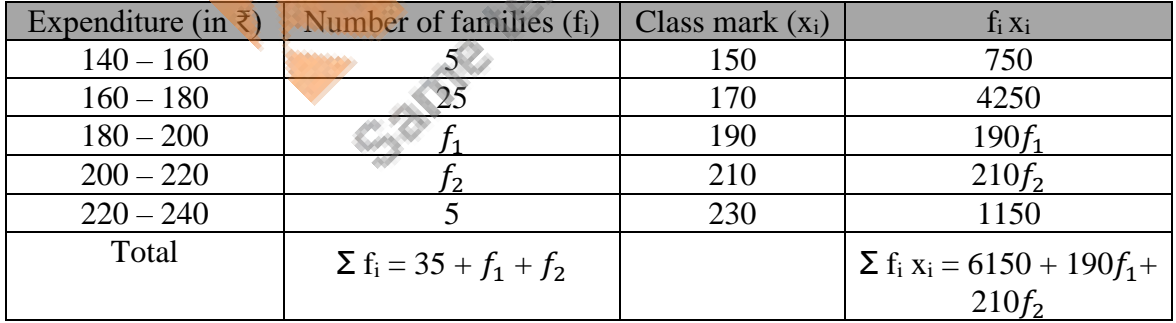

Sum of the frequencies  $= 100$ 

 $\Rightarrow \sum_i f_i = 100$  $\Rightarrow$  35 +  $f_1 + f_2 = 100$  $\Rightarrow f_1 + f_2 = 100 - 35$  $\Rightarrow$   $f_1 + f_2 = 65$ 

 $\Rightarrow f_2 = 65 - f_1$  ……...(1) Now, the mean of the given data is given by,  $\overline{x} =$ *i i i i i f x f*  $\sum$  $\sum$  $\Rightarrow 188 = \frac{6150 + 190f_1 + 210f_2}{100}$ 100  $\Rightarrow$  18800 = 6150 + 190 $f_1$  + 210 $f_2$  $\Rightarrow$  18800 – 6150 = 190 $f_1$  + 210 $f_2$  $\Rightarrow 12650 = 190f_1 + 210(65 - f_1)$  [from (1)]  $\Rightarrow$  12650 = 190 $f_1$  – 210 $f_1$  + 13650  $\Rightarrow$  20 $f_1$  = 13650 - 12650  $\Rightarrow 20f_1 = 1000$  $\Rightarrow f_1 = 50$ If  $f_1 = 50$ , then  $f_2 = 65 - 50 = 15$ 

Thus, the value of  $f_1$  is 50 and  $f_2$  is 15.

**13.** Find the mean of the following frequency distribution is 57.6 and the total number of observation is 50.

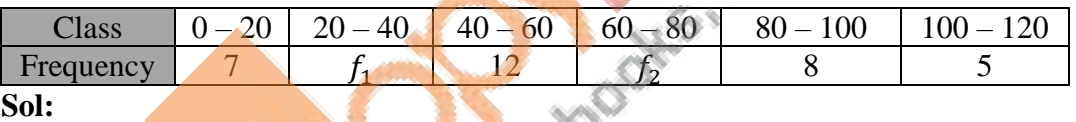

CAL SMR

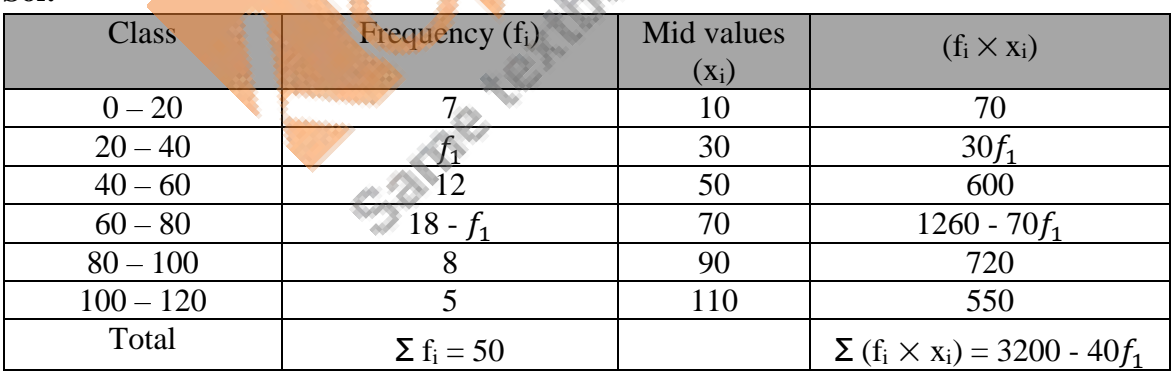

We have:

 $7 + f_1 + 12 + f_2 + 8 + 5 = 50$  $\Rightarrow$   $f_1 + f_2 = 18$  $\Rightarrow f_2 = 18 - f_1$  $\therefore$  Mean,  $\bar{x} = \frac{\sum_i (f_i \times x_i)}{\sum_i f_i}$  $\Sigma_i f_i$  $\Rightarrow$  57.6 =  $\frac{3200-40f_1}{50}$ 50

 $\Rightarrow$  40 $f_1$  = 320  $\therefore f_1 = 8$ And  $f_2 = 18 - 8$  $\Rightarrow f_2 = 10$ 

∴ The missing frequencies are  $f_1 = 8$  and  $f_2 = 10$ .

**14.** During a medical check-up, the number of heartbeats per minute of 30 patients were recorded and summarized as follows:

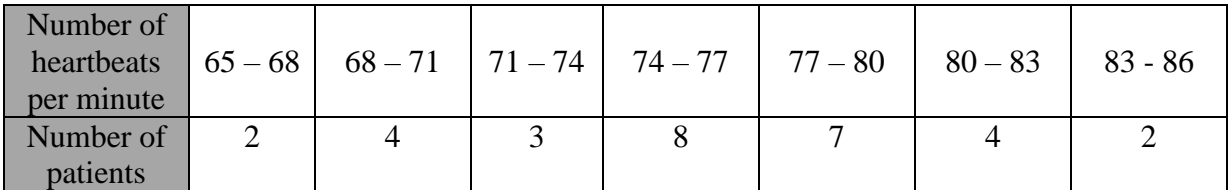

Á

Find the mean heartbeats per minute for these patients, choosing a suitable method. **Sol:** 

Using Direct method, the given data is shown as follows:

| Number of      | Number of patients | Class mark $(x_i)$ |                                               |
|----------------|--------------------|--------------------|-----------------------------------------------|
| heartbeats per | $(f_i)$            |                    |                                               |
| minute         |                    |                    |                                               |
| $65 - 68$      | $\overline{2}$     | 66.5               | 133                                           |
| $68 - 71$      | 4                  | 69.5               | 278                                           |
| $71 - 74$      | 3                  | 72.5               | 217.5                                         |
| $74 - 77$      | 8                  | 75.5               | 604                                           |
| $77 - 80$      |                    | 78.5               | 549.5                                         |
| $80 - 83$      |                    | 81.5               | 326                                           |
| $83 - 86$      |                    | 84.5               | 169                                           |
| Total          | $\Sigma f_i = 30$  |                    | $\Sigma$ f <sub>i</sub> x <sub>i</sub> = 2277 |

The mean of the data is given by,

$$
\overline{x} = \frac{\sum_{i} f_i x_i}{\sum_{i} f_i}
$$

$$
= \frac{2277}{30}
$$

$$
= 75.9
$$

Thus, the mean heartbeats per minute for these patients is 75.9.

**15.** Find the mean marks per student, using assumed-mean method:

| <b>Marks</b>    | .U                       | ില<br>$10-$<br>ZU | 30<br>20<br>$\sim$   | 30<br>40 | 50<br>$40 -$ | 50<br>60<br>$\overline{\phantom{a}}$ |
|-----------------|--------------------------|-------------------|----------------------|----------|--------------|--------------------------------------|
| Number of       | $\overline{\phantom{0}}$ | 10                | $\cap$<br>$\epsilon$ | 20       | $\mathbf{r}$ |                                      |
| <b>Students</b> |                          |                   |                      |          |              |                                      |

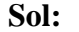

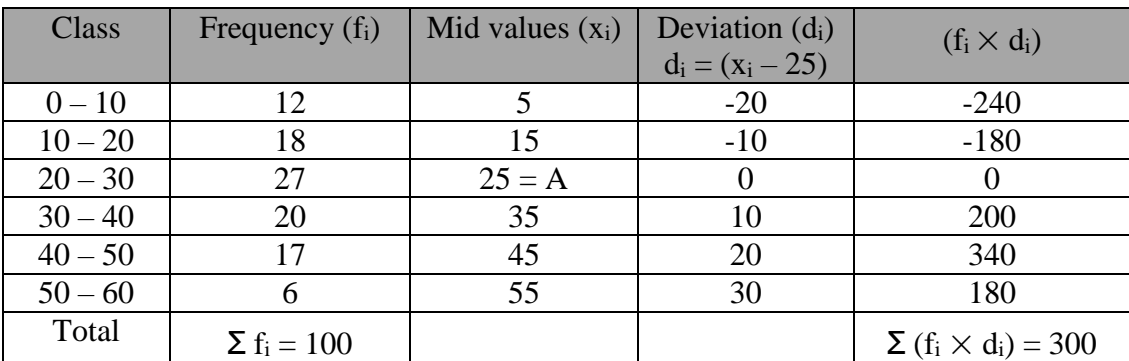

Let  $A = 25$  be the assumed mean. Then we have:

Mean, 
$$
\overline{x} = A + \frac{\sum (f_i \times d_i)}{\sum f_i}
$$
  
= 25 +  $\frac{300}{100}$   
= 28  
 $\therefore \overline{x} = 28$ 

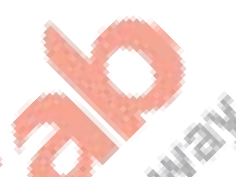

**16.** Find the mean of the following frequency distribution, using the assumed-mean method:

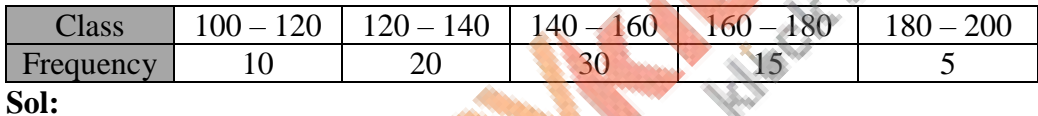

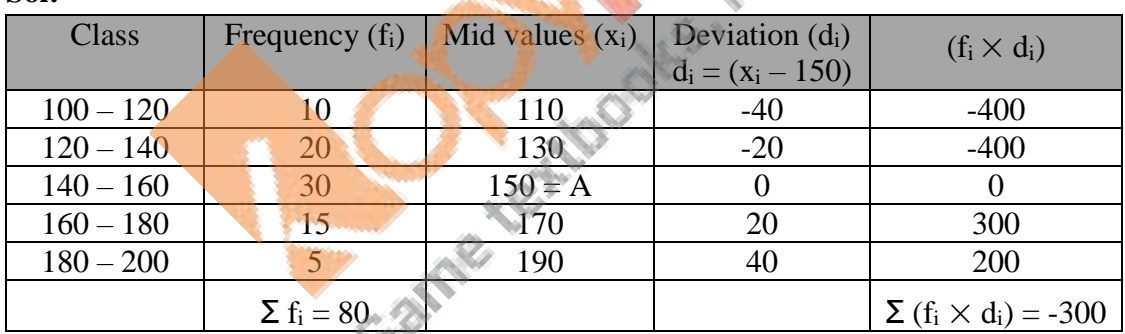

Let  $A = 150$  be the assumed mean. Then we have:

Mean, 
$$
\overline{x} = A + \frac{\sum (f_i \times d_i)}{\sum f_i}
$$
  
= 150 -  $\frac{300}{80}$   
= 150 - 3.75  
 $\therefore \overline{x} = 146.25$ 

**17.** Find the mean of the following data, using assumed-mean method:

|           |               | ຼ  | ັ                                    |          |           |                  |
|-----------|---------------|----|--------------------------------------|----------|-----------|------------------|
| Class     | $\Omega$<br>້ | 40 | 40<br>60<br>$\overline{\phantom{a}}$ | 80<br>60 | 100<br>80 | 120<br>$100 - 1$ |
| Frequency | ∩∩<br>∠∪      | ິ  | ັ້                                   |          | IJΟ       |                  |
| Sol:      |               |    |                                      |          |           |                  |

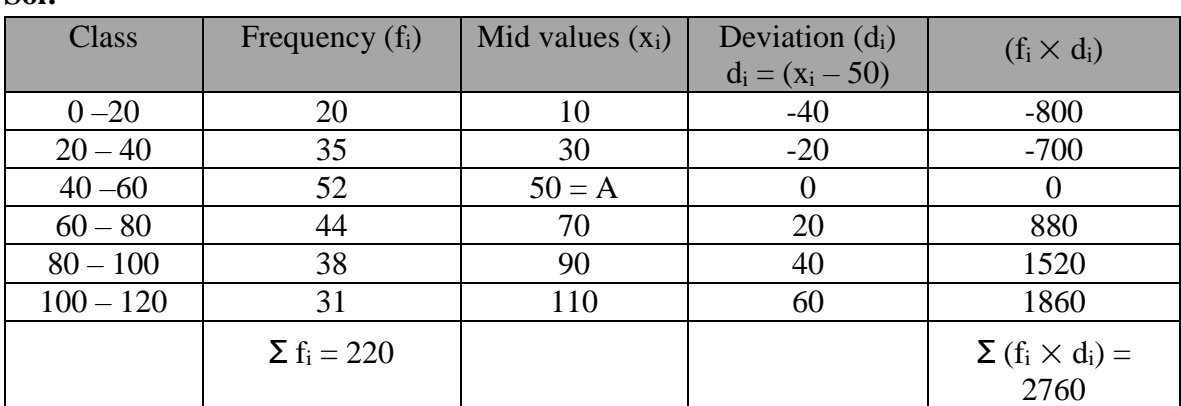

Let A = 50 be the assumed mean. Then we have:  
\nMean, 
$$
\overline{x} = A + \frac{\sum (f_i \times d_i)}{\sum f_i}
$$
  
\n= 50 +  $\frac{2760}{220}$   
\n= 50 + 12.55  
\n $\therefore \overline{x} = 62.55$   
\nThe following table gives the literacy rate (in percentage) in 40 cities. Find

**18.** The following table gives the literacy rate (in percentage) in 40 cities. Find the mean literacy rate, choosing a suitable method. **SEE** 

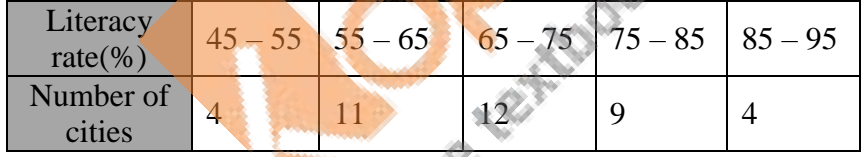

## **Sol:**

Using Direct method, the given data is shown as follows:

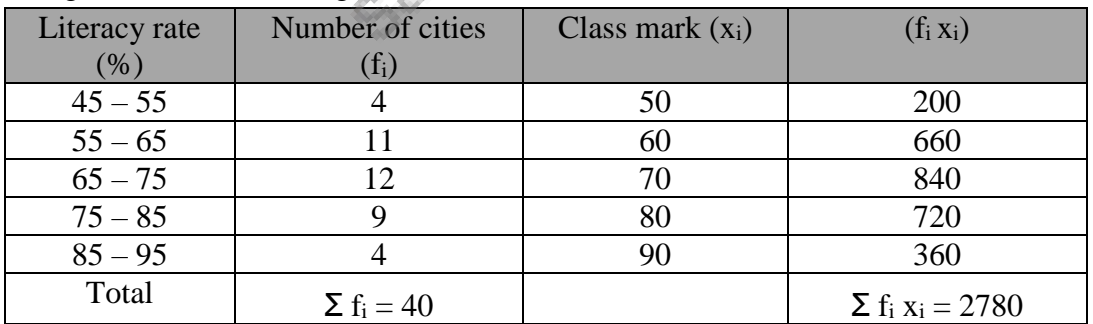

The mean of the data is given by,

$$
\overline{x} = \frac{\sum_{i} f_i x_i}{\sum_{i} f_i} \mathsf{s}
$$

 $=\frac{2780}{18}$ 40  $= 69.5$ 

Thus, the mean literacy rate is 69.5%.

**19.** Find the mean of the following frequency distribution using step-deviation method.

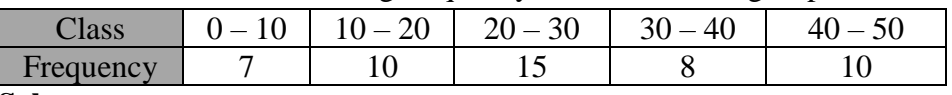

**Sol:** 

Let us choose  $a = 25$ ,  $h = 10$ , then  $d_i = x_i - 25$  and  $u_i = \frac{x_i - 25}{40}$ 10

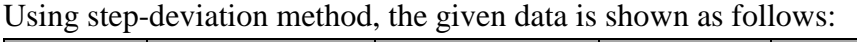

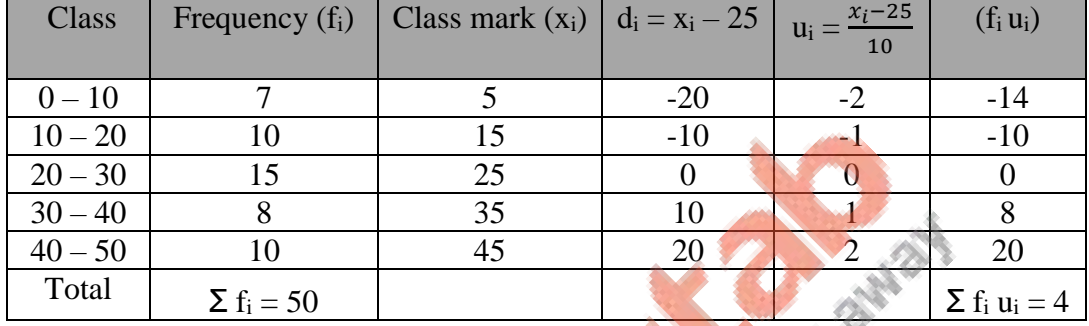

The mean of the data is given by,

$$
\overline{x} = a + \left(\frac{\sum_{i} f_i u_i}{\sum_{i} f_i}\right) \times h
$$
  
= 25 +  $\frac{4}{50} \times 10$   
= 25 +  $\frac{4}{5}$   
=  $\frac{125 + 4}{5}$   
=  $\frac{129}{5}$   
= 25.8  
Thus, the mean is 25.8.

**20.** Find the mean of the following data, using step-deviation method:

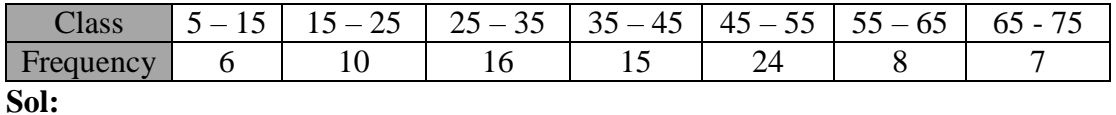

Let us choose  $a = 40$ ,  $h = 10$ , then  $d_i = x_i - 40$  and  $u_i = \frac{x_i - 40}{10}$ 10

Using step-deviation method, the given data is shown as follows:

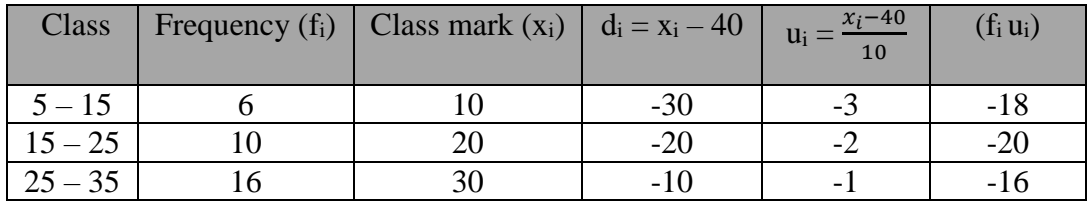

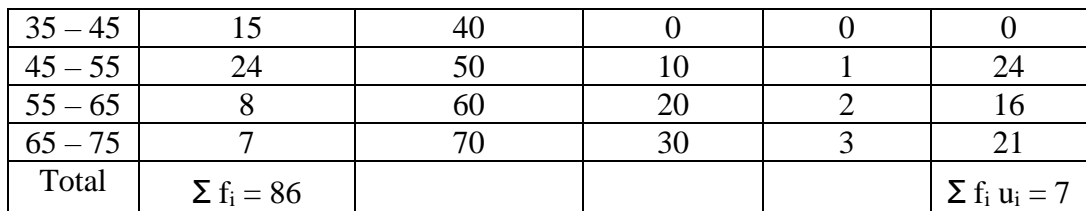

The mean of the data is given by,

$$
\overline{x} = a + \left(\frac{\sum_{i} f_{i} u_{i}}{\sum_{i} f_{i}}\right) \times h
$$

$$
= 40 + \frac{7}{86} \times 10
$$

$$
= 40 + \frac{70}{86}
$$

$$
= 40 + 0.81
$$

$$
= 40.81
$$

## **21.** The weights of tea in 70 packets are shown in the following table:

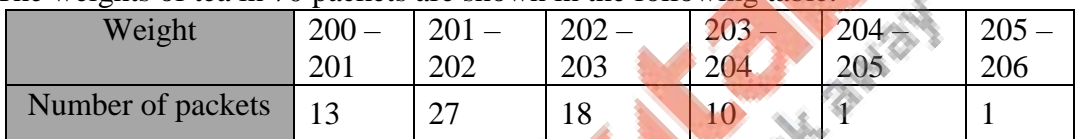

Find the mean weight of packets using step deviation method. **Sol:** 

Let us choose  $a = 202.5$ ,  $h = 1$ , then  $d_i = x_i - 202.5$  and  $u_i = \frac{x_i - 202.5}{4}$ 1

Using step-deviation method, the given data is shown as follows:

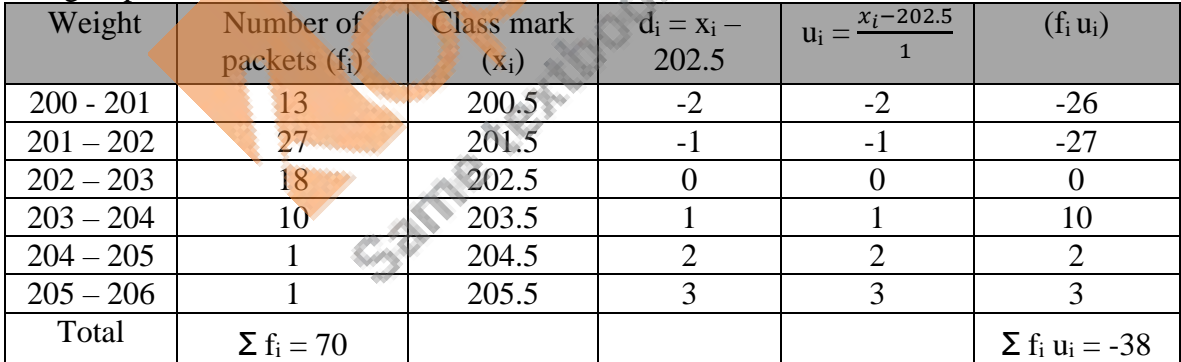

The mean of the given data is given by,

$$
\overline{x} = a + \left(\frac{\sum_{i} f_{i} u_{i}}{\sum_{i} f_{i}}\right) \times h
$$
  
= 202.5 +  $\left(\frac{-38}{70}\right) \times 1$   
= 202.5 - 0.542  
= 201.96

Hence, the mean is 201.96 g.

**22.** Find the mean of the following frequency distribution table using a suitable method:

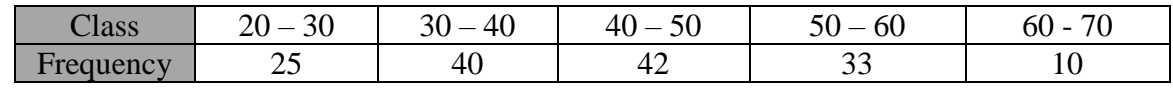

## **Sol:**

Let us choose  $a = 45$ ,  $h = 10$ , then  $d_i = x_i - 45$  and  $u_i = \frac{x_i - 45}{40}$ 10

Using step-deviation method, the given data is shown as follows:

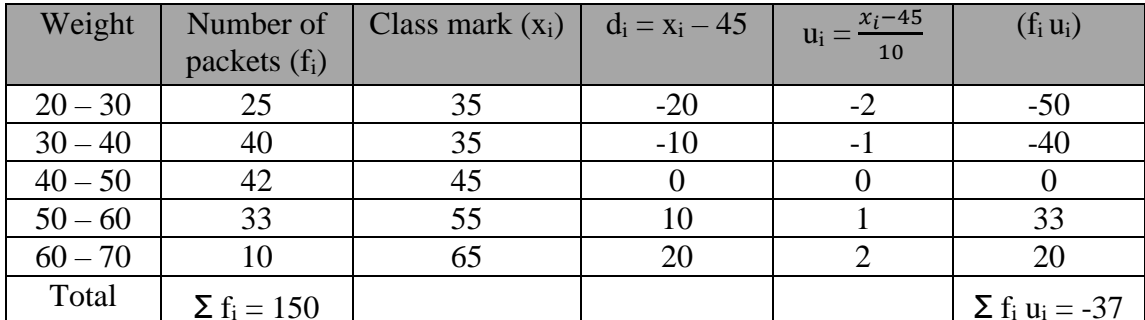

The mean of the given data is given by,

$$
\overline{x} a + \left(\frac{\sum_{i} f_{i} u_{i}}{\sum_{i} f_{i}}\right) \times h
$$
  
= 45 -  $\left(\frac{37}{150}\right) \times 10$   
= 45 -  $\frac{37}{15}$   
= 45 - 2.466  
= 42.534

Hence, the mean is 42.534.

Total Marie Albert Strait **23.** In an annual examination, marks (out of 90) obtained by students of Class X in mathematics are given below: B.

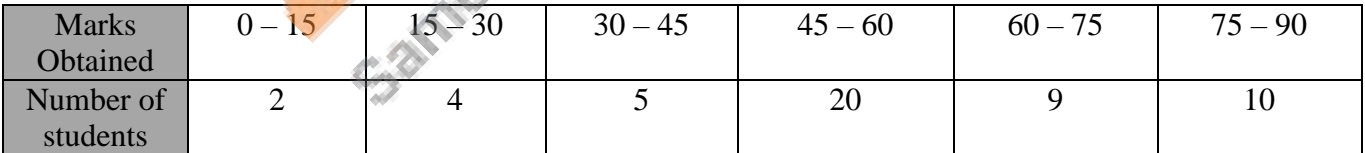

Find the mean marks.

**Sol:** 

Let us choose a = 52.5, h = 15, then d<sub>i</sub> = x<sub>i</sub> - 52.5 and u<sub>i</sub> = 
$$
\frac{x_i - 52.5}{15}
$$

Using step-deviation method, the given data is shown as follows:

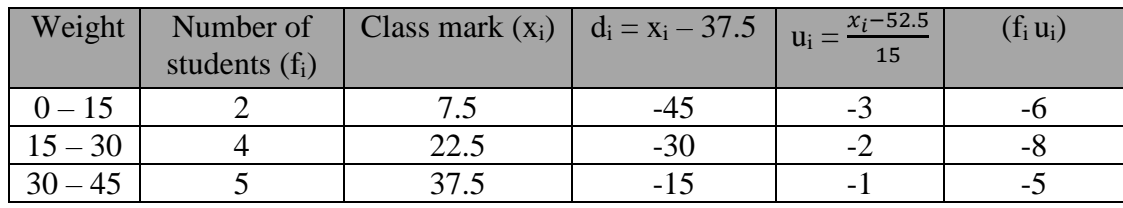

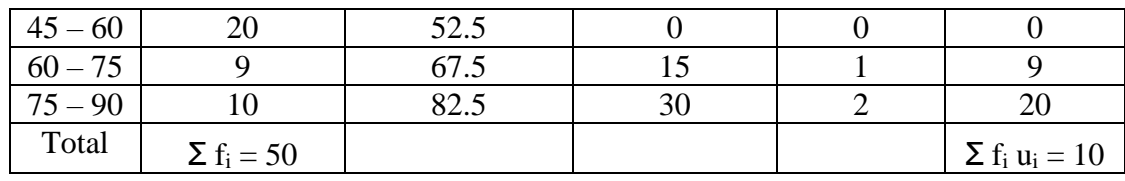

The mean of the given data is given by,

$$
\overline{x} = a + \left(\frac{\sum_{i} f_{i} u_{i}}{\sum_{i} f_{i}}\right) \times h
$$

$$
= 52.5 + \left(\frac{10}{50}\right) \times 15
$$

$$
= 52.5 + 3
$$

$$
= 55.5
$$

Thus, the mean is 55.5.

**24.** Find the arithmetic mean of the following frequency distribution using step-deviation method: í.

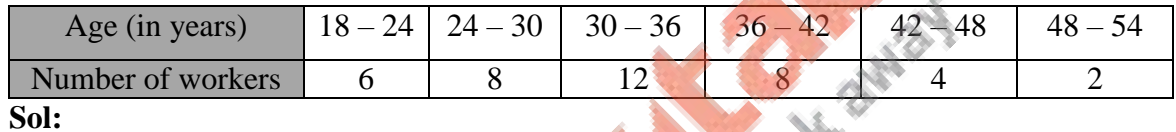

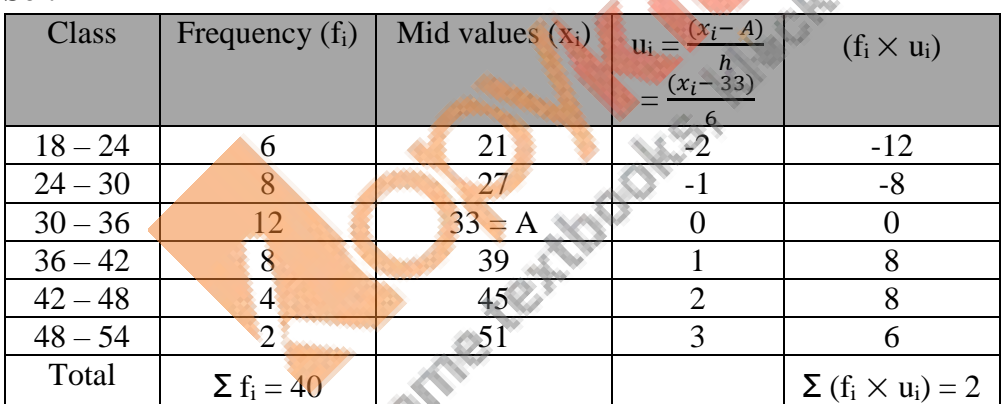

Now,  $A = 33$ ,  $h = 6$ ,  $\Sigma f_i = 40$  and  $\Sigma (f_i \times u_i) = 2$ 

$$
\therefore \text{ Mean, } \overline{x} = A + \left\{ h \times \frac{\sum (f_i \times u_i)}{\sum f_i} \right\}
$$
  
= 33 + \left\{ 6 \times \frac{2}{40} \right\}  
= 33 + 0.3  
= 33.3

 $\therefore \overline{x} = 33.3$  years

**25.** Find the mean of the following data using step-deviation method:

|               |         | __ | _<br>___                  |              |             |             |
|---------------|---------|----|---------------------------|--------------|-------------|-------------|
| lass          | $500 -$ |    | $520 - 540$   $540 - 560$ | $1560 - 580$ | $580 - 600$ | $600 - 620$ |
| Frequency     |         |    |                           |              |             |             |
| $\sim$ $\sim$ |         |    |                           |              |             |             |

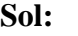

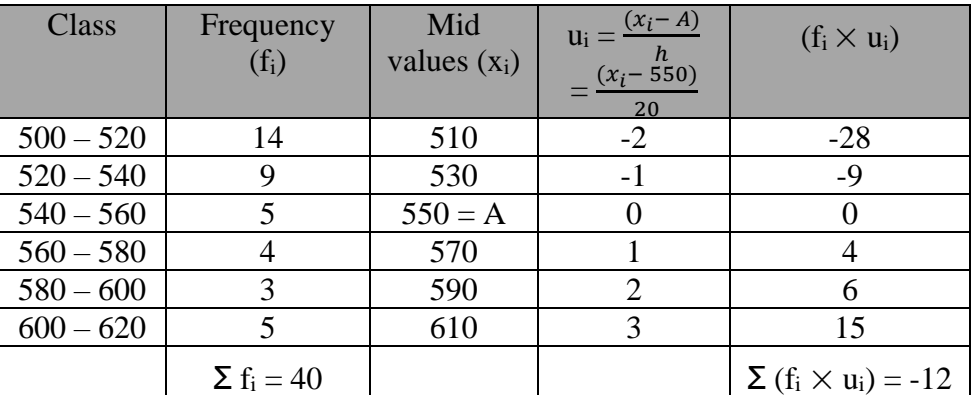

Now,  $A = 550$ ,  $h = 20$ ,  $\Sigma f_i = 40$  and  $\Sigma (f_i \times u_i) = -12$ 

Now, A = 550, h = 20, 
$$
\Sigma f_i = 40
$$
 and  $\Sigma (f_i \times u_i) = -12$   
\n
$$
\therefore \text{ Mean, } \overline{x} = A + \left\{ h \times \frac{\sum (f_i \times u_i)}{\sum f_i} \right\}
$$
\n
$$
= 550 + \left\{ 20 \times \frac{(-12)}{40} \right\}
$$
\n
$$
= 550 - 6
$$
\n
$$
= 544
$$
\n
$$
\therefore \overline{x} = 544
$$
\n26. Find the mean age from the following frequency distribution:

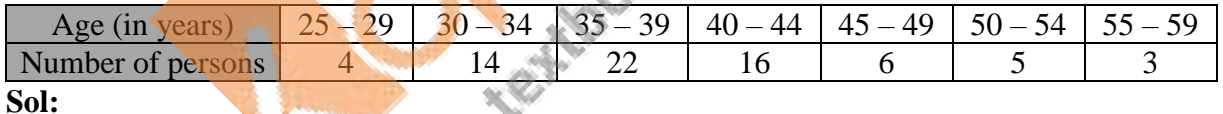

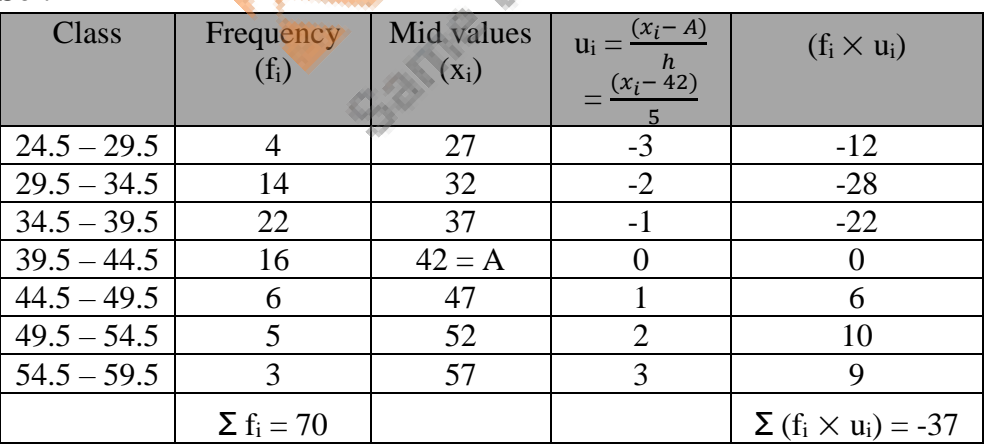

Now,  $A = 42$ ,  $h = 5$ ,  $\Sigma f_i = 70$  and  $\Sigma (f_i \times u_i) = -37$ 

$$
\therefore \text{ Mean, } \overline{x} = A + \left\{ h \times \frac{\sum (f_i \times u_i)}{\sum f_i} \right\}
$$
  
= 42 + \left\{ 5 \times \frac{(-37)}{70} \right\}  
= 42 - 2.64  
= 39.36  

$$
\therefore \overline{x} = 39.36
$$

- ∴ Mean age = 39.36 years.
- **27.** The following table shows the age distribution of patients of malaria in a village during a particular month:

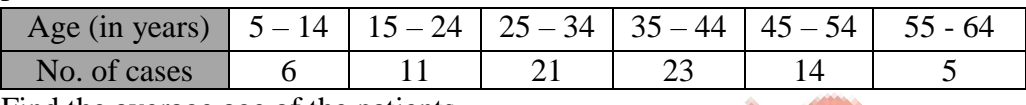

Find the average age of the patients.

**Sol:** 

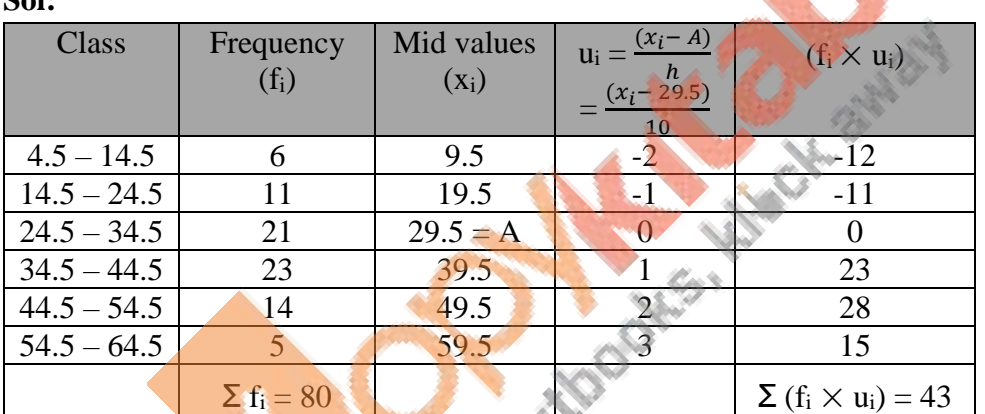

Now,  $A = 29.5$ ,  $h = 10$ ,  $\Sigma f_i = 80$  and  $\Sigma (f_i \times u_i) = 43$ 

$$
\therefore \text{ Mean, } \overline{x} = A + \left\{ h \times \frac{\sum (f_i \times u_i)}{\sum f_i} \right\}
$$
  
= 29.5 + \left\{ 10 \times \frac{43}{80} \right\}  
= 29.5 + 5.375  
= 34.875

 $\therefore \overline{x} = 34.875$ 

∴ The average age of the patients is 34.87 years.

**28.** Weight of 60 eggs were recorded as given below:

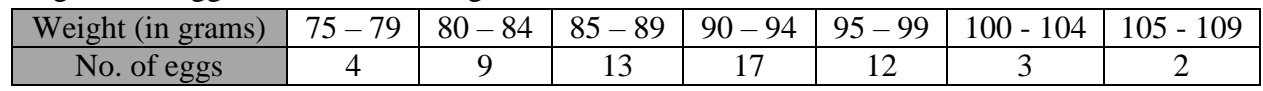

Calculate their mean weight to the nearest gram.

#### **Sol:**

Let us choose a = 92, h = 5, then d<sub>i</sub> = x<sub>i</sub> - 92 and u<sub>i</sub> = 
$$
\frac{x_i - 92}{5}
$$

Using step-deviation method, the given data is shown as follows:

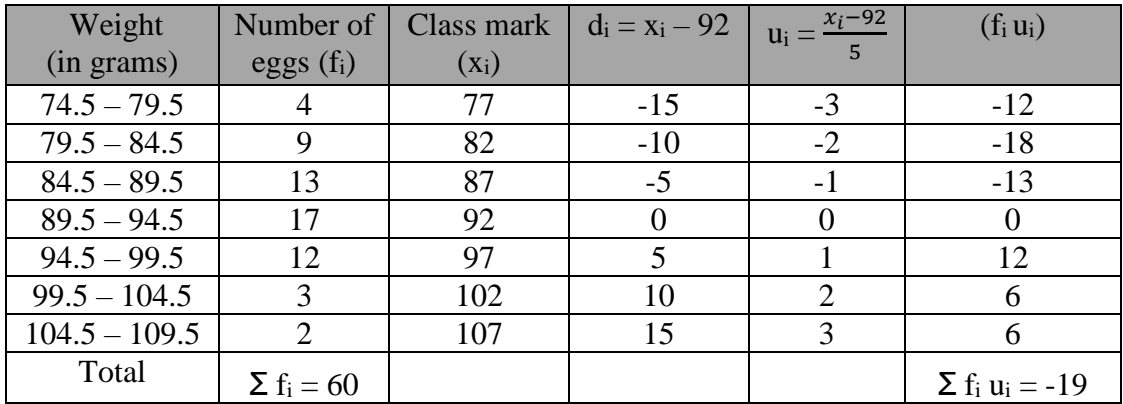

The mean of the given data is given by,

$$
\overline{x} = a + \left(\frac{\sum_{i} f_{i} u_{i}}{\sum_{i} f_{i}}\right) \times h
$$

$$
= 92 + \left(\frac{-19}{60}\right) \times 5
$$

$$
= 92 - 1.58
$$

$$
= 90.42
$$

$$
\approx 90
$$

Thus, the mean weight to the nearest gram is 90 g.

**29.** The following table shows the marks scored by 80 students in an examination:

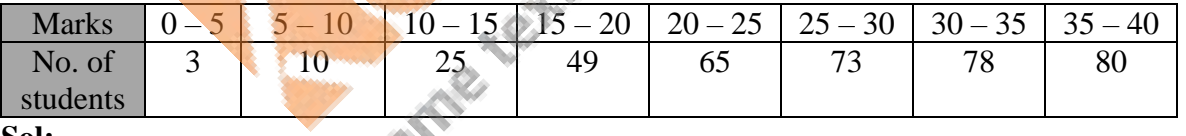

**Sol:** 

Let us choose  $a = 17.5$ ,  $h = 5$ , then  $d_i = x_i - 17.5$  and  $u_i = \frac{x_i - 17.5}{5}$ 5

Using step-deviation method, the given data is shown as follows:

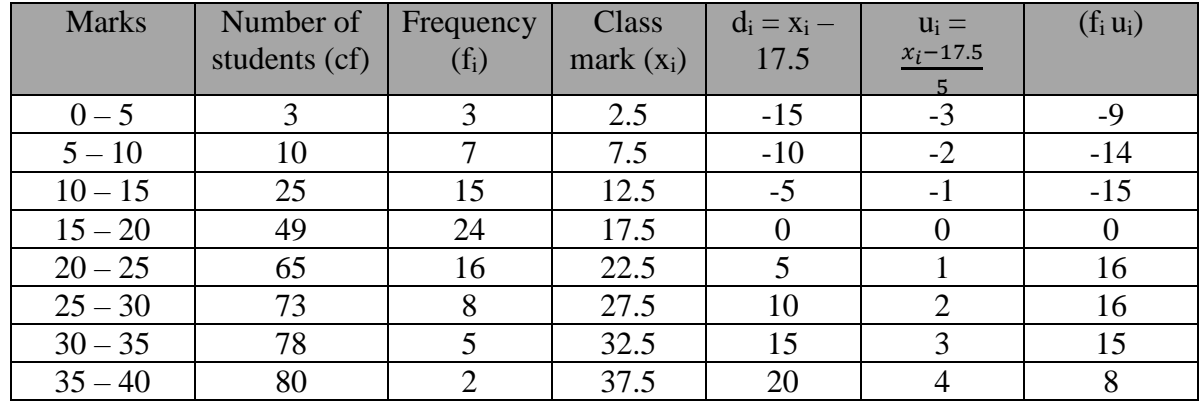

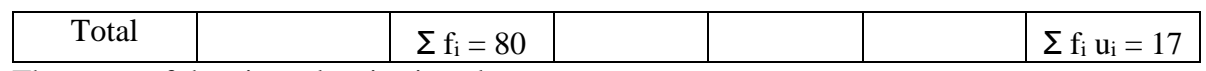

The mean of the given data is given by,

$$
\overline{x} = a + \left(\frac{\sum_{i} f_{i} u_{i}}{\sum_{i} f_{i}}\right) \times h
$$

$$
= 17.5 + \left(\frac{17}{80}\right) \times 5
$$

$$
= 17.5 + 1.06
$$

$$
= 18.56
$$

Thus, the mean marks correct to 2 decimal places is 18.56.

## **Exercise 9B**

**1.** In a hospital, the ages of diabetic patients were recorded as follows. Find the median age.

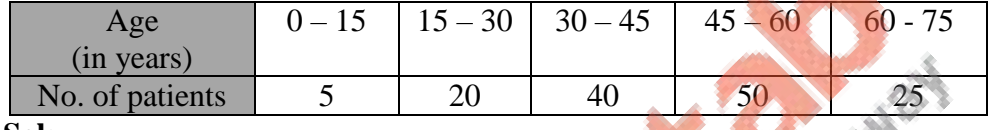

**Sol:**

We prepare the cumulative frequency table, as shown below:

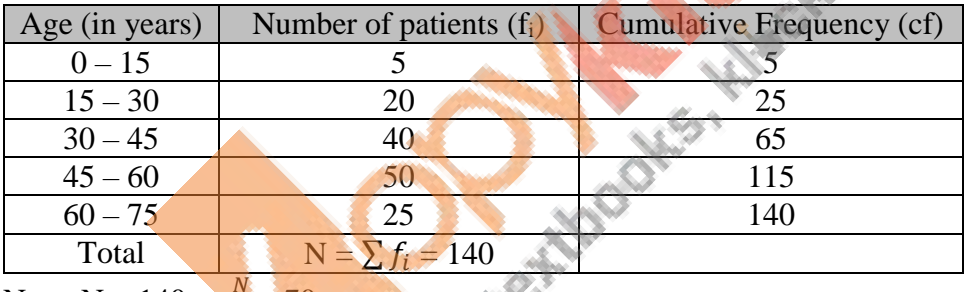

Now,  $N = 140 \Rightarrow \frac{N}{2}$  $\frac{1}{2}$  = 70.

The cumulative frequency just greater than 70 is 115 and the corresponding class is  $45 -$ 60.

Thus, the median class is  $45 - 60$ .

∴  $l = 45$ , h = 15, f = 50, N = 140 and cf = 65.

Now,

Median = 
$$
l + \left(\frac{\frac{N}{2} - cf}{f}\right) \times h
$$
  
\n=  $45 + \left(\frac{\frac{140}{2} - 65}{50}\right) \times 15$   
\n=  $45 + \left(\frac{70 - 65}{50}\right) \times 15$   
\n=  $45 + 1.5$   
\n=  $46.5$ 

Hence, the median age is 46.5 years.

**2.** Compute mean from the following data:

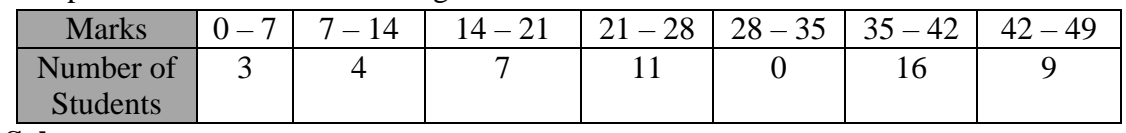

**Sol:** 

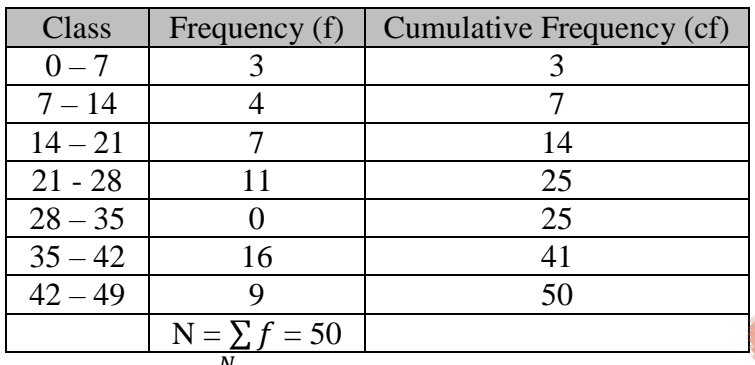

Now,  $N = 50 \Rightarrow \frac{N}{2}$  $\frac{1}{2}$  = 25.

The cumulative frequency just greater than 25 is 41 and the corresponding class is  $35 - 42$ . Thus, the median class is  $35 - 42$ .

∴ *l* = 35, h = 7, f = 16, cf = c.f. of preceding class = 25 and  $\frac{N}{2}$  = 25.

Now,

$$
l = 35, h = 7, f = 16, cf = c.f. of preceding class = 25 and \nNow,\nMedian =  $l + \left(\frac{\frac{N}{2} - cf}{f}\right) \times h$   
\n=  $35 + 7 \times \left(\frac{25 - 25}{16}\right)$   
\n=  $35 + 0$   
\nHence, the median age is 46.5 years.
$$

**3.** The following table shows the daily wages of workers in a factory:

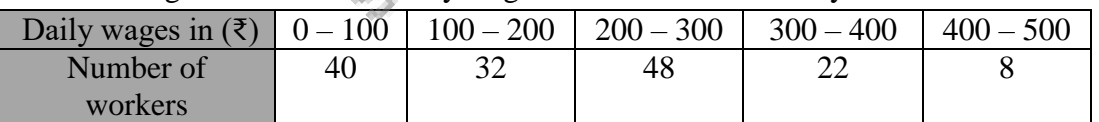

Find the median daily wage income of the workers.

**Sol:** 

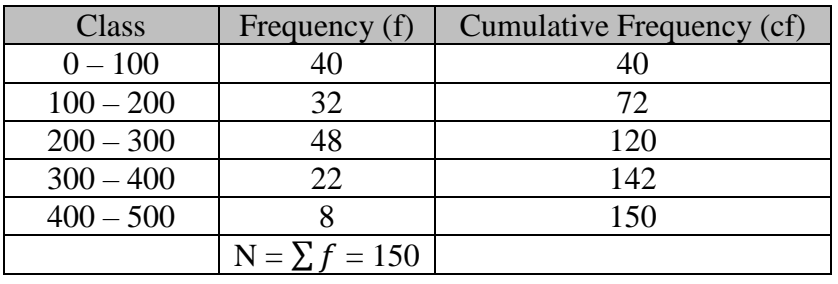

Now,  $N = 150$  $\Rightarrow \frac{N}{2}$  $\frac{N}{2} = 75.$ The cumulative frequency just greater than 75 is 120 and the corresponding class is 200 – 300.

Thus, the median class is 200 – 300.

∴  $l = 200$ , h = 100, f = 48, cf = c.f. of preceding class = 72 and  $\frac{N}{2} = 75$ .

Now,

Median, M = 
$$
l + \left\{ h \times \left( \frac{\frac{N}{2} - cf}{f} \right) \right\}
$$
  
= 200 +  $\left\{ 100 \times \left( \frac{75 - 72}{48} \right) \right\}$   
= 200 + 6.25  
= 206.25

Hence, the median daily wage income of the workers is Rs 206.25.

**4.** Calculate the median from the following frequency distribution table:

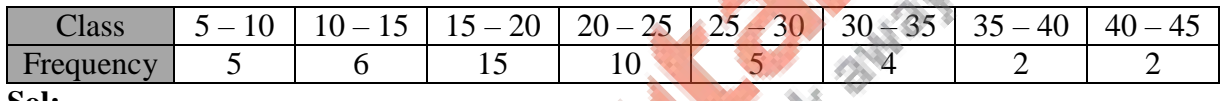

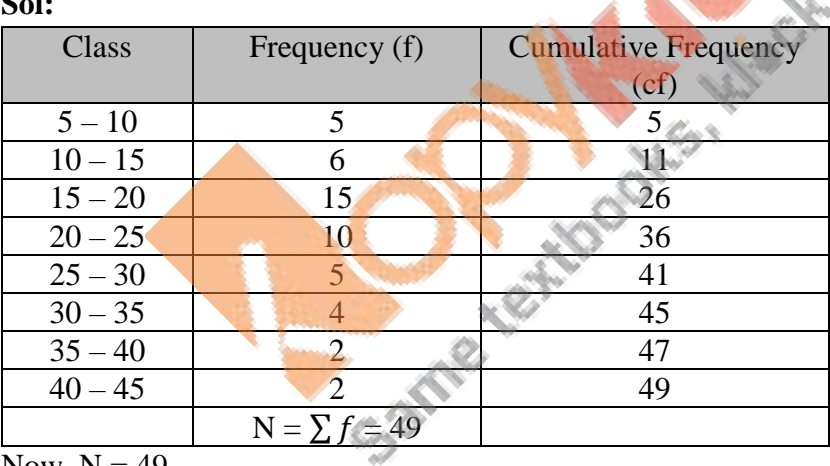

Now,  $N = 49$ 

$$
\Rightarrow \frac{N}{2} = 24.5.
$$

The cumulative frequency just greater than 24.5 is 26 and the corresponding class is 15 - 20.

Thus, the median class is  $15 - 20$ .

∴  $l = 15$ , h = 5, f = 15, cf = c.f. of preceding class = 11 and  $\frac{N}{2} = 24.5$ . Now,

Median,  $M = l + \{h \times$ N  $\frac{a}{2}$ -cf  $\left\{\frac{c}{f}\right\}$  $= 15 + \{5 \times \left(\frac{24.5 - 11}{15}\right)\}$   $= 15 + 4.5$  $= 19.5$ 

Hence, the median  $= 19.5$ .

**5.** Given below is the number of units of electricity consumed in a week in a certain locality:

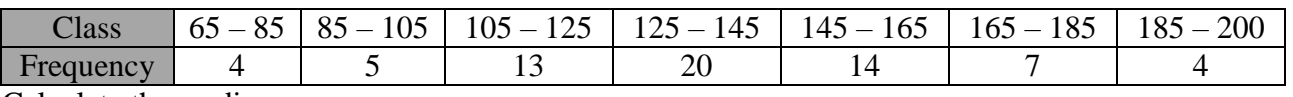

Calculate the median.

**Sol:** 

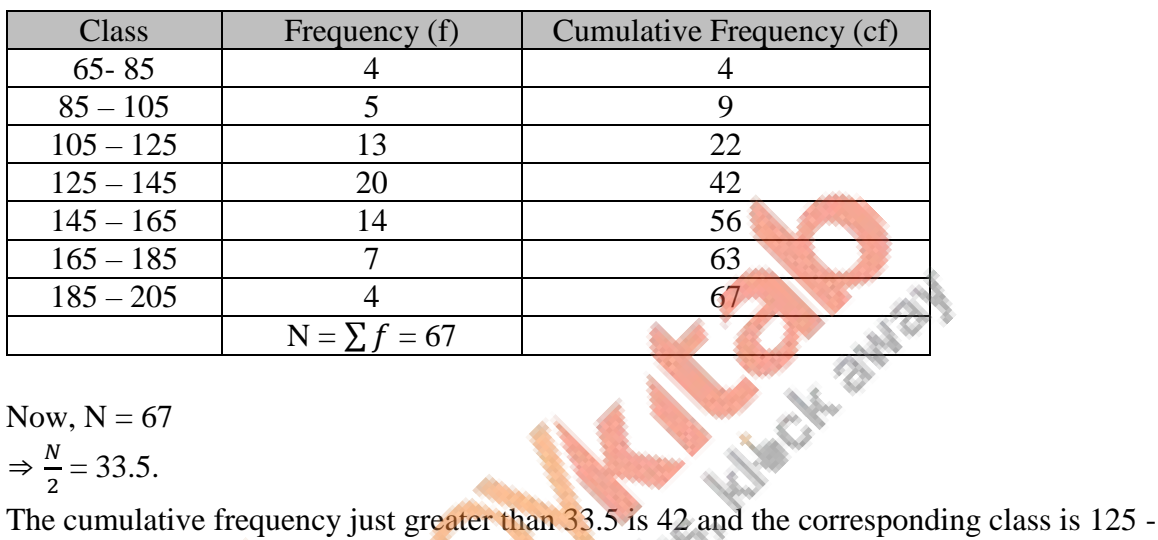

Now,  $N = 67$ 

 $\Rightarrow \frac{N}{2}$  $\frac{N}{2}$  = 33.5.

145.

Thus, the median class is  $125 - 145$ .

∴  $l = 125$ ,  $h = 20$ ,  $f = 20$ ,  $cf = c.f$ , of preceding class = 22 and  $\frac{N}{2} = 33.5$ .

Now,

Median,  $M = l + \{h \times$  $\boldsymbol{N}$ 2  $-cf$  $\overline{f}$  $\mathcal{E}$  $= 125 + \{20 \times \frac{33.5 - 22}{30}\}$  $\left. -\frac{22}{2} \right)$  $= 125 + 11.5$  $= 136.5$ 

Hence, the median  $= 136.5$ .

**6.** Calculate the median from the following data:

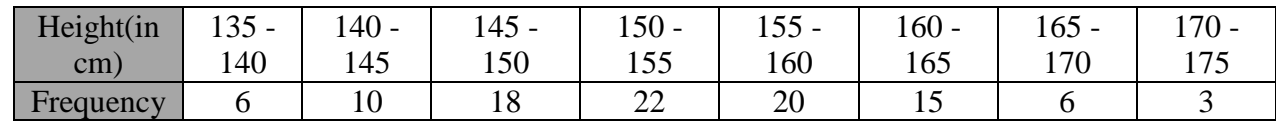

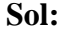

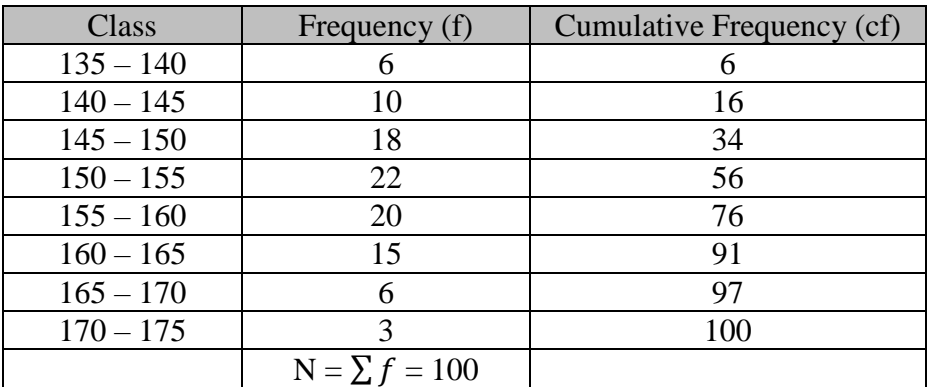

Now,  $N = 100$ 

$$
\Rightarrow \frac{N}{2} = 50.
$$

The cumulative frequency just greater than 50 is 56 and the corresponding class is 150 - 155.

Thus, the median class is  $150 - 155$ .

:. 
$$
l = 150
$$
,  $h = 5$ ,  $f = 22$ , cf = c.f. of preceding class = 34 and  $\frac{N}{2} = 50$ .

Now,

Median, M = 
$$
l + \left\{ h \times \left( \frac{\frac{N}{2} - cf}{f} \right) \right\}
$$
  
= 150 +  $\left\{ 5 \times \left( \frac{50 - 34}{22} \right) \right\}$   
= 150 + 3.64  
= 153.64

Hence, the median  $= 153.64$ .

**7.** Calculate the missing frequency from the following distribution, it being given that the median of distribution is 24.

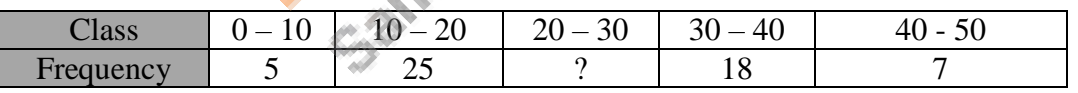

**Sol:** 

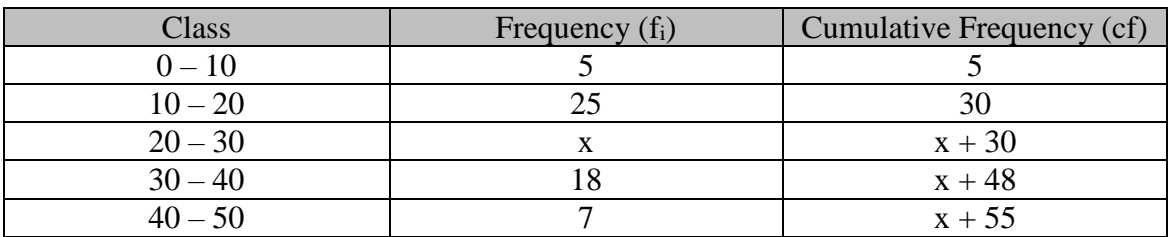

Median is 24 which lies in  $20 - 30$ 

∴ Median class =  $20 - 30$ 

Let the unknown frequency be x.

Here,  $l = 20$ ,  $\frac{n}{2} = \frac{x+55}{2}$  $\frac{1}{2}$ , c.f. of the preceding class = c.f = 30, f = x, h = 10 Now, Median,  $M = l +$  $\boldsymbol{n}$  $\frac{n}{2}$ -cf  $\frac{S}{f}$  × h  $\Rightarrow$  24 = 20 +  $x + 55$  $\frac{133}{2} - 30$  $\frac{3}{x} \times 10$  $\Rightarrow$  24 = 20 +  $x + 55 - 60$ 2  $\frac{2}{x}$   $\times$  10  $\Rightarrow$  24 = 20 +  $\frac{x-5}{2x} \times 10$ 

Hence, the unknown frequency is 25.

 $\Rightarrow 24 = 20 + \frac{5x-25}{x}$ 

 $\Rightarrow 24 = \frac{20 + 5x - 25}{x}$ 

 $\Rightarrow -x = -25$ 

 $\Rightarrow$  x = 25

 $\Rightarrow$  24x = 25x - 25

**8.** The median of the following data is 16. Find the missing frequencies a and b if the total of frequencies is 70.

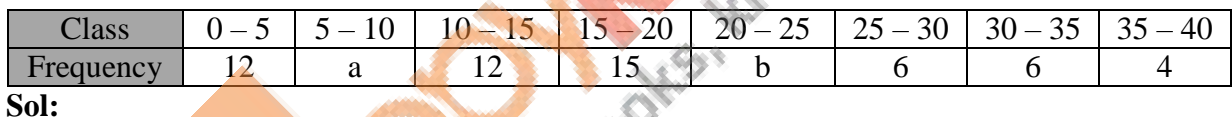

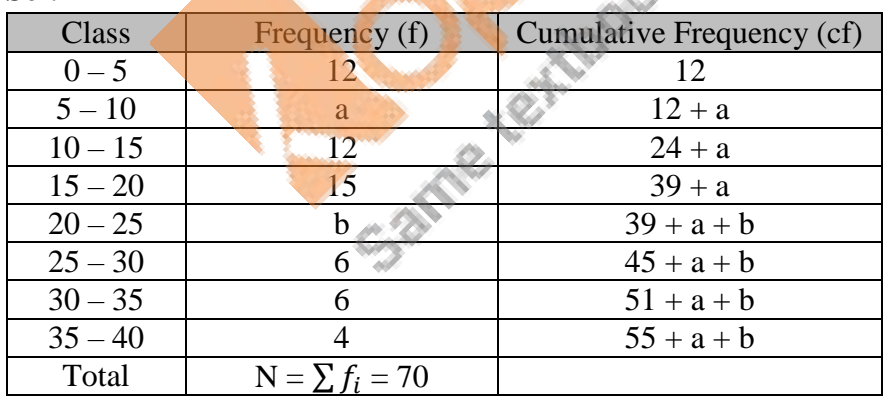

Let a and b be the missing frequencies of class intervals  $5 - 10$  and  $20 - 25$  respectively.

Then,  $55 + a + b = 70 \Rightarrow a + b = 15$  …..(1)

Median is 16, which lies in  $15 - 20$ . So, the median class is  $15 - 20$ .

∴  $l = 15$ , h = 5, N = 70, f = 15 and cf = 24 + a

Now,

Median,  $M = l +$ N  $\frac{a}{2}$ -cf  $\left(\frac{c}{f}\right) \times h$ 

$$
\Rightarrow 16 = 15 + \left(\frac{\frac{70}{2} - (24 + a)}{15}\right) \times 5
$$
  

$$
\Rightarrow 16 = 15 + \left(\frac{35 - 24 - a}{3}\right)
$$
  

$$
\Rightarrow 16 = 15 + \left(\frac{11 - a}{3}\right)
$$
  

$$
\Rightarrow 16 - 15 = \frac{11 - a}{3}
$$
  

$$
\Rightarrow 1 \times 3 = 11 - a
$$
  

$$
\Rightarrow a = 11 - 3
$$
  

$$
\Rightarrow a = 8
$$
  

$$
\therefore b = 15 - a \quad \text{[From (1)]}
$$
  

$$
\Rightarrow b = 15 - 8
$$
  

$$
\Rightarrow b = 7
$$
  
Hence,  $a = 8$  and  $b = 7$ .

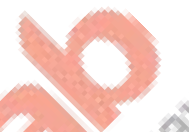

**9.** In the following data the median of the runs scored by 60 top batsmen of the world in oneday international cricket matches is 5000. Find the missing frequencies x and y

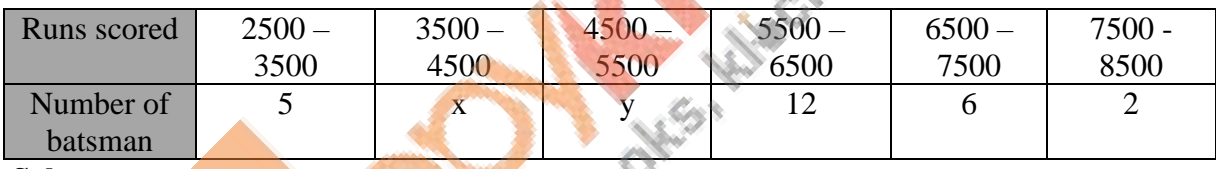

**SALE** 

**Sol:** 

We prepare the cumulative frequency table, as shown below:

| Runs scored   | Number of batsman (f <sub>i</sub> ) | Cumulative Frequency (cf) |
|---------------|-------------------------------------|---------------------------|
| $2500 - 3500$ |                                     |                           |
| $3500 - 4500$ | X                                   | $5 + x$                   |
| $4500 - 5500$ |                                     | $5 + x + y$               |
| $5500 - 6500$ |                                     | $17 + x + y$              |
| $6500 - 7500$ |                                     | $23 + x + y$              |
| $7500 - 8500$ |                                     | $25 + x + y$              |
| Total         | $N = \sum f_i = 60$                 |                           |

Let x and y be the missing frequencies of class intervals  $3500 - 4500$  respectively. Then,

 $25 + x + y = 60 \Rightarrow x + y = 35$  ……(1)

Median is 5000, which lies in 4500 – 5500. So, the median class is 4500 – 5500.

∴  $l = 4500$ , h = 1000, N = 60, f = y and cf = 5 + x

Now,

Median,  $M = l +$ N  $\frac{a}{2}$ -cf  $\left(\frac{c}{f}\right) \times h$ 

$$
\Rightarrow 5000 = 4500 + \left(\frac{60}{2} - (5+x)\right) \times 1000
$$
  

$$
\Rightarrow 5000 - 4500 = \left(\frac{30 - 5 - x}{y}\right) \times 1000
$$
  

$$
\Rightarrow 500 = \left(\frac{25 - x}{y}\right) \times 1000
$$
  

$$
\Rightarrow y = 50 - 2x
$$
  

$$
\Rightarrow 35 - x = 50 - 2x
$$
 [From (1)]  

$$
\Rightarrow 2x - x = 50 - 35
$$
  

$$
\Rightarrow x = 15
$$
  

$$
\therefore y = 35 - x
$$
 [From (1)]  

$$
\Rightarrow y = 35 - 15
$$
  

$$
\Rightarrow y = 20
$$
  
Hence, x = 15 and y = 20.

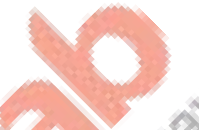

**10.** If the median of the following frequency distribution is  $32.5$ , find the values of  $f_1$  and  $f_2$ . **Contract** 

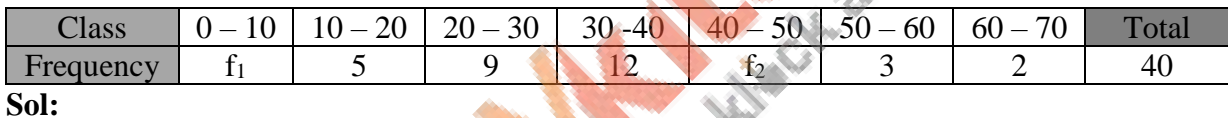

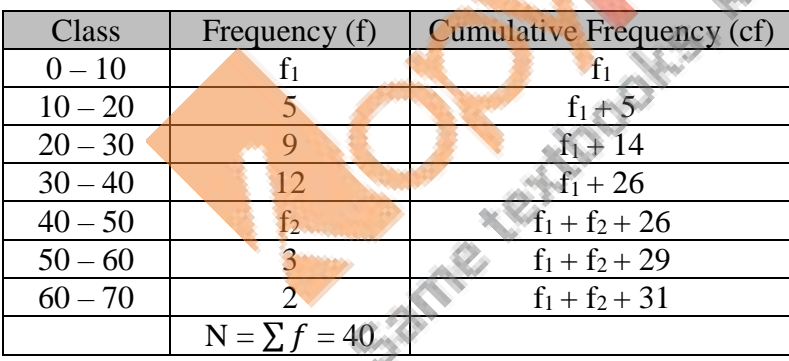

Now,  $f_1 + f_2 + 31 = 40$ 

$$
\Rightarrow f_1 + f_2 = 9
$$

$$
\Rightarrow f_2 = 9 - f_1
$$

The median is  $32.5$  which lies in  $30 - 40$ .

Hence, median class  $= 30 - 40$ 

Here,  $l = 30$ ,  $\frac{N}{2} = \frac{40}{2}$  $\frac{160}{2}$  = 20, f = 12 and cf = 14 + f<sub>1</sub>

Now, median  $= 32.5$  $\sqrt{M}$ 

$$
\Rightarrow l + \left(\frac{\frac{N}{2} - cf}{f}\right) \times h = 32.5
$$

$$
\Rightarrow 30 + \left(\frac{20 - (14 + f_1)}{12}\right) \times 10 = 32.5
$$
  
\n
$$
\Rightarrow \frac{6 - f_1}{12} \times 10 = 2.5
$$
  
\n
$$
\Rightarrow \frac{60 - 10f_1}{12} = 2.5
$$
  
\n
$$
\Rightarrow 60 - 10f_1 = 30
$$
  
\n
$$
\Rightarrow 10f_1 = 30
$$
  
\n
$$
\Rightarrow f_1 = 3
$$
  
\nFrom equation (i), we have:  
\n*f*<sub>2</sub> = 9 – 3  
\n⇒ *f*<sub>2</sub> = 6

**11.** Calculate the median for the following data:

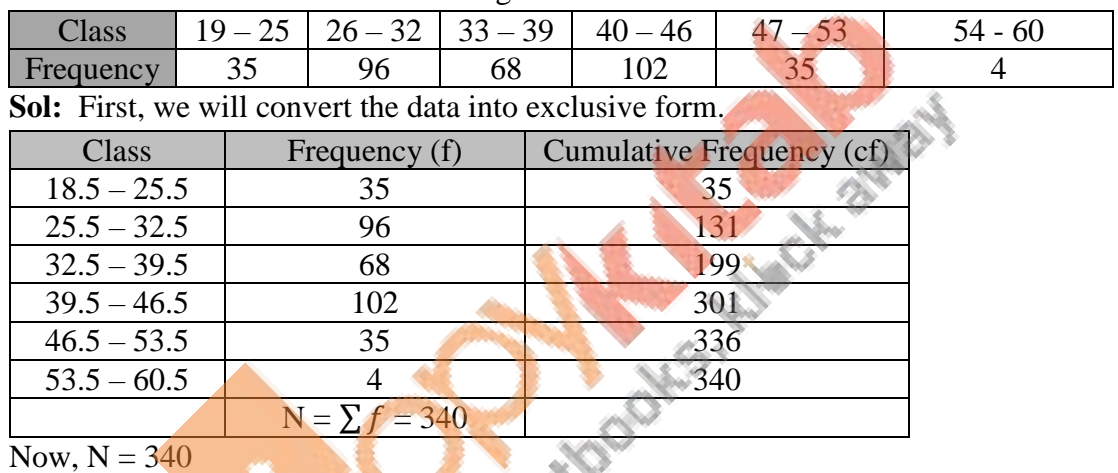

$$
\Rightarrow \frac{N}{2} = 70.
$$

The cumulative frequency just greater than 170 is 199 and the corresponding class is 32.5 – 39.5.

Thus, the median class is  $32.5 - 39.5$ .

$$
l = 32.5, h = 7, f = 68, cf = c.f. of preceding class = 131 and  $\frac{N}{2} = 170$ .  
\n∴ Median, M =  $l + \left\{ h \times \left( \frac{\frac{N}{2} - cf}{f} \right) \right\}$   
\n= 32.5 +  $\left\{ 7 \times \left( \frac{170 - 131}{68} \right) \right\}$   
\n= 32.5 + 4.01  
\n= 36.51  
\nHence, the median = 36.51.
$$

**12.** Find the median wages for the following frequency distribution:

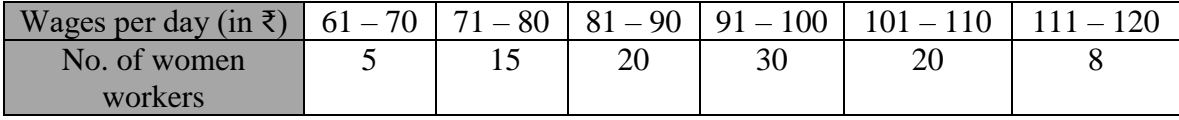

**Sol:** 

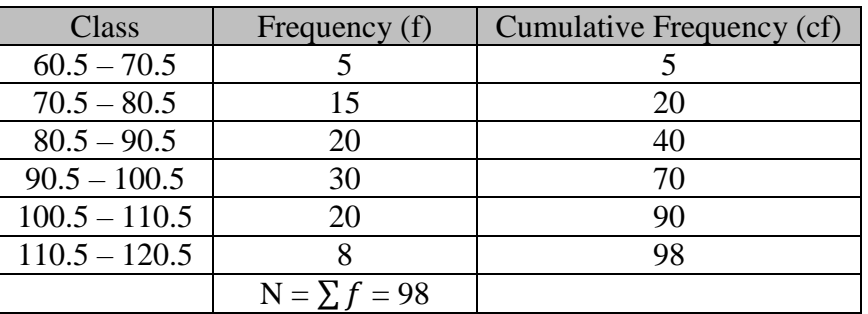

Now,  $N = 98$ 

$$
\Rightarrow \frac{N}{2} = 49.
$$

The cumulative frequency just greater than 49 is 70 and the corresponding class is 90.5 – 100.5.

Thus, the median class is  $90.5 - 100.5$ .

Now,  $l = 90.5$ , h = 10, f = 30, cf = c.f. of preceding class = 40 and  $\frac{N}{2} = 49$ .

$$
\therefore \text{ Median, M} = l + \left\{ h \times \left( \frac{\frac{N}{2} - cf}{f} \right) \right\}
$$

$$
= 90.5 + \left\{ 10 \times \left( \frac{49 - 40}{30} \right) \right\}
$$

$$
= 90.5 + 3
$$

$$
= 93.5
$$

Hence, median wages =  $Rs. 93.50$ .

**13.** Find the median from the following data:

| --<br>Class |     |   |     | $\rightarrow$ | $\mathcal{D}$<br>້ | $\sim$<br>ັ | ັ    |     |
|-------------|-----|---|-----|---------------|--------------------|-------------|------|-----|
|             |     | ∸ | ້   | رے            | υU                 | ັບ          | - 10 | . . |
| Frequenc    | ⊥ ∪ | ◡ | ے ب |               | ΙU                 |             |      |     |

**Sol:** 

Converting into exclusive form, we get:

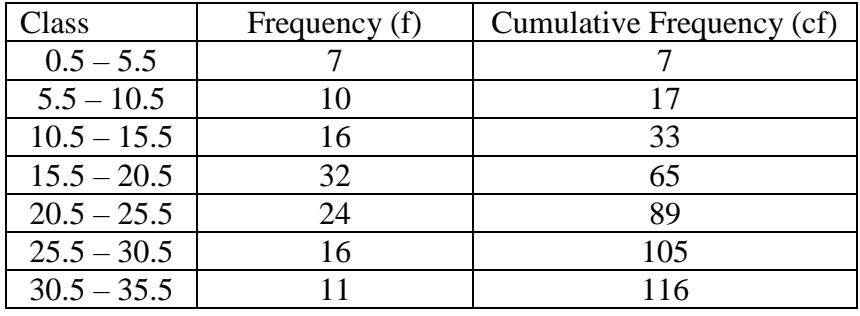

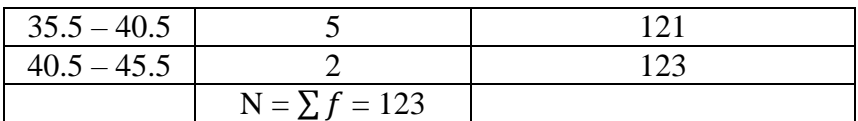

Now,  $N = 123$ 

 $\Rightarrow \frac{N}{2}$  $\frac{1}{2}$  = 61.5.

The cumulative frequency just greater than 61.5 is 65 and the corresponding class is 15.5 – 20.5.

Thus, the median class is  $15.5 - 20.5$ .

∴  $l = 15.5$ , h = 5, f = 32, cf = c.f. of preceding class = 33 and  $\frac{N}{2} = 61.5$ .

∴ Median, M = 
$$
l + \left\{ h \times \left( \frac{\frac{N}{2} - cf}{f} \right) \right\}
$$
  
= 15.5 +  $\left\{ 5 \times \left( \frac{61.5 - 33}{32} \right) \right\}$   
= 15.5 + 4.45  
= 19.95

Hence, median  $= 19.95$ .

**14.** Find the median from the following data:

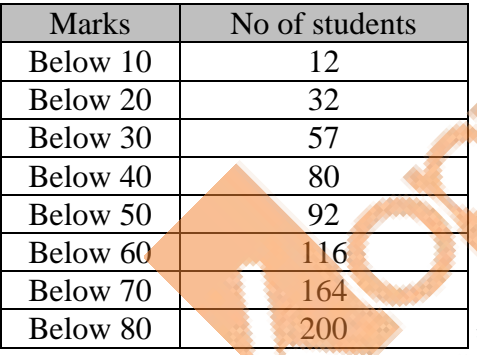

**Sol:** 

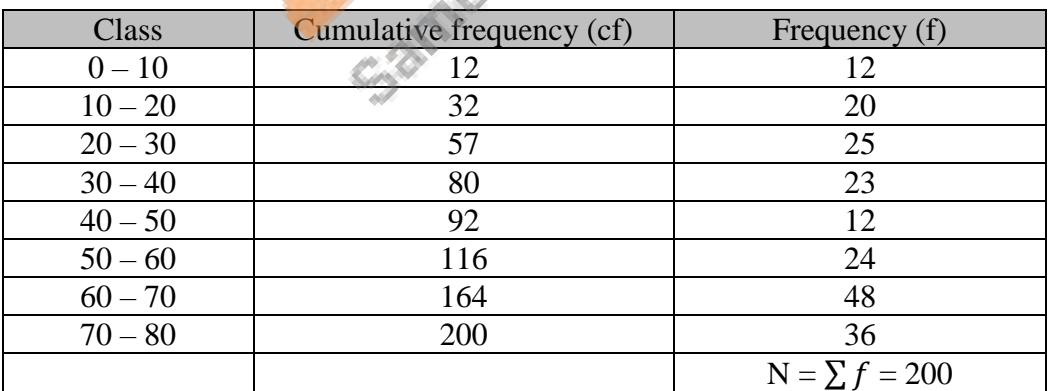

Now,  $N = 200$  $\Rightarrow \frac{N}{2}$  $\frac{N}{2}$  = 100.

60.

\_\_\_\_\_\_\_\_\_\_\_\_\_\_\_\_\_\_\_\_\_\_\_\_\_\_\_\_\_\_\_\_\_\_\_\_\_\_\_\_\_\_\_\_\_\_\_\_\_\_\_\_\_\_\_\_\_\_\_\_\_\_\_\_\_\_\_\_\_\_\_\_\_\_\_\_\_\_ The cumulative frequency just greater than 100 is 116 and the corresponding class is 50 –

Thus, the median class is  $50 - 60$ .

∴  $l = 50$ , h = 10, f = 24, cf = c.f. of preceding class = 92 and  $\frac{N}{2}$  = 100.

$$
\therefore \text{ Median, M} = l + \left\{ h \times \left( \frac{\frac{N}{2} - cf}{f} \right) \right\}
$$

$$
= 50 + \left\{ 10 \times \left( \frac{100 - 92}{24} \right) \right\}
$$

$$
= 50 + 3.33
$$

$$
= 53.33
$$

Hence, median  $=$  53.33.

## **Exercise 9C**

**1.** Find the mode of the following distribution:

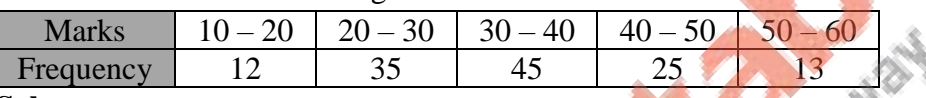

**Sol:** 

Here, the maximum class frequency is 45, and the class corresponding to this frequency is 30 – 40. So, the modal class is 30- 40.

Now,

Modal class =  $30 - 40$ , lower limit (*l*) of modal class =  $30$ , class size (*h*) =  $10$ ,

frequency (f<sub>1</sub>) of the modal class = 45,

frequency  $(f_0)$  of class preceding the modal class = 35,

frequency  $(f_2)$  of class succeeding the modal class = 25

Now, let us substitute these values in the formula:

Mode = 
$$
l + \left(\frac{f_1 - f_0}{2f_1 - f_0 - f_2}\right) \times h
$$
  
\n=  $30 + \left(\frac{45 - 35}{90 - 35 - 45}\right) \times 10$   
\n=  $30 + \left(\frac{10}{30}\right) \times 10$   
\n=  $30 + 3.33$   
\n= 33.33

Hence, the mode is 33.33.

**2.** Compute the mode of the following data:

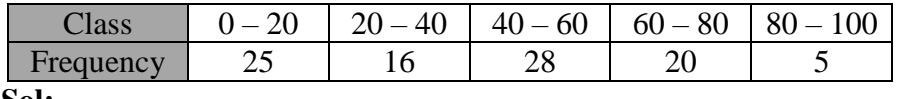

#### **Sol:**

Here, the maximum class frequency is 28, and the class corresponding to this frequency is  $40 - 60$ . So, the modal class is  $40 - 60$ .

Now,

Modal class =  $40 - 60$ , lower limit (*l*) of modal class =  $40$ , class size (*h*) =  $20$ , frequency  $(f_1)$  of the modal class = 28, frequency (f<sub>0</sub>) of class preceding the modal class = 16, frequency (f<sub>2</sub>) of class succeeding the modal class  $= 20$ Now, let us substitute these values in the formula:

Mode = 
$$
l + \left(\frac{f_1 - f_0}{2f_1 - f_0 - f_2}\right) \times h
$$
  
\n=  $40 + \left(\frac{28 - 16}{56 - 16 - 20}\right) \times 20$   
\n=  $40 + \left(\frac{12}{20}\right) \times 20$   
\n=  $40 + 12$   
\n= 52

Hence, the mode is 52.

**3.** Heights of students of class X are givee in the flowing frequency distribution

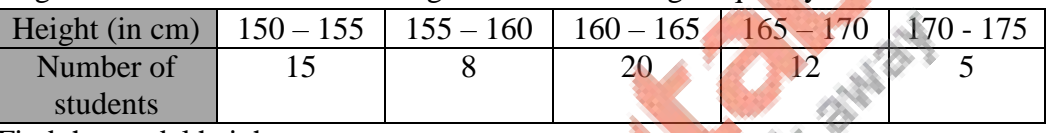

Find the modal height.

Also, find the mean height. Compared and interpret the two measures of central tendency. **Sol:** 

Here, the maximum class frequency is 20, and the class corresponding to this frequency is  $160 - 165$ . So, the modal class is  $160 - 165$ .

Now,

Modal class =  $160 - 165$ , lower limit (*l*) of modal class = 160, class size (*h*) = 5,

frequency (f<sub>1</sub>) of the modal class = 20,  $\Diamond$ 

frequency (f<sub>0</sub>) of class preceding the modal class = 8,

frequency (f<sub>2</sub>) of class succeeding the modal class = 12

Now, let us substitute these values in the formula:

Mode = 
$$
l + \left(\frac{f_1 - f_0}{2f_1 - f_0 - f_2}\right) \times h
$$
  
\n=  $160 + \left(\frac{20 - 8}{40 - 8 - 12}\right) \times 5$   
\n=  $160 + \left(\frac{12}{20}\right) \times 5$   
\n=  $160 + 3$   
\n=  $163$ 

Hence, the mode is 163.

It represents that the height of maximum number of students is 163cm.

Now, to find the mean let us put the data in the table given below:

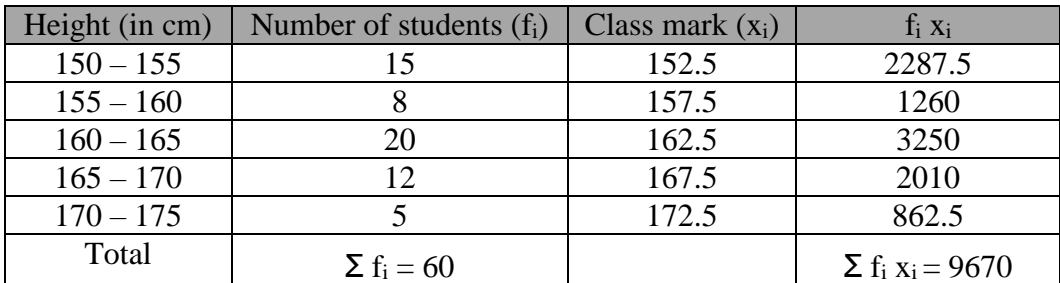

Mean = 
$$
\frac{\sum_{i} f_i x_i}{\sum_{i} f_i}
$$

$$
= \frac{9670}{60}
$$

$$
= 161.17
$$

Thus, mean of the given data is 161.17.

It represents that on an average, the height of a student is 161.17cm.

**4.** Find the mode of the following distribution:

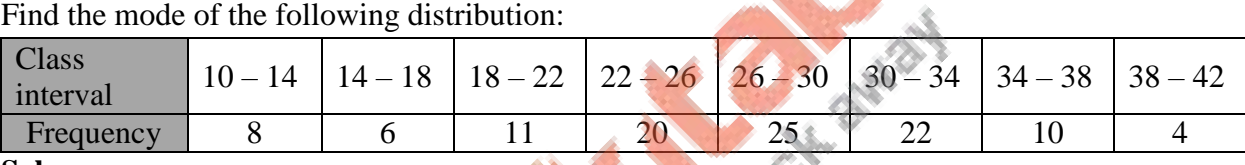

**Sol:** 

As the class 26 – 30 has the maximum frequency, it is the modal class.  
\nNow, 
$$
x_k = 26
$$
,  $h = 4$ ,  $f_k = 25$ ,  $f_{k+1} = 20$ ,  $f_{k+1} = 22$   
\n $\therefore$  Mode,  $M_0 = x_k + \{h \times \frac{(f_k - f_{k-1})}{(2f_k - f_{k-1} - f_{k+1})}\}$   
\n $= 26 + \{4 \times \frac{(25-20)}{(2 \times 25-20-22)}\}$   
\n $= 26 + \{4 \times \frac{5}{8}\}$   
\n $= (26 + 2.5)$   
\n $= 28.5$ 

**5.** Given below is the distribution of total household expenditure of 200 manual workers in a city:

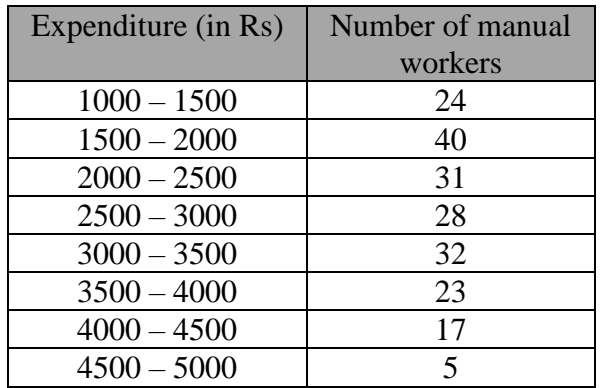

Find the average expenditure done by maximum number of manual workers. **Sol:** 

As the class 1500-2000 has the maximum frequency, it is the modal class.

Now, 
$$
x_k = 1500
$$
,  $h = 500$ ,  $f_k = 40$ ,  $f_{k-1} = 24$ ,  $f_{k+1} = 31$   
\n $\therefore$  Mode,  $M_0 = x_k + \left\{ h \times \frac{(f_k - f_{k-1})}{(2f_k - f_{k-1} - f_{k+1})} \right\}$   
\n $= 1500 + \left\{ 500 \times \frac{(40 - 24)}{(2 \times 40 - 24 - 31)} \right\}$   
\n $= 1500 + \left\{ 500 \times \frac{16}{25} \right\}$   
\n $= (1500 + 320)$   
\n $= 1820$   
\nHence, mode = Rs 1820

**6.** Calculate the mode from the following data:

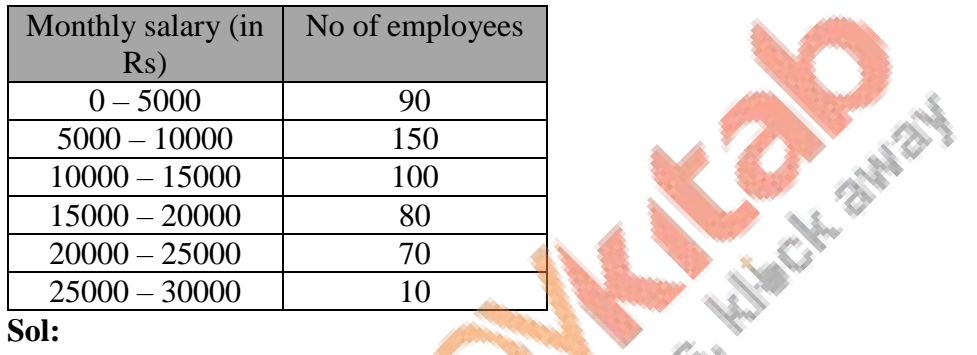

**Sol:** 

As the class 5000-10000 has the maximum frequency, it is the modal class. Now,  $x_k = 5000$ ,  $h = 5000$ ,  $f_k = 150$ ,  $f_{k-1} = 90$ ,  $f_{k+1} = 100$ 

$$
\therefore \text{ Mode, } \text{M}_0 = x_k + \left\{ h \times \frac{(f_k - f_{k-1})}{(2f_k - f_{k-1} - f_{k+1})} \right\}
$$
\n
$$
= 5000 + \left\{ 5000 \times \frac{(150 - 90)}{(2 \times 150 - 90 - 100)} \right\}
$$
\n
$$
= 5000 + \left\{ 5000 \times \frac{60}{110} \right\}
$$
\n
$$
= (5000 + 2727.27)
$$
\n
$$
= 7727.27
$$
\nHence, mode = Rs 7727.27

**7.** Compute the mode from the following data:

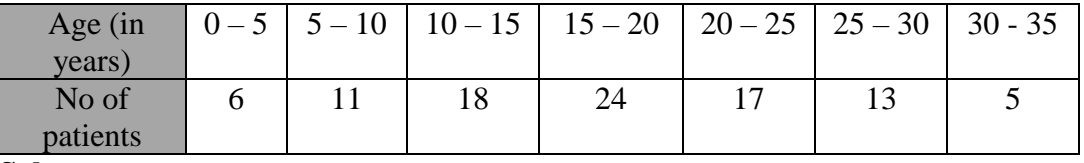

**Sol:** 

As the class  $15 - 20$  has the maximum frequency, it is the modal class. Now,  $x_k = 15$ ,  $h = 5$ ,  $f_k = 24$ ,  $f_{k-1} = 18$ ,  $f_{k+1} = 17$ 

 $\therefore$  Mode, M<sub>0</sub> = x<sub>k</sub> +  $\{h \times \frac{(f_k - f_{k-1})}{(2f_k - f_{k-1})}\}$  $\frac{(2f_k - f_{k-1} - f_{k+1})}{(2f_k - f_{k-1} - f_{k+1})}$  $= 15 + \{5 \times \frac{(24-18)}{(2 \times 24-18)}\}$  $\frac{(24-10)}{(2 \times 24 - 18 - 17)}$  $= 15 + \{5 \times \frac{6}{13}\}$  $= (15 + 2.3)$  $= 17.3$ 

Hence, mode  $= 17.3$  years

**8.** Compute the mode from the following series:

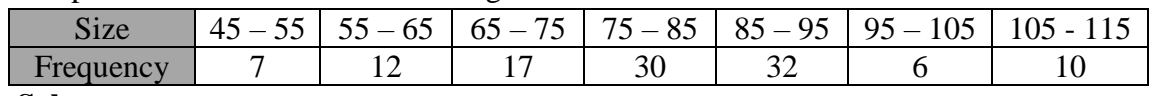

#### **Sol:**

As the class 85 – 95 has the maximum frequency, it is the modal class.

Now, 
$$
x_k = 85
$$
,  $h = 10$ ,  $f_k = 32$ ,  $f_{k-1} = 30$ ,  $f_{k+1} = 6$   
\n
$$
\therefore \text{ Mode, } M_0 = x_k + \left\{ h \times \frac{(f_k - f_{k-1})}{(2f_k - f_{k-1} - f_{k+1})} \right\}
$$
\n
$$
= 85 + \left\{ 10 \times \frac{(32-30)}{(2 \times 32-30-6)} \right\}
$$
\n
$$
= 85 + \left\{ 10 \times \frac{2}{28} \right\}
$$
\n
$$
= (85 + 0.71)
$$
\n
$$
= 85.71
$$
\nHence, mode = 85.71

**9.** Compute the mode from the following data:

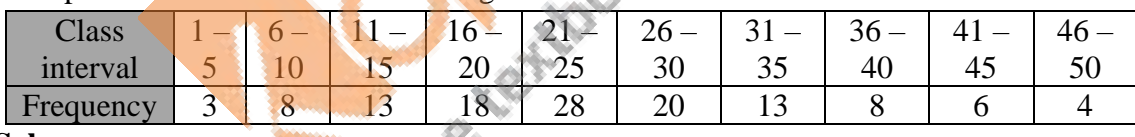

### **Sol:**

Clearly, we have to find the mode of the data. The given data is an inclusive series. So, we will convert it to an exclusive form as given below:

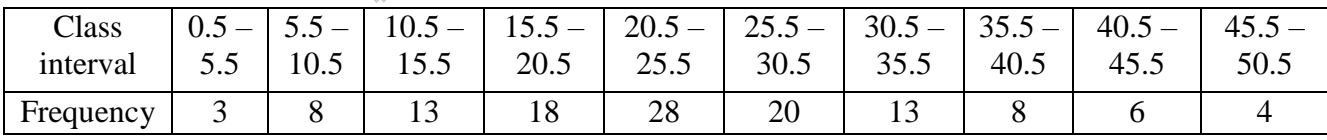

As the class  $20.5 - 25.5$  has the maximum frequency, it is the modal class.

Now, 
$$
x_k = 20.5
$$
,  $h = 5$ ,  $f_k = 28$ ,  $f_{k-1} = 18$ ,  $f_{k+1} = 20$   
\n $\therefore$  Mode,  $M_0 = x_k + \left\{ h \times \frac{(f_k - f_{k-1})}{(2f_k - f_{k-1} - f_{k+1})} \right\}$ 

$$
\therefore \text{ Mode, } M_0 = x_k + \left\{ h \times \frac{0 \cdot h - 1 \cdot h - 1}{(2f_k - f_{k-1} - f_{k+1})}\right\}
$$
  
= 20.5 + \left\{ 5 \times \frac{(28 - 18)}{(2 \times 28 - 18 - 20)} \right\}  
= 20.5 + \left\{ 5 \times \frac{10}{18} \right\}  
= (20.5 + 2.78)

 $= 23.28$ 

Hence, mode  $= 23.28$ 

**10.** The agewise participation of students in the annual function of a school is shown in the following distribution.

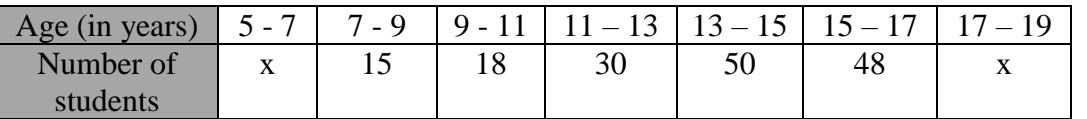

Find the missing frequencies when the sum of frequencies is 181. Also find the mode of the data.

**Sol:** 

It is given that the sum of frequencies is 181.

∴  $x + 15 + 18 + 30 + 50 + 48 + x = 181$ 

$$
\Rightarrow 2x + 161 = 181
$$

$$
\Rightarrow 2x = 181 - 161
$$

$$
\Rightarrow 2x = 20
$$

 $\Rightarrow$  x = 10

Thus,  $x = 10$ 

Here, the maximum class frequency is 50, and the class corresponding to this frequency is  $13 - 15$ . So, the modal class is  $13 - 15$ .

C. Children

Now,

 $\mathcal{L}_{\mathcal{F}}$  : Modal class =  $13 - 15$ , lower limit (*l*) of modal class = 13, class size (*h*) = 2,

frequency  $(f_1)$  of the modal class = 50,

frequency  $(f_0)$  of class preceding the modal class = 30,

frequency (f<sub>2</sub>) of class succeeding the modal class =  $48$ 

Now, let us substitute these values in the formula:

Mode = 
$$
l + \left(\frac{f_1 - f_0}{2f_1 - f_0 - f_2}\right) \times h
$$
  
\n=  $13 + \left(\frac{50 - 30}{100 - 30 - 48}\right) \times 2$   
\n=  $13 + \left(\frac{20}{22}\right) \times 2$   
\n=  $13 + 1.82$   
\n= 14.82

Hence, the mode is 14.82.

# **Exercise 9D**

**1.** Find the mean, median and mode of the following data:

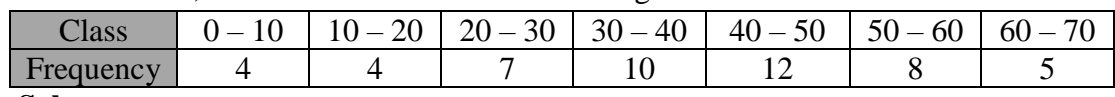

#### **Sol:**

To find the mean let us put the data in the table given below:

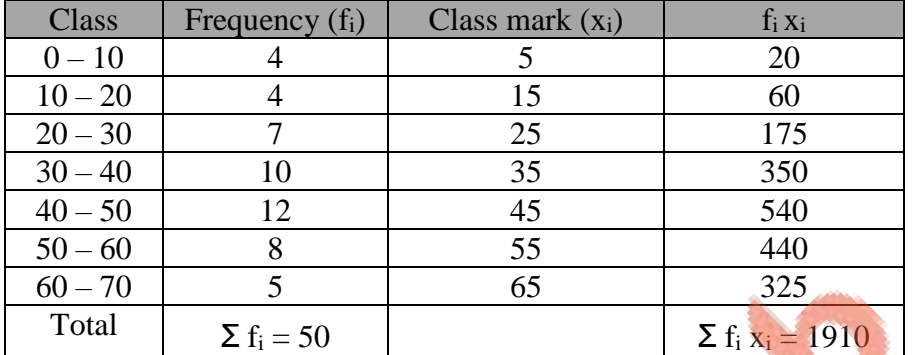

Mean = 
$$
\frac{\sum_{i} f_i x_i}{\sum_{i} f_i}
$$

$$
= \frac{1910}{50}
$$

$$
= 38.2
$$

Thus, the mean of the given data is 38.2.

Now, to find the median let us put the data in the table given below:

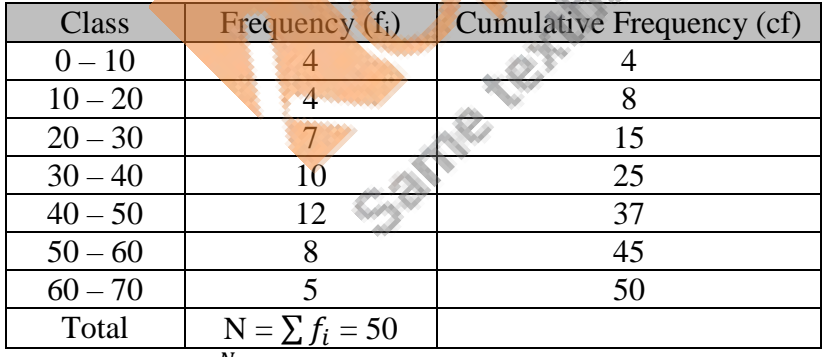

Now,  $N = 50 \Rightarrow \frac{N}{2}$  $\frac{N}{2} = 25.$ 

The cumulative frequency just greater than 25 is 37 and the corresponding class is  $40 - 50$ . Thus, the median class is  $40 - 50$ .

$$
\therefore
$$
 l = 40, h = 10, N = 50, f = 12 and cf = 25.  
Now,

Median = 
$$
l + \left(\frac{\frac{N}{2} - cf}{f}\right) \times h
$$
$= 40$ Thus, the median is 40. We know that,  $Mode = 3(median) - 2(mean)$ 

$$
= 3 \times 40 - 2 \times 38.2
$$
  
= 120 - 76.4  
= 43.6

Hence, Mean =  $38.2$ , Median =  $40$  and Mode =  $43.6$ 

### **2.** Find the mean, median and mode of the following data:

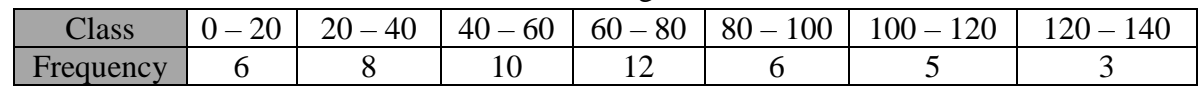

E

#### **Sol:**

To find the mean let us put the data in the table given below:

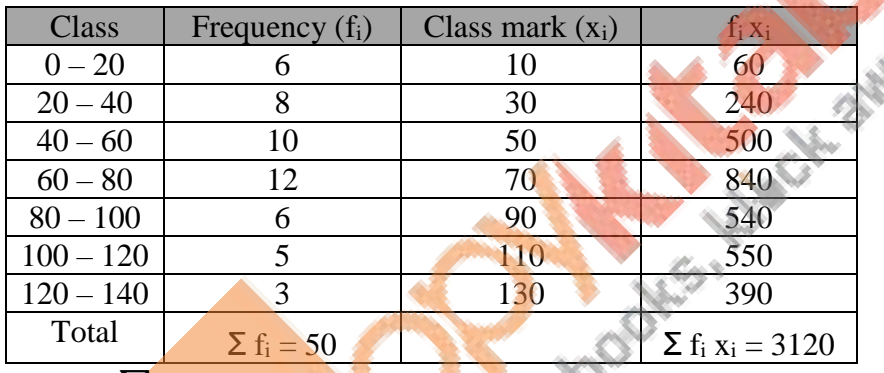

Mean = 
$$
\frac{\sum_{i} f_i x_i}{\sum_{i} f_i}
$$
  
= 
$$
\frac{3120}{50}
$$
  
= 62.4

Thus, the mean of the given data is 62.4.

Now, to find the median let us put the data in the table given below:

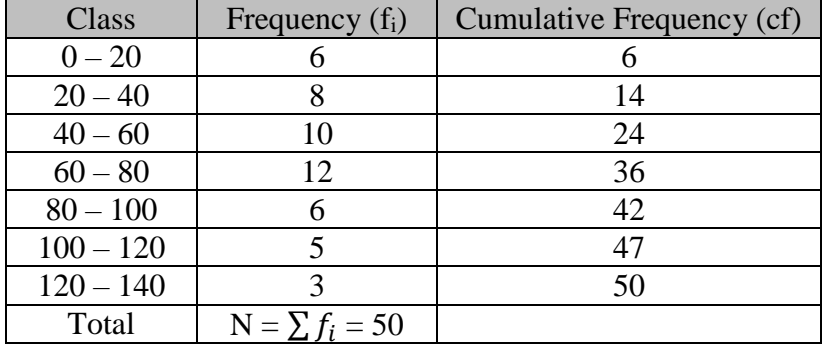

Now,  $N = 50 \Rightarrow \frac{N}{2}$  $\frac{N}{2} = 25.$ The cumulative frequency just greater than 25 is 36 and the corresponding class is  $60 - 80$ . Thus, the median class is  $60 - 80$ . ∴  $l = 60$ , h = 20, N = 50, f = 12 and cf = 24. Now, N  $\frac{a}{2}$ -cf  $\left(\frac{c}{f}\right) \times h$ Median  $= l +$  $= 60 + \left(\frac{25 - 24}{12}\right) \times 20$  $= 60 + 1.67$  $= 61.67$ Thus, the median is 61.67. We know that,  $Mode = 3(median) - 2(mean)$  $= 3 \times 61.67 - 2 \times 62.4$ CH. GW2N  $= 185.01 - 124.8$  $= 60.21$ Hence, Mean =  $62.4$ , Median =  $61.67$  and Mode =  $60.21$ . **3.** Find the mean, median and mode of the following data: Class  $0-50$  | 50 – 100 | 100 – 150 | 150 – 200 | 200 – 250 | 250 – 300 | 300 - 350 Frequency 2 3 5 5 6 6 5 3 3 1 **Sol:** 

To find the mean let us put the data in the table given below:

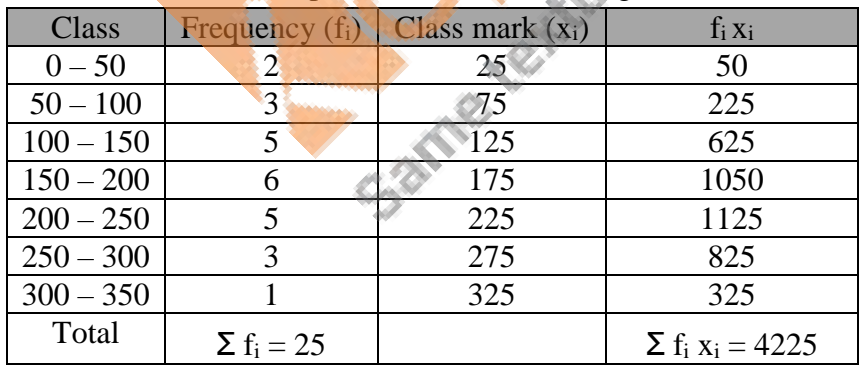

Mean = 
$$
\frac{\sum_{i} f_i x_i}{\sum_{i} f_i}
$$

$$
= \frac{4225}{25}
$$

$$
= 169
$$

Thus, mean of the given data is 169.

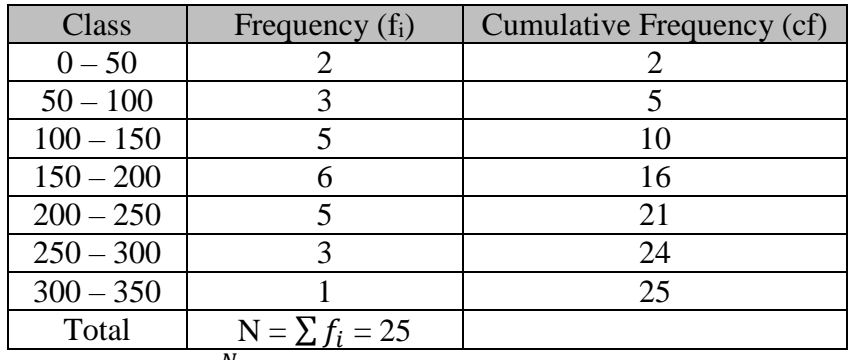

Now, to find the median let us put the data in the table given below:

Now,  $N = 25 \Rightarrow \frac{N}{2}$  $\frac{1}{2}$  = 12.5.

The cumulative frequency just greater than 12.5 is 16 and the corresponding class is 150 – 200.

Thus, the median class is  $150 - 200$ .

$$
\therefore
$$
 l = 150, h = 50, N = 25, f = 6 and cf = 10.

Now,

Median = 
$$
l + \left(\frac{\frac{N}{2} - cf}{f}\right) \times h
$$
  
\n=  $150 + \left(\frac{12.5 - 10}{6}\right) \times 50$   
\n=  $150 + 20.83$   
\n= 170.83  
\nThus, the median is 170.83.  
\nWe know that,  
\nMode = 3(median) - 2(mean)

$$
= 3 \times 170.83 - 2 \times 169
$$
  
= 512.49 - 338  
= 174.49

Hence, Mean = 169, Median = 170.83 and Mode = 174.49

**4.** Find the mean, median and mode of the following data:

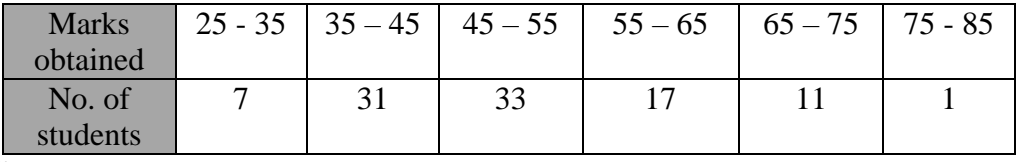

#### **Sol:**

To find the mean let us put the data in the table given below:

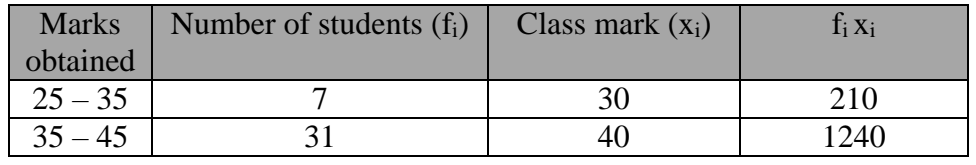

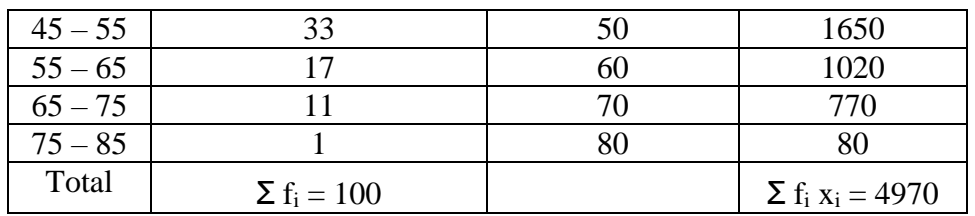

Mean = 
$$
\frac{\sum_{i} f_i x_i}{\sum_{i} f_i}
$$

$$
= \frac{4970}{100}
$$

$$
= 49.7
$$

Thus, mean of the given data is 49.7.

Now, to find the median let us put the data in the table given below:

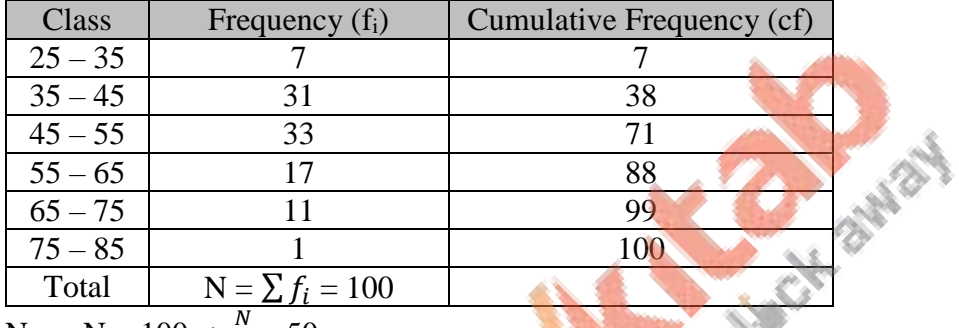

Now,  $N = 100 \Rightarrow \frac{N}{2}$  $\frac{1}{2}$  = 50.

The cumulative frequency just greater than  $50$  is 71 and the corresponding class is  $45 - 55$ . Thus, the median class is  $45 - 55$ . D

**Barbara** 

$$
l = 45, h = 10, N = 100, f = 33 \text{ and of } = 38
$$
  
Now,  
Median =  $l + \left(\frac{\frac{N}{2} - cf}{f}\right) \times h$   
=  $45 + \left(\frac{50 - 38}{33}\right) \times 10$   
= 45 + 3.64  
= 48.64  
Thus, the median is 48.64.  
We know that,  
Mode = 3(median) – 2(mean)  
=  $3 \times 48.64 - 2 \times 49.70$   
= 145.92 – 99.4  
= 46.52  
Hence, Mean = 49.70, Median = 48.64 and Mode = 46.52

**5.** A survey regarding the heights (in cm) of 50 girls of a class was conducted and the following data was obtained:

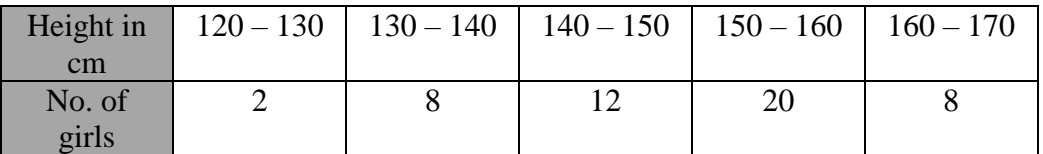

Find the mean, median and mode of the above data.

**Sol:** We have the following

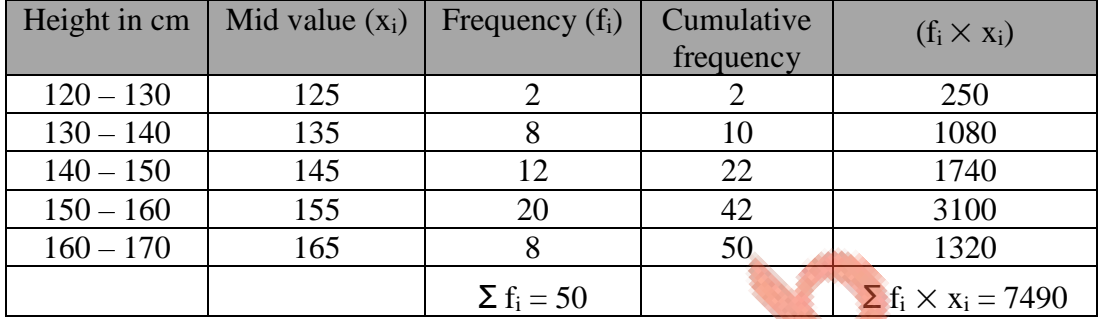

Mean, 
$$
\overline{x} = \frac{\sum (f_i \times x_i)}{\sum f_i}
$$

 $=$  -7490

50  $= 149.8$ 

Now,  $N = 50$ 

 $\overline{N}$ 

$$
\Rightarrow \frac{N}{2} = 25.
$$

The cumulative frequency just greater than 25 is 42 and the corresponding class is 150 – 160.

Thus, the median class is  $150 - 160$ .

:. 
$$
l = 150
$$
,  $h = 10$ ,  $f = 20$ ,  $c = cf$  of preceding class = 22 and  $\frac{N}{2} = 25$ 

Now,

Median, M<sub>e</sub> = 
$$
l + \left\{ h \times \left( \frac{\frac{N}{2} - c}{f} \right) \right\}
$$
  
\n= 150 +  $\left\{ 10 \times \left( \frac{25 - 22}{20} \right) \right\}$   
\n=  $\left( 150 + 10 \times \frac{3}{20} \right)$   
\n= 151.5  
\nMode = 3(median) - 2(mean)  
\n= 3 × 151.5 - 2 × 149.8  
\n= 154.9

**6.** The following table gives the daily income of 50 workers of a factory:

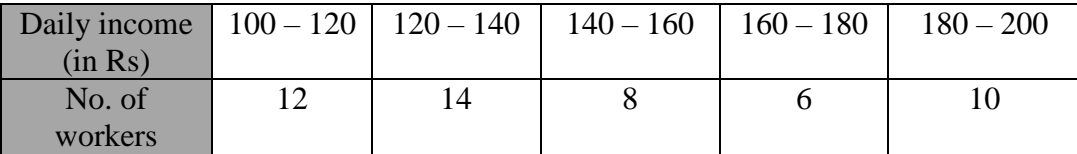

Find the mean, median and mode of the above data.

#### **Sol:**

We have the following:

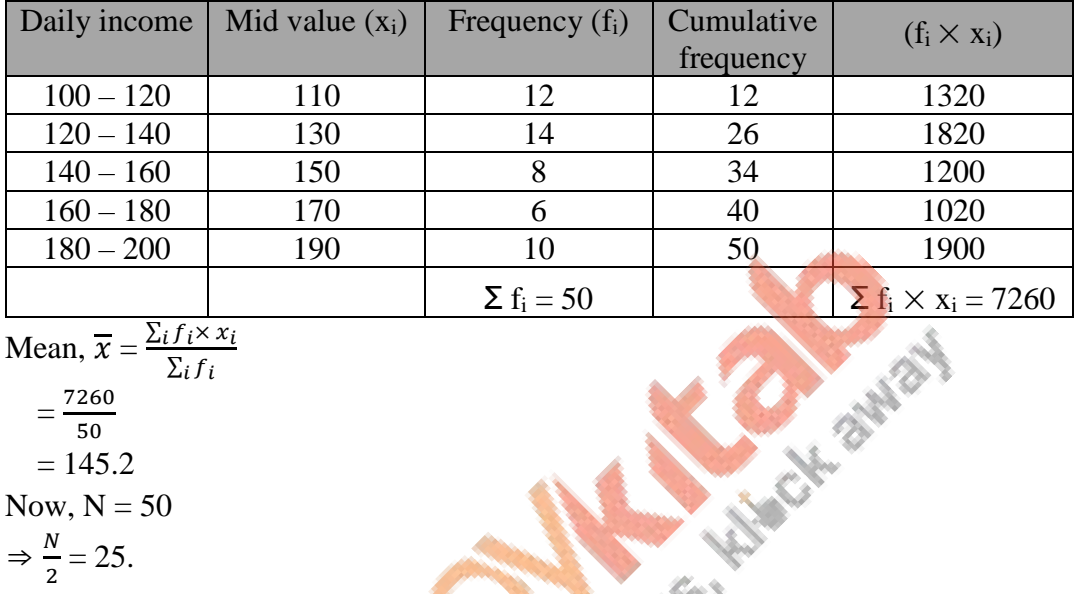

Mean, 
$$
\overline{x} = \frac{\sum_i f_i \times x_i}{\sum_i f_i}
$$

$$
=\frac{7260}{50}
$$

 $= 145.2$ 

Now,  $N = 50$  $\boldsymbol{N}$  $\overline{5}$ .

$$
\Rightarrow \frac{n}{2} = 2.
$$

The cumulative frequency just greater than  $25$  is 26 and the corresponding class is  $120 -$ 140.

Thus, the median class is  $120 - 140$ .

∴  $l = 120$ ,  $h = 20$ ,  $f = 14$ ,  $c = cf$  of preceding class = 12 and  $\frac{N}{2} = 25$ 

Now,

Median, M<sub>e</sub> = 
$$
l + \left\{ h \times \left( \frac{\frac{N}{2} - c}{f} \right) \right\}
$$
  
\n= 120 +  $\left\{ 20 \times \left( \frac{25 - 12}{14} \right) \right\}$   
\n=  $\left( 120 + 20 \times \frac{13}{14} \right)$   
\n= 138.57  
\nMode = 3(median) - 2(mean)  
\n= 3 × 138.57 - 2 × 145.2  
\n= 125.31

**7.** The table below shows the daily expenditure on food of 30 households in a locality:

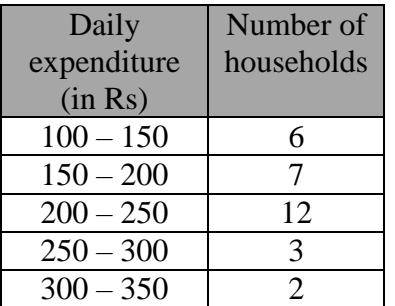

Find the mean and median daily expenditure on food.

**Sol:** 

We have the following:

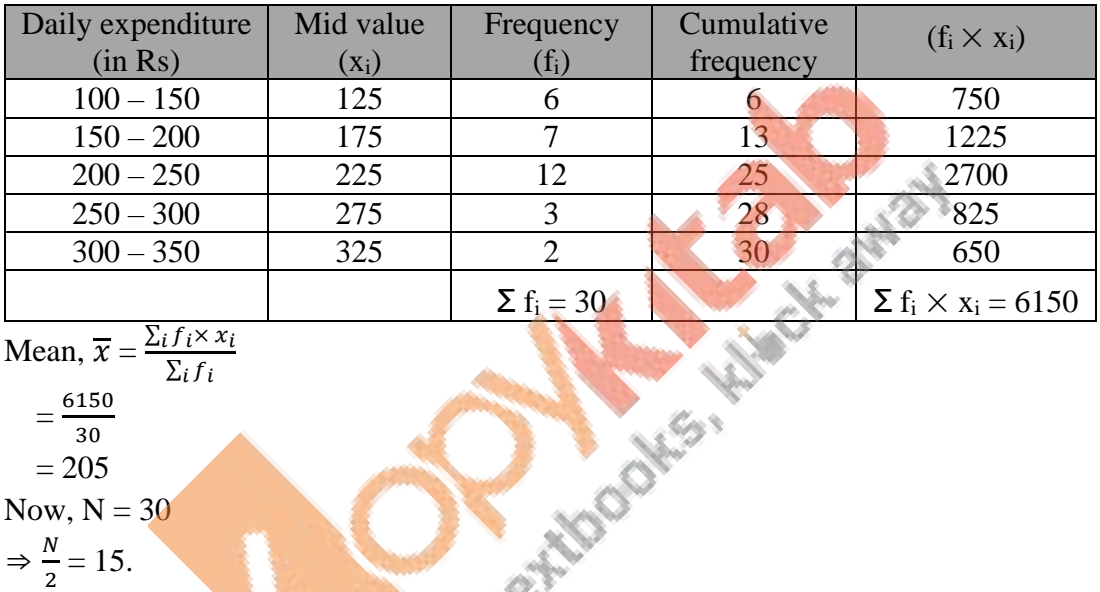

Mean,  $\overline{x} = \frac{\sum_i f_i \times x_i}{\sum_i f_i}$  $\Sigma_i f_i$ 

$$
=\frac{6150}{30}
$$

$$
=\frac{30}{205}
$$

Now,  $N = 30$  $\Rightarrow \frac{N}{2}$ 

 $\frac{N}{2} = 15.$ 

The cumulative frequency just greater than 15 is 25 and the corresponding class is 200 – 250.

Thus, the median class is  $200 - 250$ .

∴  $l = 200$ , h = 50, f = 12, c = cf of preceding class = 13 and  $\frac{N}{2} = 15$ Now,

Median, M<sub>e</sub> = 
$$
l + \left\{ h \times \frac{\left(\frac{N}{2} - c\right)}{f} \right\}
$$
  
\n= 200 +  $\left\{ 50 \times \frac{15 - 13}{12} \right\}$   
\n=  $\left( 200 + 50 \times \frac{2}{12} \right)$   
\n= 200 + 8.33  
\n= 208.33

# **Exercise 9E**

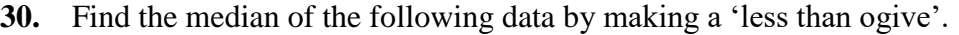

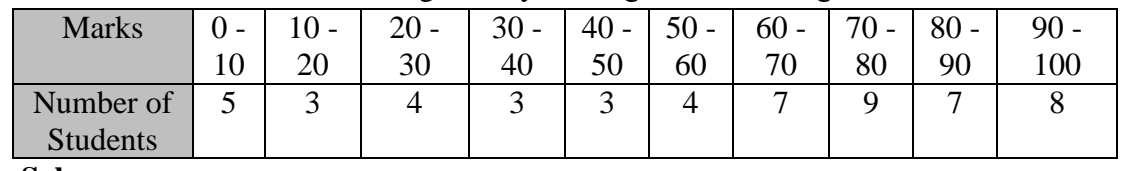

**Sol:** 

The frequency distribution table of less than type is given as follows:

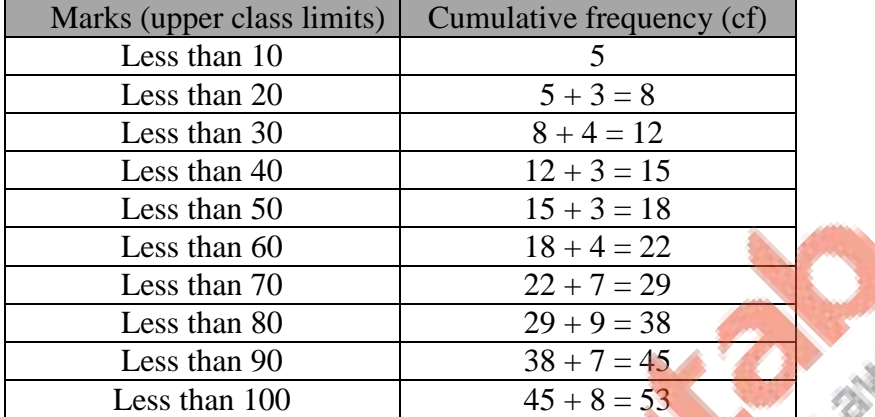

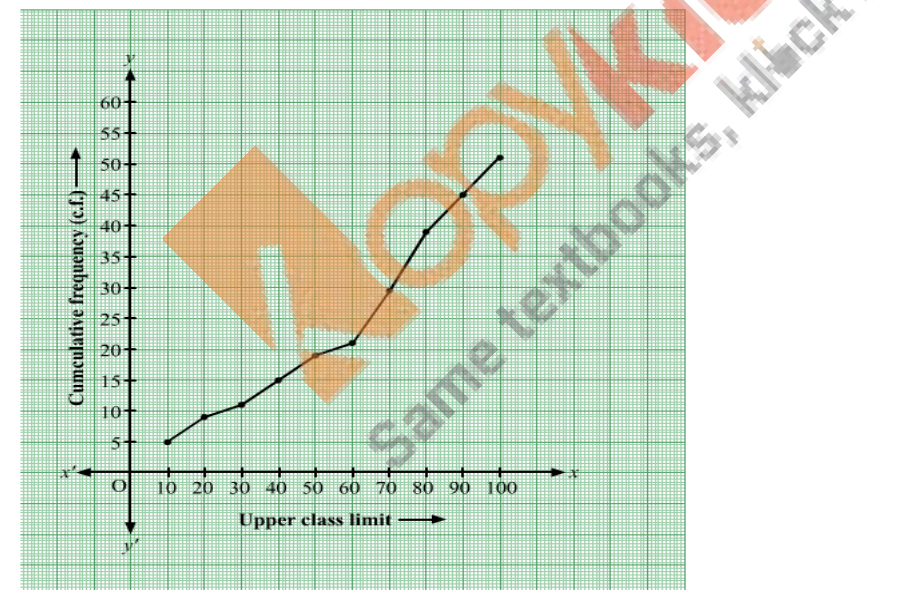

Taking upper class limits of class intervals on x-axis and their respective frequencies on yaxis, its ogive can be drawn as follows:

Here, N = 53 
$$
\Rightarrow \frac{N}{2}
$$
 = 26.5.

Mark the point A whose ordinate is 26.5 and its x-coordinate is 66.4.

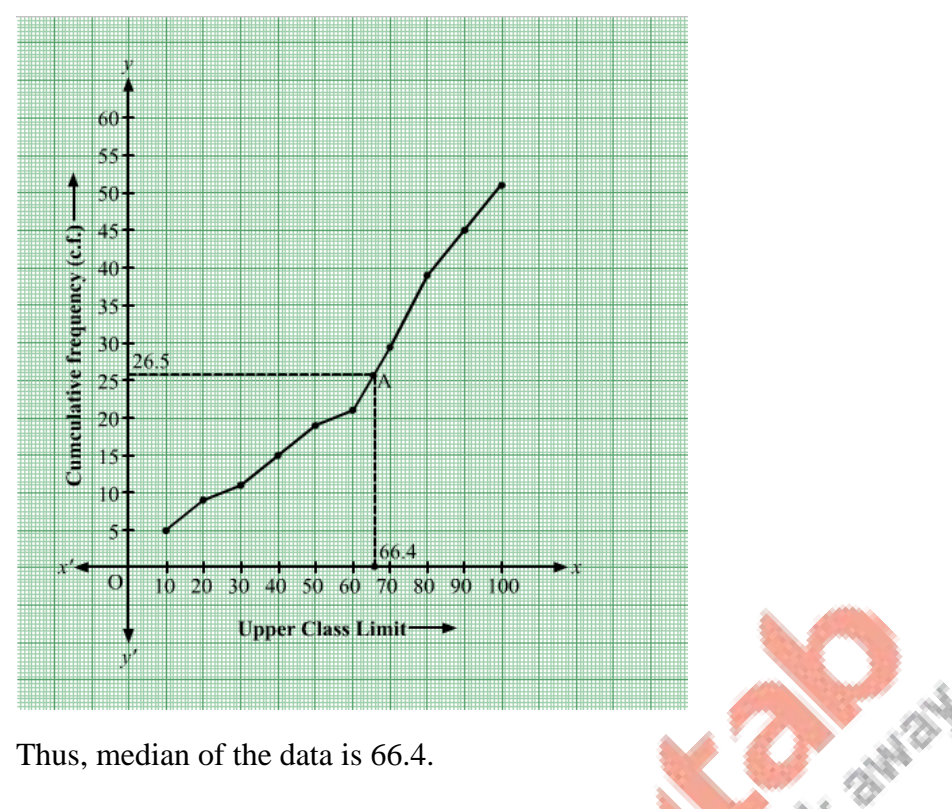

Thus, median of the data is 66.4.

**31.** The given distribution shows the number of wickets taken by the bowlers in one-day international cricket matches:

| Number of      | Less | Less | <b>Less</b> | Less | Less | Less | Less | Less |
|----------------|------|------|-------------|------|------|------|------|------|
| <b>Wickets</b> | than | than | than        | than | than | than | than | than |
|                |      | 30   | 45          | 60   |      | 90   | 105  | 120  |
| Number of      |      |      |             |      | 39   | 54   | 70   | 80   |
| bowlers        |      |      |             |      |      |      |      |      |

**Draw a 'less than type' ogive from the above data. Find the median. Sol:** 

Taking upper class limits of class intervals on x-axis and their respective frequencies on yaxis, its ogive can be drawn as follows:

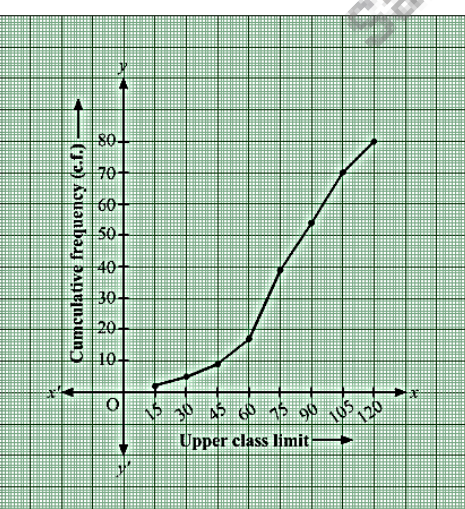

Here, N = 80  $\Rightarrow \frac{N}{2}$  $\frac{1}{2}$  = 40. Mark the point A whose ordinate is 40 and its x-coordinate is 76.

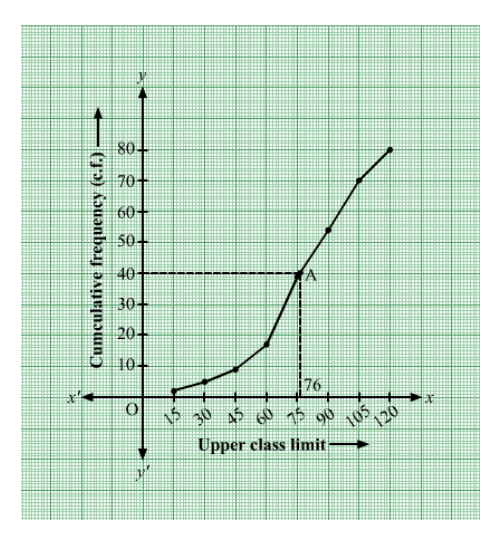

Thus, median of the data is 76.

**32.** Draw a 'more than' ogive for the data given below which gives the marks of 100 students.

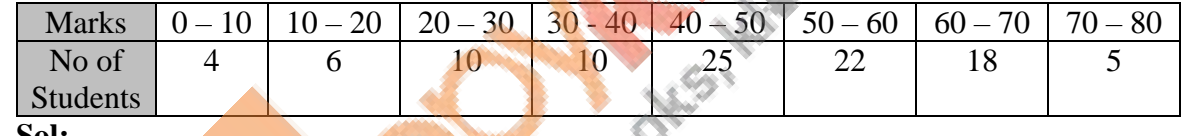

SAND N

**Sol:** 

The frequency distribution table of more than type is as follows:

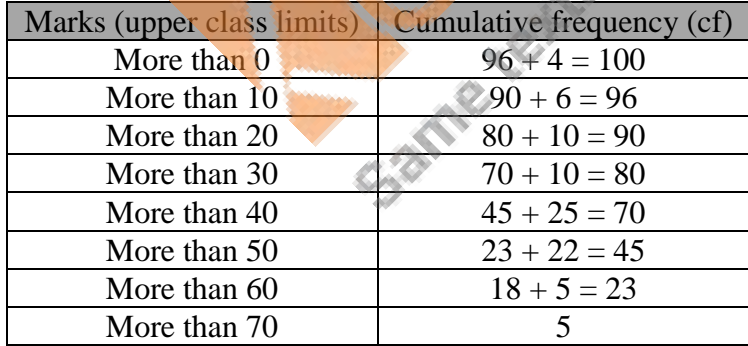

Taking lower class limits of on x-axis and their respective cumulative frequencies on y-axis, its ogive can be drawn as follows:

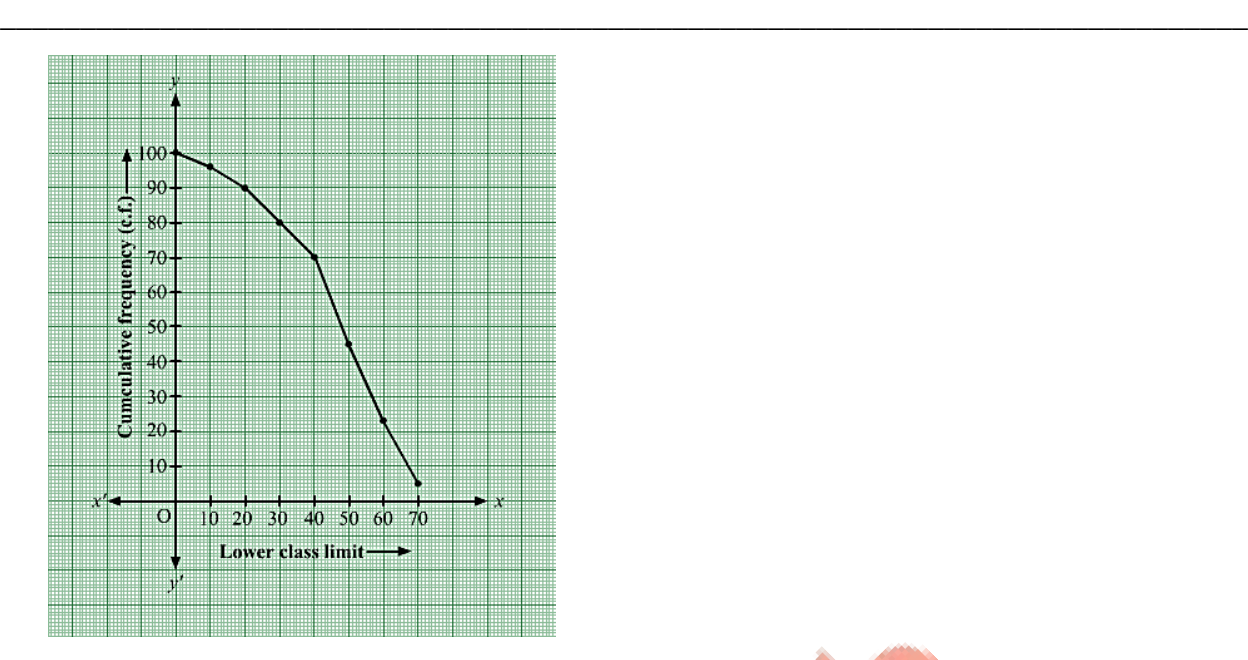

**33.** The heights of 50 girls of Class X of a school are recorded as follows:

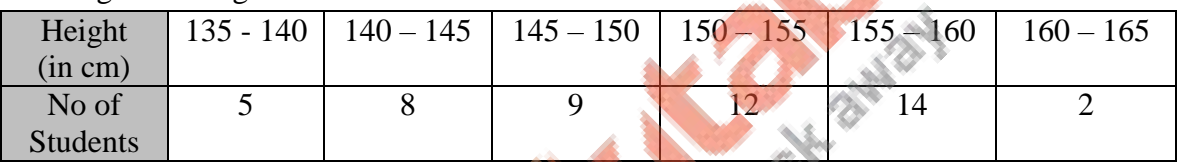

### **Draw a 'more than type' ogive for the above data. Sol:**

The frequency distribution table of more than type is as follows:

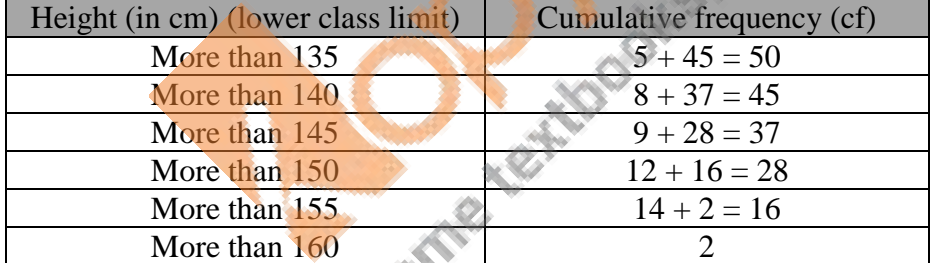

Taking lower class limits of on x-axis and their respective cumulative frequencies on y-axis, its ogive can be drawn as follows:

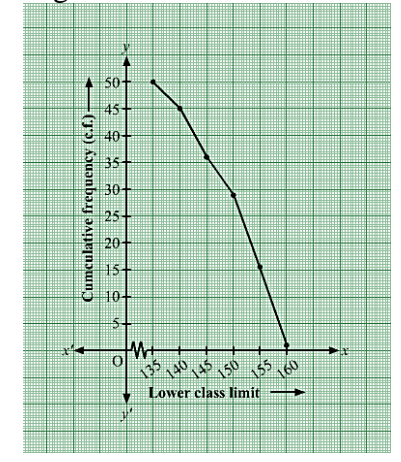

**34.** The monthly consumption of electricity (in units) of some families of a locality is given in the following frequency distribution:

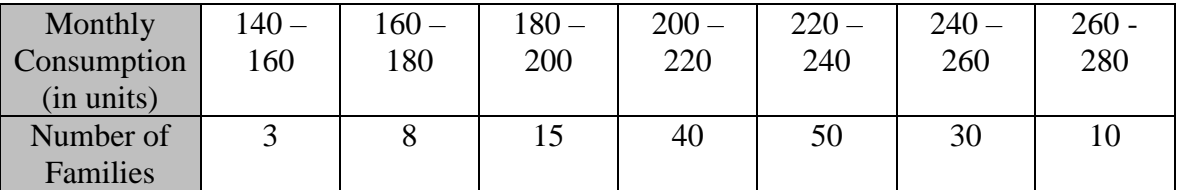

Prepare a 'more than type' ogive for the given frequency distribution. **Sol:** 

The frequency distribution table of more than type is as follows:

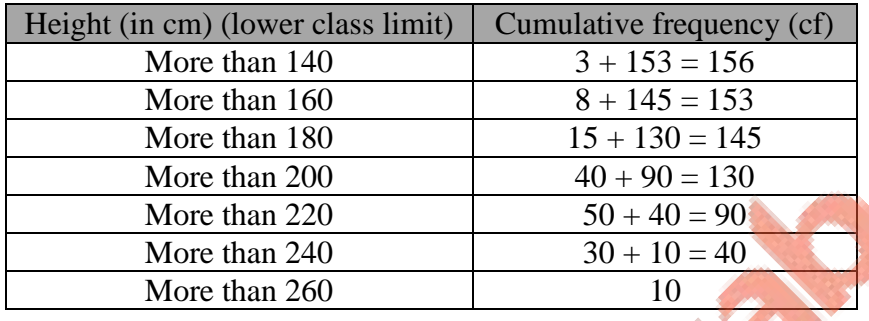

y-axis, its ogive can be drawn as follows:

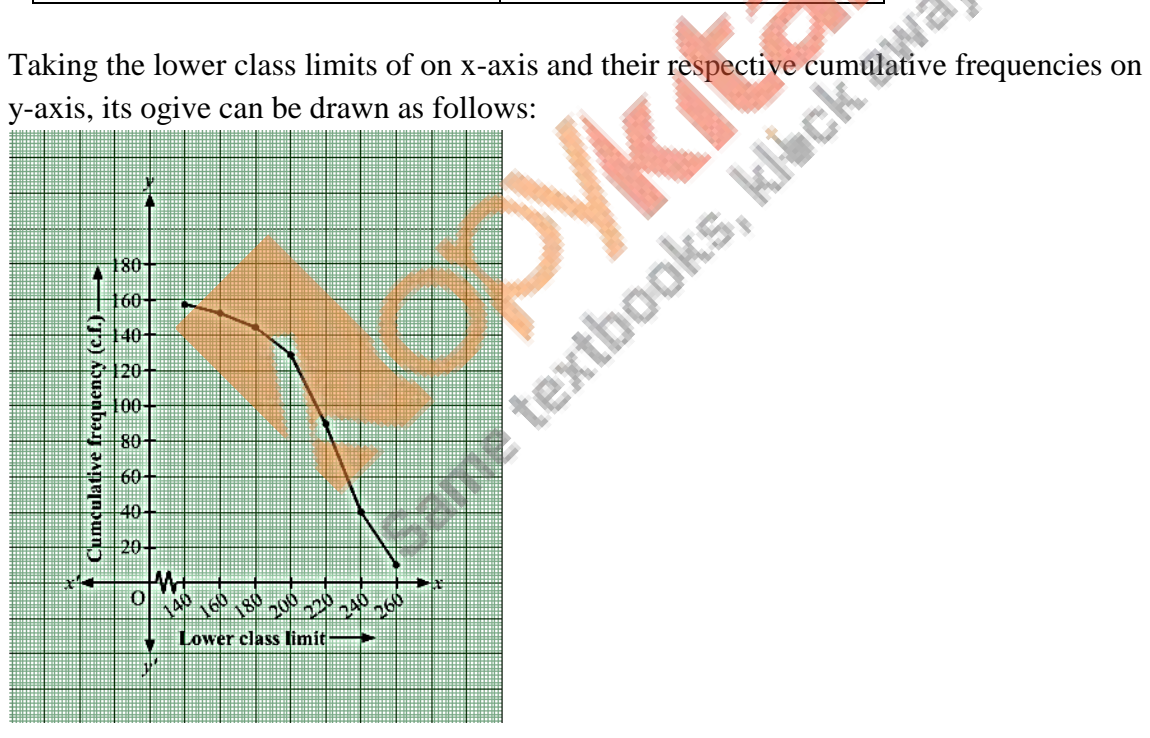

**35.** The following table gives the production yield per hectare of wheat of 100 farms of a village.

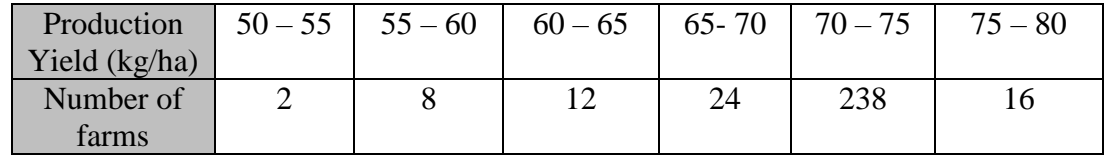

Change the distribution to a 'more than type' distribution and draw its ogive. Using ogive, find the median of the given data.

### **Sol:**

The frequency distribution table of more than type is as follows:

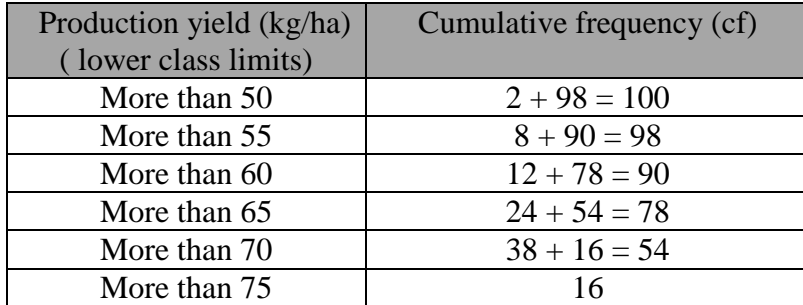

Taking the lower class limits on x-axis and their respective cumulative on y-axis, its ogive can be drawn as follows:

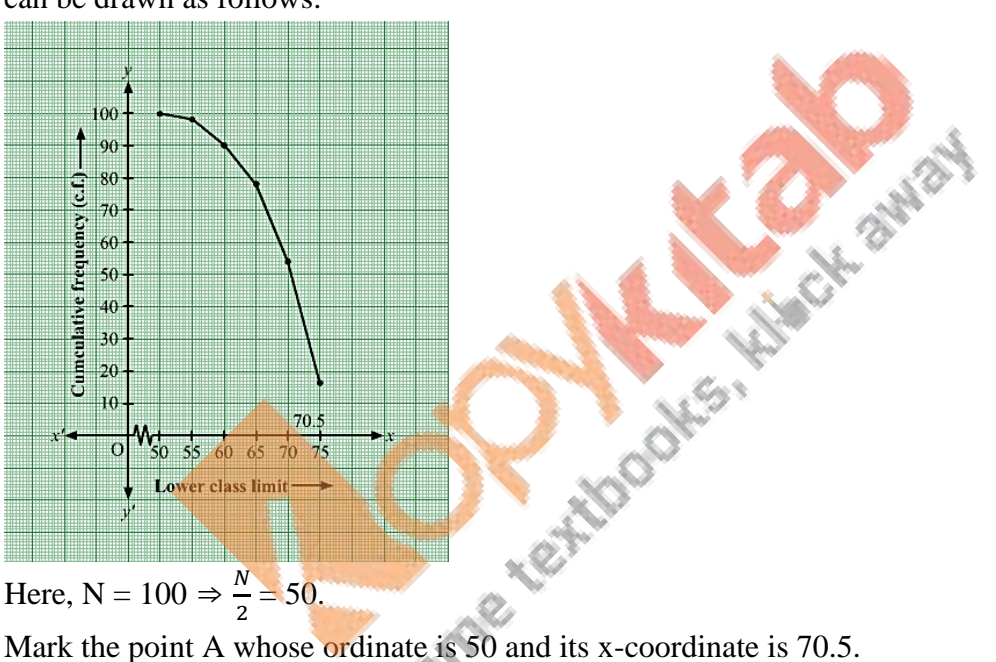

Here, N =  $100 \Rightarrow \frac{N}{2}$  $\frac{1}{2}$  = 50.

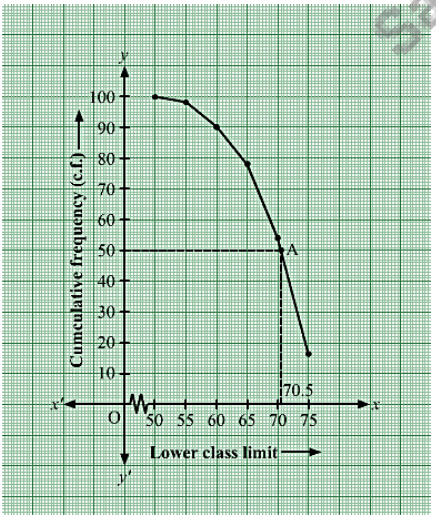

Thus, median of the data is 70.5.

**36.** The table given below shows the weekly expenditures on food of some households in a locality

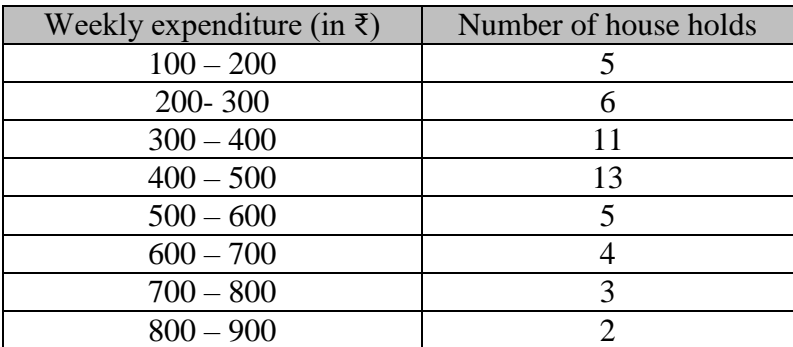

Draw a 'less than type ogive' and a 'more than type ogive' for this distribution.

# **Sol:**

The frequency distribution table of less than type is as follows:

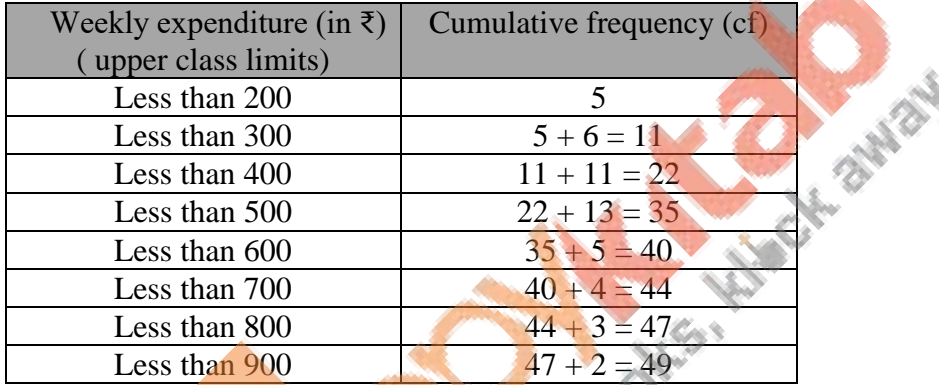

Taking the lower class limits on x-axis and their respective cumulative frequencies on y-axis,

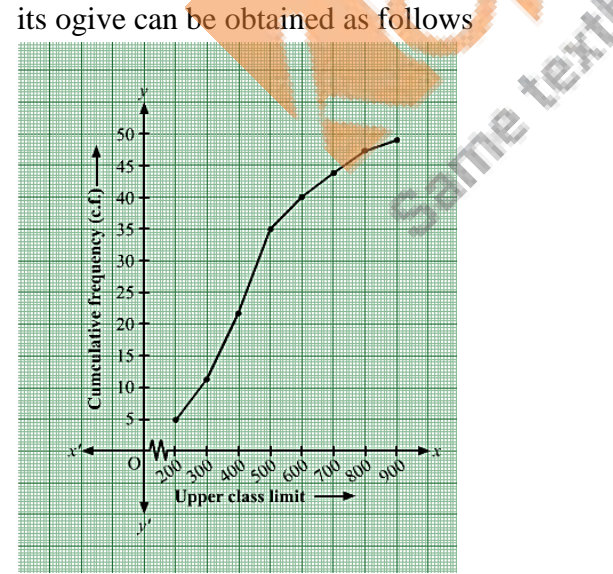

Now,

The frequency distribution table of more than type is as follows:

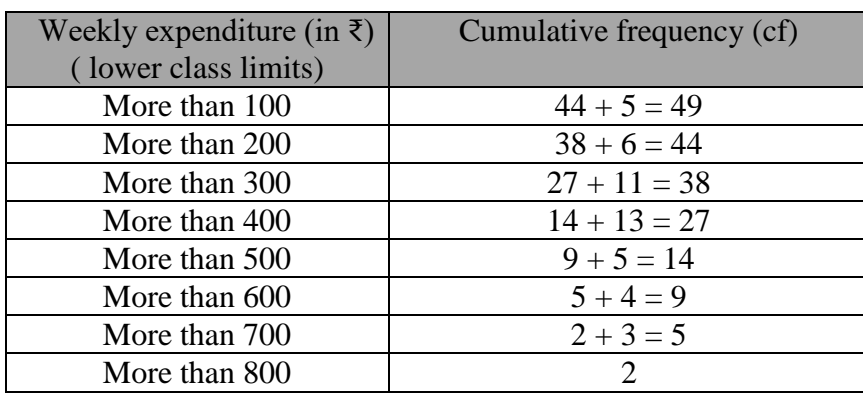

Taking the lower class limits

on x-axis and their respective

cumulative frequencies on y-axis,

its ogive can be obtained as follows:

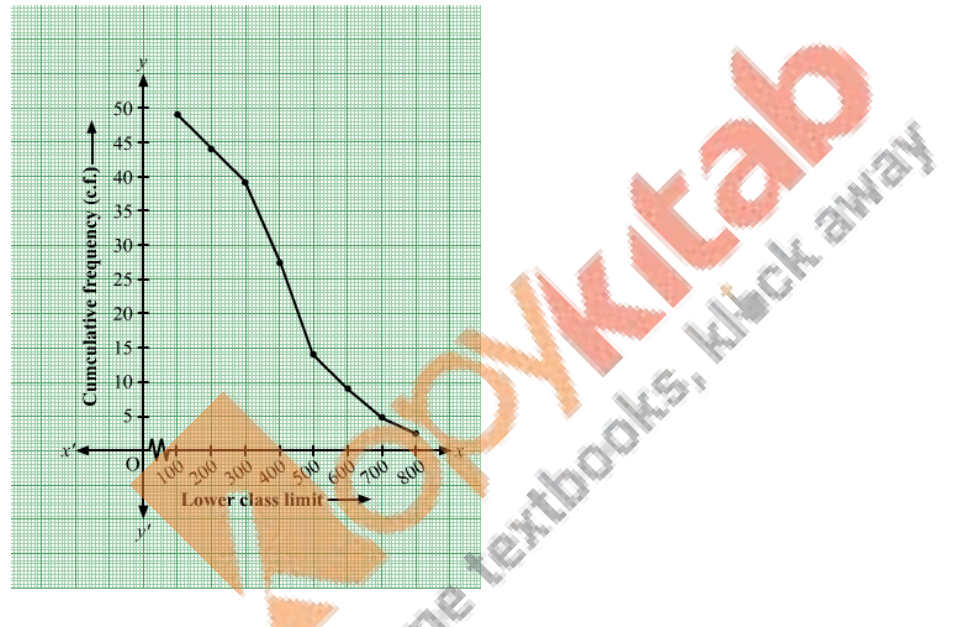

**37.** From the following frequency, prepare the 'more than' ogive.

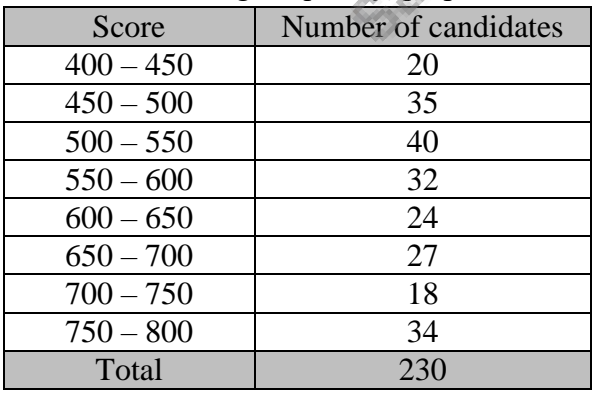

Also, find the median.

**Sol:** 

From the given table, we may prepare than 'more than' frequency table as shown below:

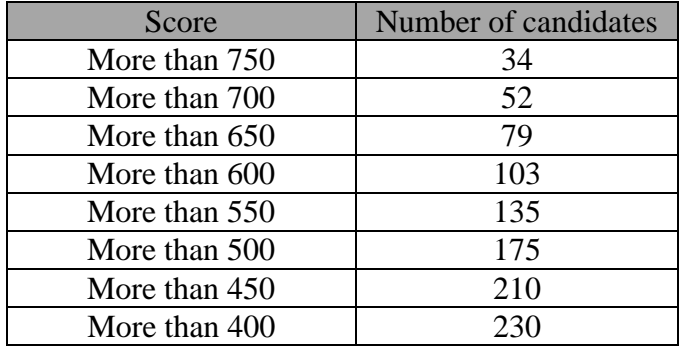

We plot the points A(750, 34), B(700,52),

C(650, 79), D(600, 103), E(550, 135), F(500, 175),

G(450, 210) and H(400, 230).

a free hand to get the curve representing the

'more than type' series.

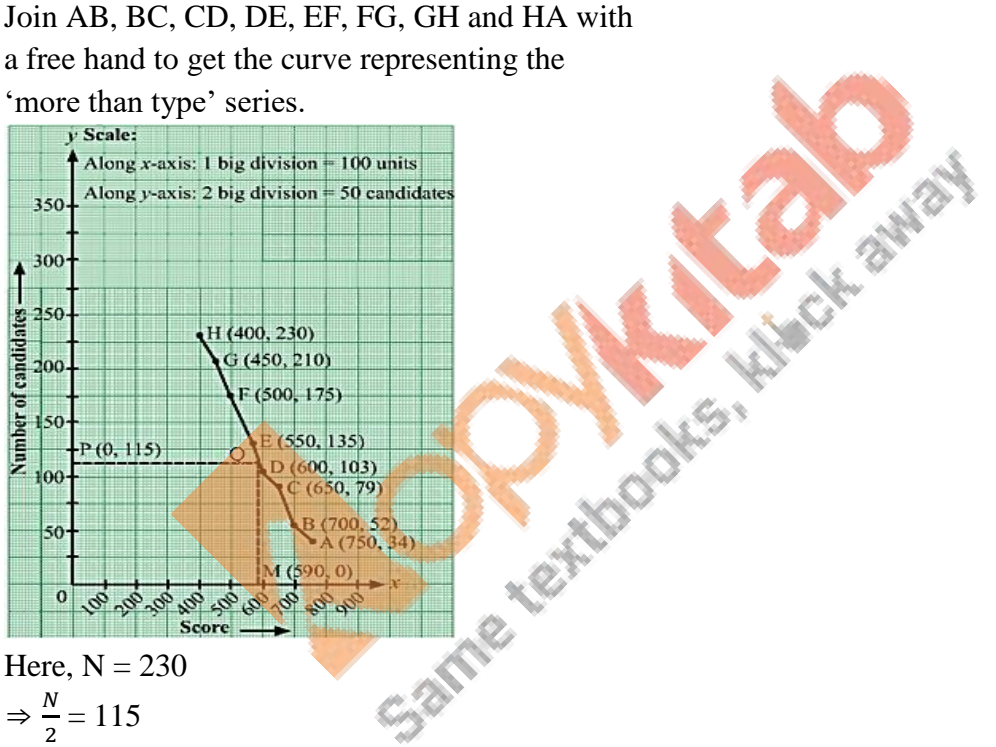

From P (0, 115), draw PQ meeting the curve at Q. Draw QM meeting at M. Clearly,  $OM = 590$  units Hence, median = 590 units.

**38.** The marks obtained by 100 students of a class in an examination are given below:

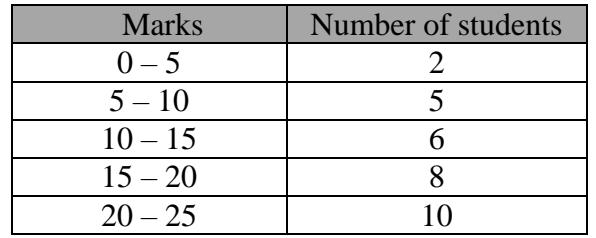

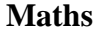

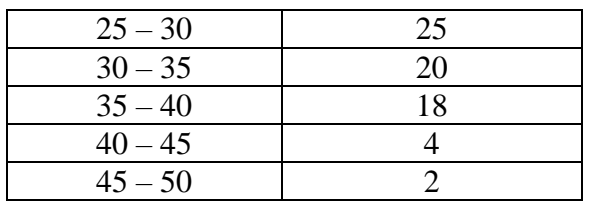

 Draw cumulative frequency curves by using (i) 'less than' series and (ii) 'more than' series. Hence, find the median.

**Sol:** 

(i) From the given table, we may prepare the 'less than' frequency table as shown below:

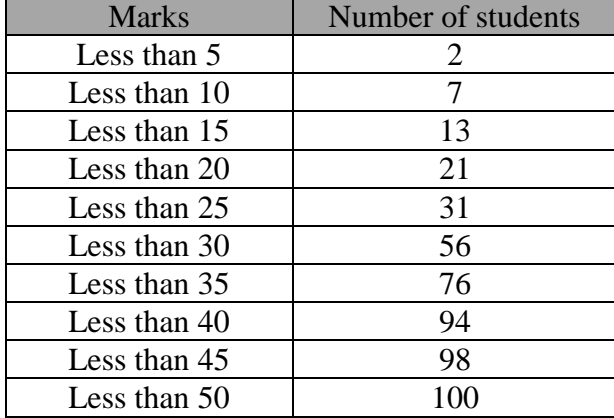

We plot the points A(5, 2), B(10, 7), C(15, 13), D(20, 21), E(25, 31), F(30, 56), G(35, 76) and H(40, 94), I(45, 98) and J(50, 100).

Join AB, BC, CD, DE, EF, FG, GH, HI, IJ and JA with a free hand to get the curve representing the 'less than type' series.

(ii) More than series:

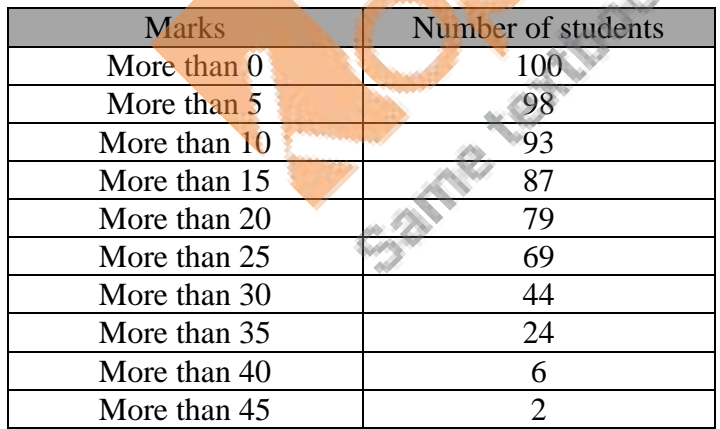

Now, on the same graph paper, we plot the points (0, 100), (5, 98), (10, 94), (15, 76), (20, 56), (25, 31), (30, 21), (35, 13), (40, 6) and (45, 2).

Join with a free hand to get the 'more than type' series.

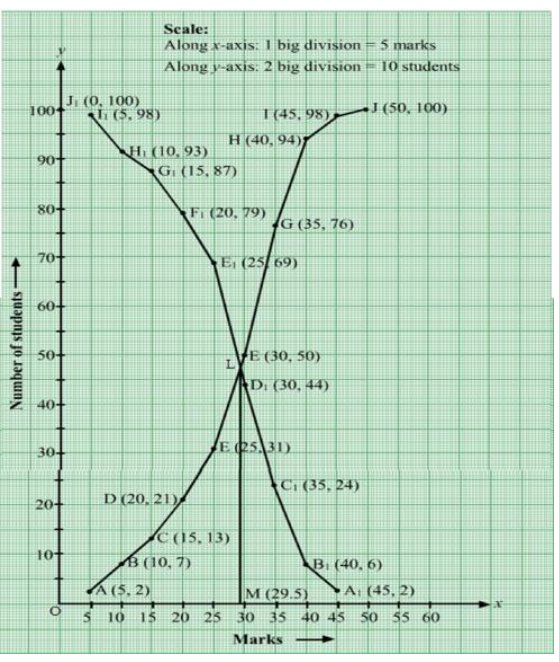

The two curves intersect at point L. Draw  $LM \perp OX$  cutting the x-axis at M. Clearly,  $M = 29.5$ Hence, Median  $= 29.5$ 

**39.** From the following data, draw the two types of cumulative frequency curves and determine the median:

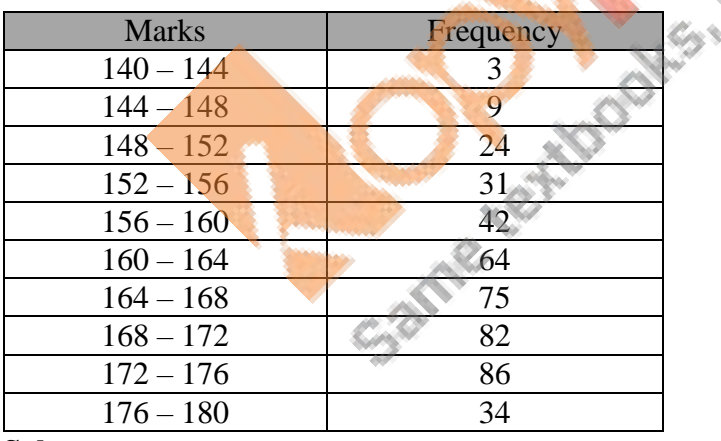

**Sol:** 

(i) Less than series:

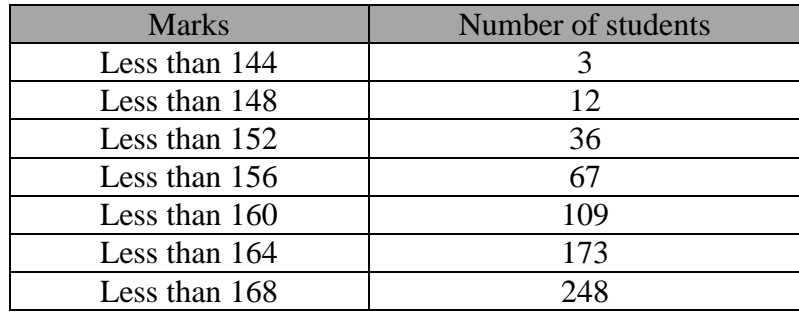

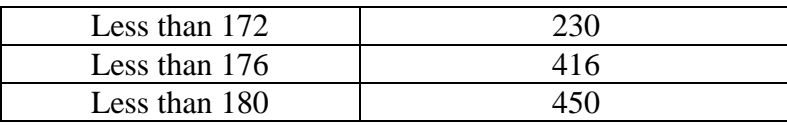

We plot the points A(144, 3), B(148, 12), C(152, 36), D(156, 67), E(160, 109), F(164, 173), G(168, 248) and H(172, 330), I(176, 416) and J(180, 450).

Join AB, BC, CD, DE, EF, FG, GH, HI, IJ and JA with a free hand to get the curve representing the 'less than type' series.

#### (ii) More than series:

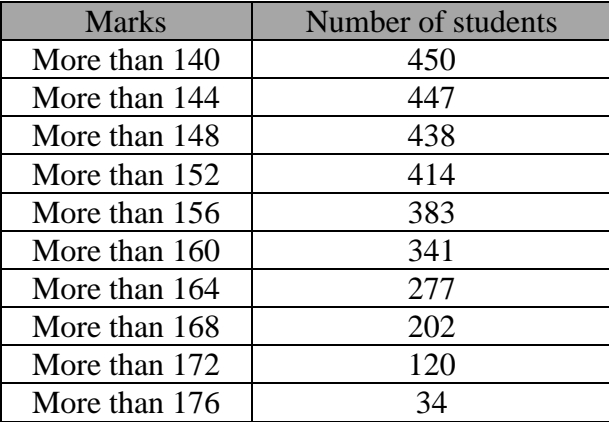

Now, on the same graph paper, we plot the points  $A_1(140, 450)$ ,  $B_1(144, 447)$ ,  $C_1(148, 438)$ ,  $D_1(152, 414)$ ,  $E_1(156, 383)$ ,  $F_1(160, 277)$ ,  $H_1(168, 202)$ ,  $I_1(172, 120)$  and  $J_1(176, 34)$ . 'more than type' series.

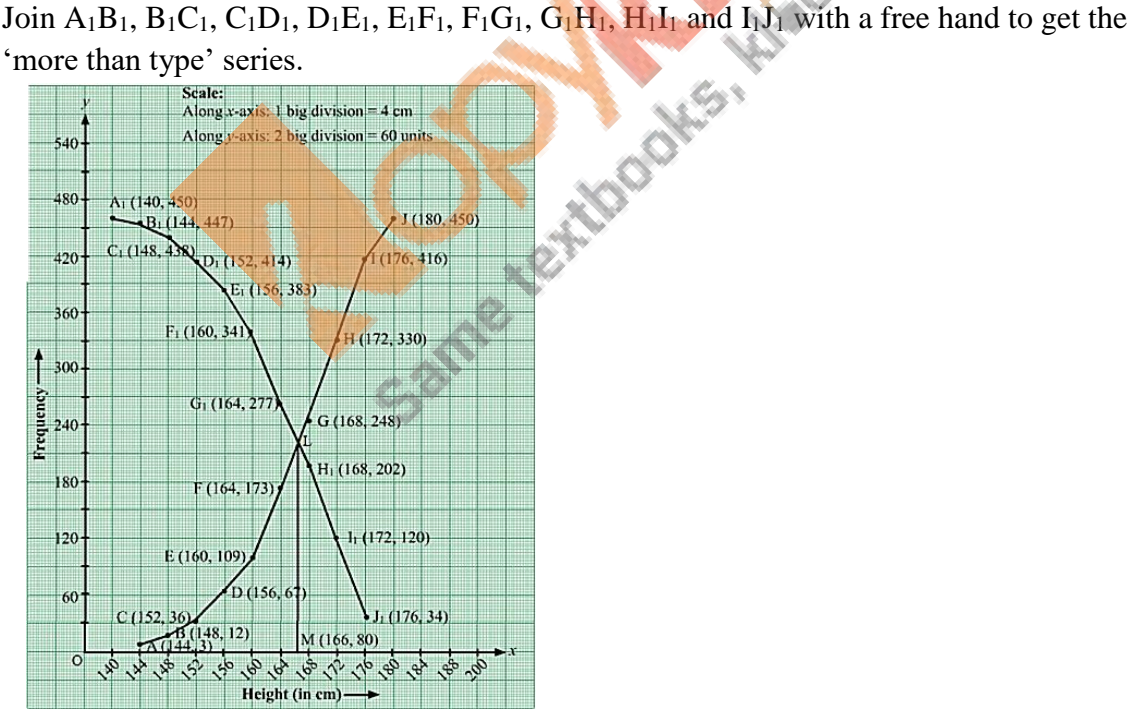

The two curves intersect at point L. Draw LM  $\perp$  OX cutting the x-axis at M. Clearly, M = 166cm Hence, median = 166cm

# **Exercise 9F**

**1.** Write the median class of the following distribution:

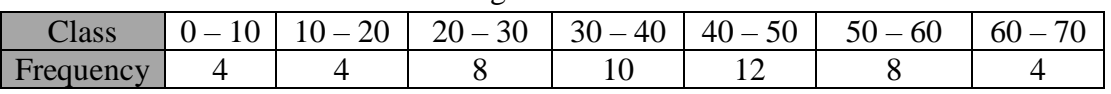

#### **Sol:**

To find median let us put the data in the table given below:

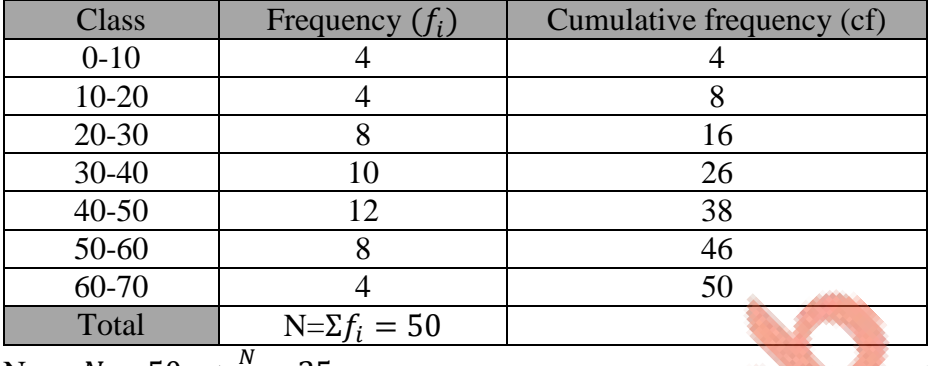

Now,  $N = 50 \Rightarrow \frac{N}{2}$  $\frac{1}{2}$  = 25

The cumulative frequency just greater than 25 is 26, and the corresponding class is 30-40. Thus, the median class is 30-40.

**2.** What is the lower limit of the modal class of the following frequency distribution?

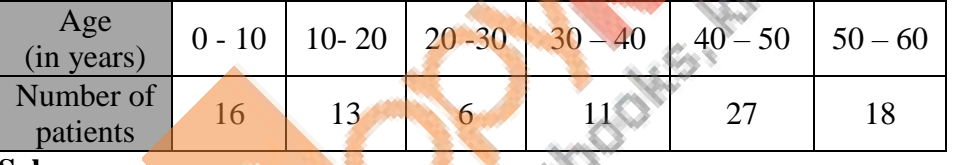

**Sol:**

Here the maximum class frequency is 27, and the class corresponding to this frequency is 40-50 So the modal class is 40 -50.

Now,

Modal class = 40-50, lower limit ( $\ell$ ) of modal class = 40. Thus, lower limit (/) of modal class is 40

**3.** The monthly pocket money of 50 students of a class are given in the following distribution:

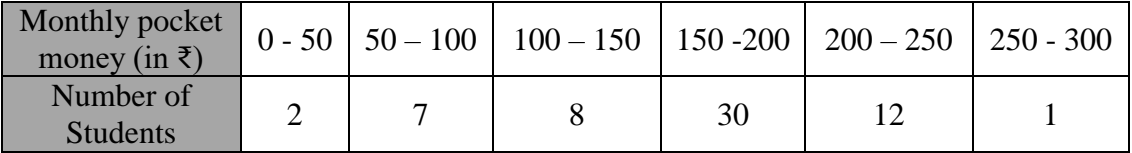

Find the modal class and give class mark of the modal class.

**Sol:**

Here the maximum class frequency is 30, and the class corresponding to the frequency is 150-200. So, the modal class is 150-200.

Also, class mark of the modal class is  $\frac{150+200}{2} = 175$ .

**4.** A data has 25 observations arranged in a descending order. Which observation represents the median?

**Sol:**

If the number of observations is odd, then the median is  $\left(\frac{n+1}{2}\right)$  $\frac{+1}{2}$  th observation.

Thus, 
$$
\left(\frac{25+1}{2}\right) = 13th
$$
 observation represents the median.

**5.** For a certain distribution, mode and median were found to be 1000 and 1250 respectively. Find mean for this distribution using an empirical relation.

**Sol:**

There is an empirical relationship between the three measures of central tendency:

3median = mode + 2Mean  
\n
$$
\Rightarrow Mean = \frac{3Median - Mode}{2}
$$
\n
$$
= \frac{3(1250) - 1000}{2}
$$
\n= 1375  
\nThus, the mean is 1375.  
\n6. In a class test, 50 students obtained marks as follows:

hus, the mean is 13<sup>1</sup>

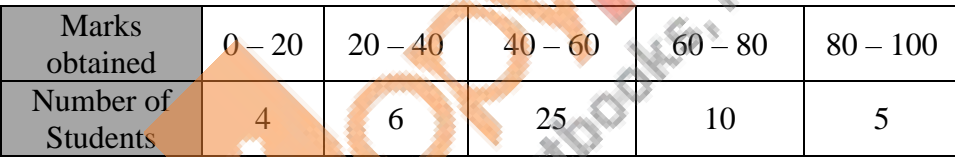

Find the modal class and the median class.

### **Sol:**

Here the maximum class frequency is 25, and the class corresponding to this frequency is 40-60.

So, the modal class is 40-60.

Now, to find the median class let us put the data in the table given below:

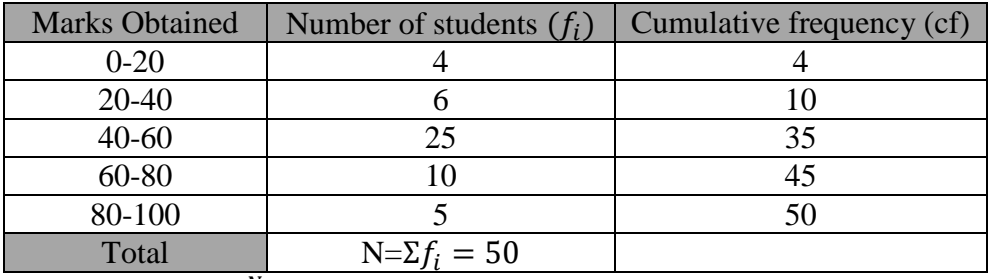

Now,  $N = 50 \implies \frac{N}{2}$  $\frac{1}{2}$  = 25.

The cumulative frequency just greater than 25 is 35, and the corresponding class is 40-60. Thus, the median class is 40-60.

**7.** Find the class marks of classes 10 -25 and 35 – 55. **Sol:** Class mark  $=$   $\frac{Upper \ limit + Lower \ limit}{2}$ 2 ∴ class mark of 10-25  $=\frac{10+25}{2}$ 

$$
= 17.5
$$
  
And class mark of 35-55= $\frac{35+55}{2}$   
= 45

**8.** While calculating the mean of a given data by the assumed-mean method, the following values were obtained.

A=25,  $\sum f_i d_i = 110$ ,  $\sum f_i = 50$ Find the mean. **Sol:** According to assumed-mean method,  $\bar{x} = A + \frac{\sum_i f_i d_i}{\sum_i f_i}$  $\Sigma_i f_i$  $= 25 + \frac{110}{50}$ 50  $= 25 + 2.2$  $= 27.2$ Thus, mean is 27.2.  $= 25 + 2.2$ <br>  $= 27.2$ <br>
Thus, mean is 27.2.<br> **9.** The distribution X and Y with total number of observations 36 and 64, and mean 4 and 3

respectively are combined. What is the mean of the resulting distribution  $X + Y$ ? **Sol:**

According to the question,  $4 = \frac{x}{2}$  $\frac{X}{36}$  and  $3 = \frac{Y}{64}$ 64  $\Rightarrow$  X = 4×36 and Y = 3×64  $\Rightarrow$  X = 144 and Y = 192  $Now, X + Y = 144 + 192 = 336$ And total number of observations =  $36 + 64 = 100$ Thus, mean  $=\frac{336}{100} = 3.36$ .

**10.** In a frequency distribution table with 12 classes, the class-width is 2.5 and the lowest class boundary is 8.1, then what is the upper class boundary of the highest class? **Sol:** Upper class boundary = Lowest class boundary + width  $\times$  number of classes

 $= 8.1 + 2.5 \times 12$  $= 8.1 + 30$  $= 38.1$ Thus, upper class boundary of the highest class is 38.1. **11.** The observation 29, 32, 48, 50, x, x+2, 72, 78, 84, 95 are arranged in ascending order. What is the value of x if the median of the data is 63? **Sol:**

If number of observations is even, then the median will be the average of  $\left(\frac{n}{2}\right)$  $\frac{\pi}{2}$ )th and the

 $\left(\frac{n}{2}\right)$  $\frac{n}{2}$  + 1)th observations. In the given case,  $n = 10 \Rightarrow \left(\frac{n}{2}\right)$  $\left(\frac{n}{2}\right)$ th = 5 th and  $\left(\frac{n}{2}\right)$  $\frac{n}{2}+1$ ) th = 6th observation. Thus,  $63 = \frac{x+(x+2)}{2}$ 2  $\Rightarrow$ 126 = 2x + 2  $\Rightarrow$  124 = 2x  $\Rightarrow$   $x = 62$ Thus, the value of x is 62.

**12.** The median of 19 observations is 30. Two more observation are made and the values of these are 8 and 32. Find the median of the 21 observations taken together.

**Hint** Since 8 is less than 30 and 32 is more than 30, so the value of median (middle value) remains unchanged.

**Sol:**

Since, 8 is less than 30 and 32 is more than 30, so the middle value remains unchanged Thus, the median of 21 observations taken together is 30.

**13.** If the median of  $\frac{x}{5}, \frac{x}{4}$  $\frac{x}{4}, \frac{x}{2}$  $\frac{x}{2}$ , x and  $\frac{x}{3}$ , where x > 0, is 8, find the value of x.

**Hint** Arranging the observations in ascending order, we have  $\frac{x}{5}$ ,  $\frac{x}{4}$  $\frac{x}{4}, \frac{x}{3}$  $\frac{x}{3}, \frac{x}{2}$  $\frac{x}{2}$ , x Median= $\frac{x}{3} = 8$ . Sol:

Arranging the observations in ascending order, we have  $\mathcal{X}$  $\frac{x}{5}, \frac{x}{4}$  $\frac{x}{4}, \frac{x}{3}$  $\frac{x}{3}, \frac{x}{2}$  $\frac{x}{2}$ , x

Thus, the median is  $\frac{x}{3}$ 

 $\Rightarrow \frac{x}{3}$  $\frac{x}{3} = 8$  $\Rightarrow$   $x = 3 \times 8$  $\Rightarrow$   $x = 24$ 

Thus, the value of x is 24.

**14.** What is the cumulative frequency of the modal class of the following distribution?

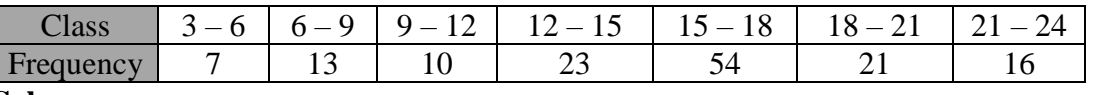

#### **Sol:**

Here the maximum class frequency is 23, and the class corresponding to this frequency is 12-15.

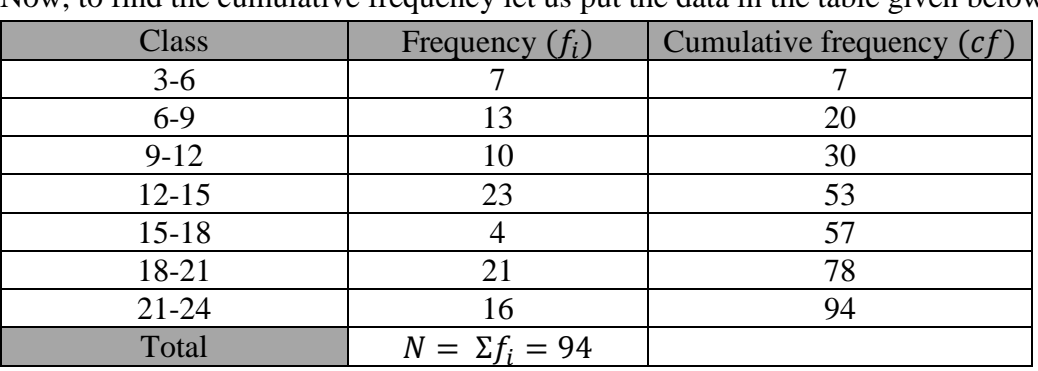

So, the modal class is 12.15.

Now, to find the cumulative frequency let us put the data in the table given below:

Thus, the cumulative frequency of the modal class is 53.

**15.** Find the mode of the given data:

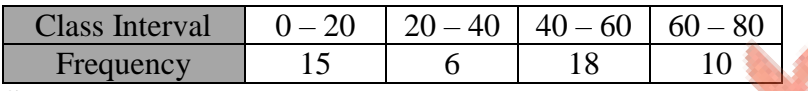

**Sol:**

Here the maximum class frequency is 18, and the class corresponding to this frequency is 40-60.

So, the modal class is 40-60.

Now,

Modal class = 40-60, lower limit ( $\ell$ ) of modal class – 40, class size (h)=20,

Frequency  $(f_1)$  of the modal class =18,

Frequency  $(f_0)$  of class preceding the modal class =6,

Frequency  $(f_2)$  of class succeeding the modal class = 10.

Now, let us substitute these values in the formula:

$$
Mode = l + \left(\frac{f_1 - f_0}{2f_1 - f_0 - f_2}\right) \times h
$$
  
= 40 +  $\left(\frac{18 - 6}{36 - 6 - 10}\right) \times 20$   
= 40 +  $\left(\frac{12}{20}\right) \times 20$   
= 40 + 12  
= 52

Hence, the mode is 52.

**16.** The following are the ages of 300 patients getting medical treatment in a hospital on a particular day:

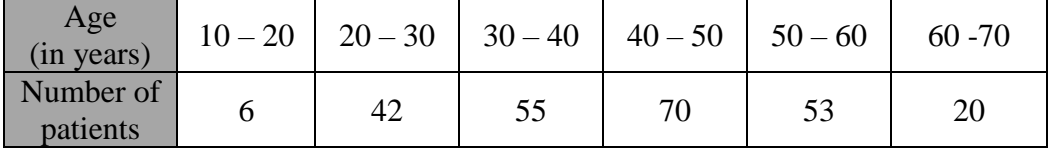

Form a 'less than type' cumulative frequency distribution.

#### **Sol:**

A 'less than type' cumulative frequency distribution table is given below:

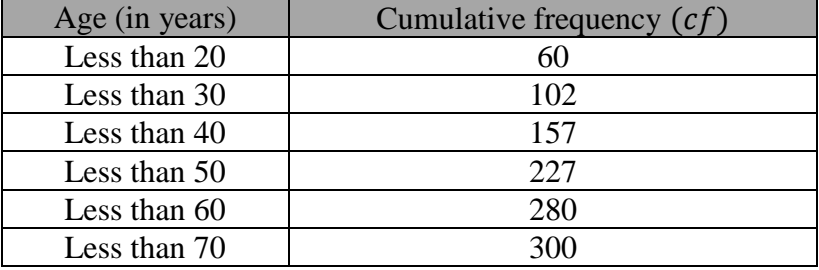

**17.** In the following data, find the values of p and q. Also, find the median class and modal class.

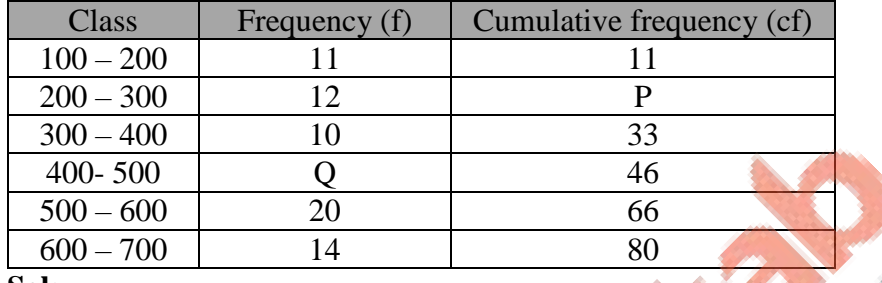

#### **Sol:**

Here,  $p = 11 + 12 = 23$ And  $33 + q = 46$  $\Rightarrow$   $q = 46 - 33$  $= 13$ 

Thus,  $p$  is 23 and  $q$  is 13.

Now,

Here the maximum class frequency is 20, and the class corresponding to this frequency is 500-600.

So, the modal class is 500-600.

Also,  $\Sigma f = N = 80$  $\Rightarrow \frac{N}{2}$  $\frac{1}{2}$  = 40.

The cumulative frequency just greater than 40 is 46, and the corresponding class is 400- 500.

Thus, the median class is 400-500.

**18.** The following frequency distribution gives the monthly consumption of electricity ofr 64 consumers of locality.

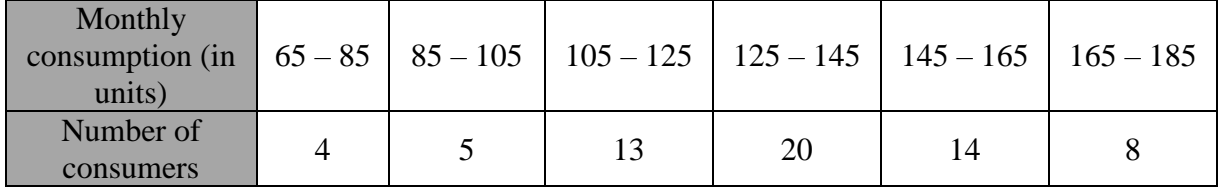

Form a ' more than type' cumulative frequency distribution.

#### **Sol:**

The cumulative frequency distribution table of more than type is as follows:

| Monthly consumption (in     | Cumulative frequency $(cf)$ |  |  |
|-----------------------------|-----------------------------|--|--|
| units) (lower class limits) |                             |  |  |
| More than 65                | $60 + 4 = 64$               |  |  |
| More than 85                | $55 + 5 = 60$               |  |  |
| More than 105               | $42 + 13 = 55$              |  |  |
| More than 125               | $22 + 20 = 42$              |  |  |
| More than 145               | $8 + 14 = 22$               |  |  |
| More than 165               |                             |  |  |

**19.** The following table gives the life-time (in days) of 100 electric bulbs of a certain brand.

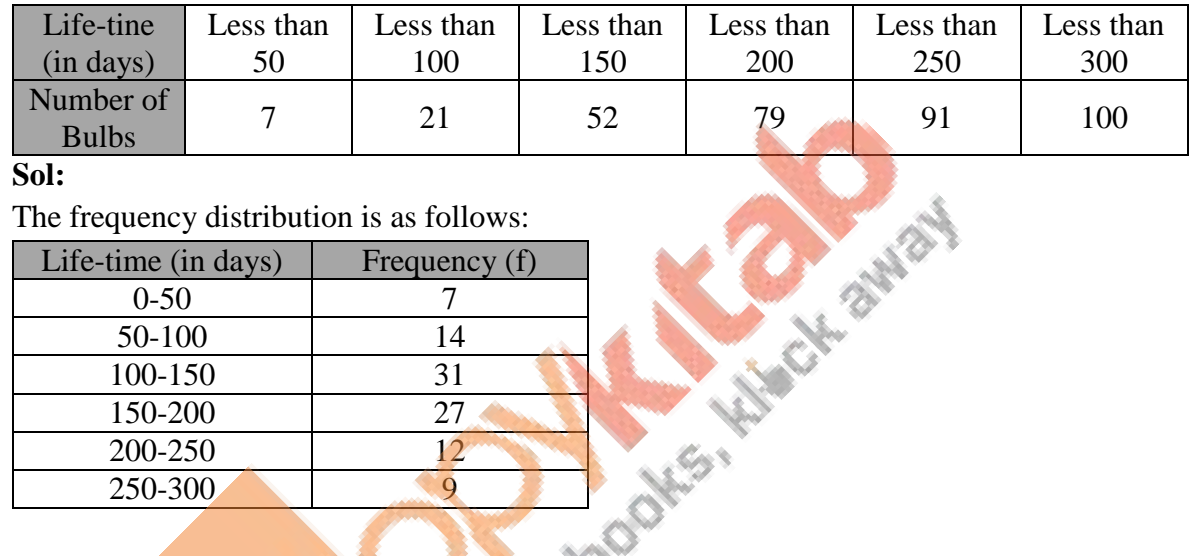

**Sol:**

The frequency distribution is as follows:

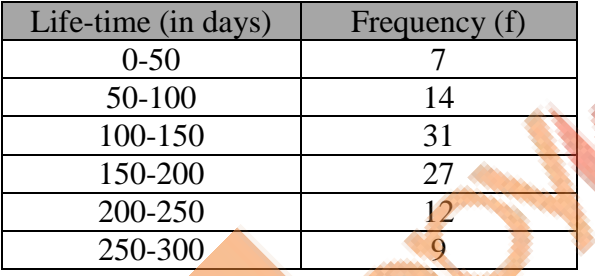

**20.** The following table, construct the frequency distribution of the percentage of marks obtained by 2300 students in a competitive examination.

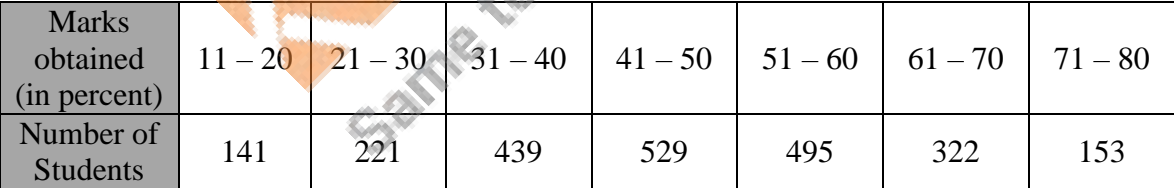

(a) Convert the given frequency distribution into the continuous form.

(b) Find the median class and write its class mark.

(c) Find the modal class and write its cumulative frequency.

**Sol:**

(a) The frequency distribution into the continuous form is as follows:

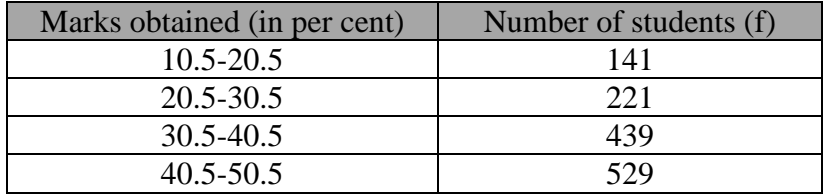

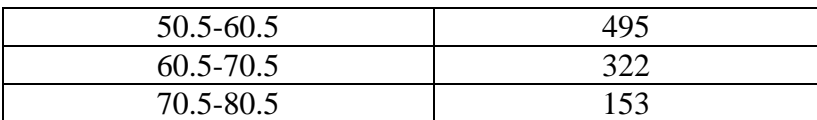

(b)Now, to find the median class let us put the data in the tale given below:

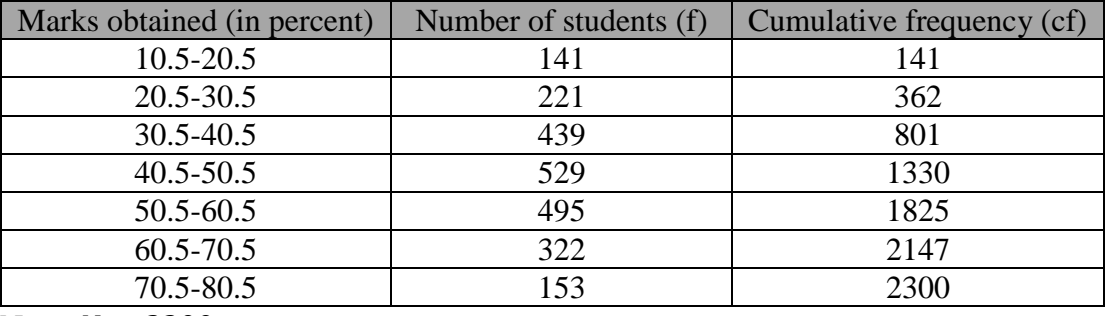

Now,  $N = 2300$ 

$$
\Rightarrow \frac{N}{2} = 1150
$$

The cumulative frequency just greater than 1150 is 1330, and the corresponding class is 40.5-50.5. Now, class mark = +

Thus, the median class is 40.5-50.5

2

$$
\frac{40.5 + 50.5}{2} = \frac{91}{2} = 45.5
$$

Thus, class mark of the median class is 45.5

(c)Here the maximum class frequency is 529, and the class corresponding to this frequency is 40.5-50.5.

So, the modal class is 40.5-50.5 and its cumulative frequency is 1330.

#### **21.** If the mean of the following distribution is 27, find the value of p.

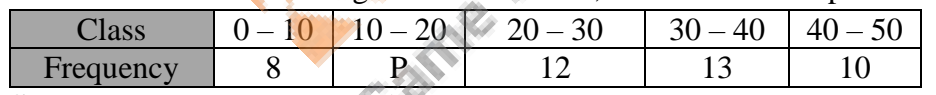

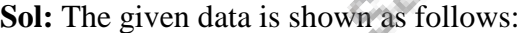

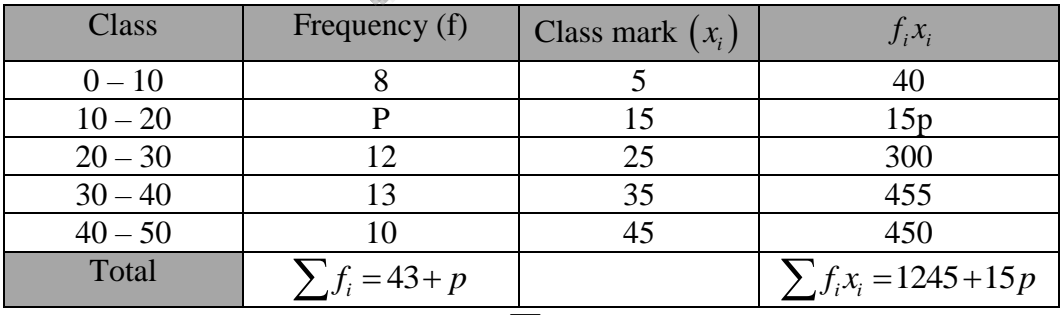

*i*

The mean of given data is given by  $i^{\mathcal{A}}i$ *i i*  $f_i x$ *x f*  $\frac{1}{x}$  $\sum$  $\overline{\sum}$ 

 $27 = \frac{1245 + 15}{12}$ 43  $\Rightarrow$ 1161 + 27 p = 1245 + 15 p  $\Rightarrow$  27 p-15 p = 1245 - 1161  $\Rightarrow 12p = 84$  $\Rightarrow p=7$ *p*  $\Rightarrow$  27 =  $\frac{1245+15}{43+p}$ 

Thus, the value of p is 7.

**22.** Calculate the missing frequency form the following distribution, it being given that the median of the distribution is 24.

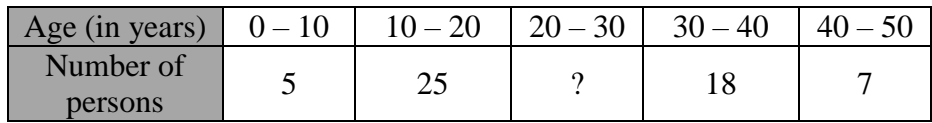

#### **Sol:**

Let the missing frequency be x.

To find the median let us put data in the table given below:

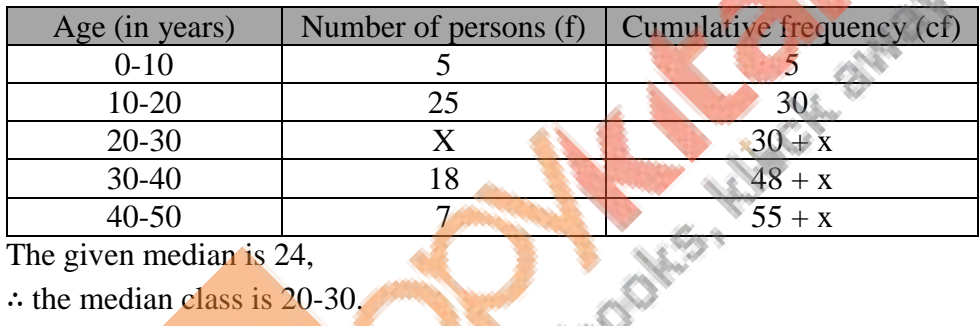

The given median is 24,

∴ the median class is 20-30.

$$
\therefore l = 20, h = 10, N = 55 + x, f = x \text{ and } cf = 30
$$
  
\nMedian =  $l + \left(\frac{\frac{N}{2} - cf}{f}\right) \times h$   
\n
$$
\Rightarrow 24 = 20 + \left(\frac{\frac{55 + x}{2} - 30}{x}\right) \times 10
$$
  
\n
$$
\Rightarrow 24 - 20 = \left(\frac{55 + x - 60}{2x}\right) \times 10
$$
  
\n
$$
\Rightarrow 4 = \left(\frac{x - 5}{2x}\right) \times 10
$$
  
\n
$$
\Rightarrow 8x = 10x - 50
$$
  
\n
$$
\Rightarrow 2x = 50
$$
  
\n
$$
\Rightarrow x = 25
$$

Thus, the missing frequency is 25.

# **Multiple choice questions**

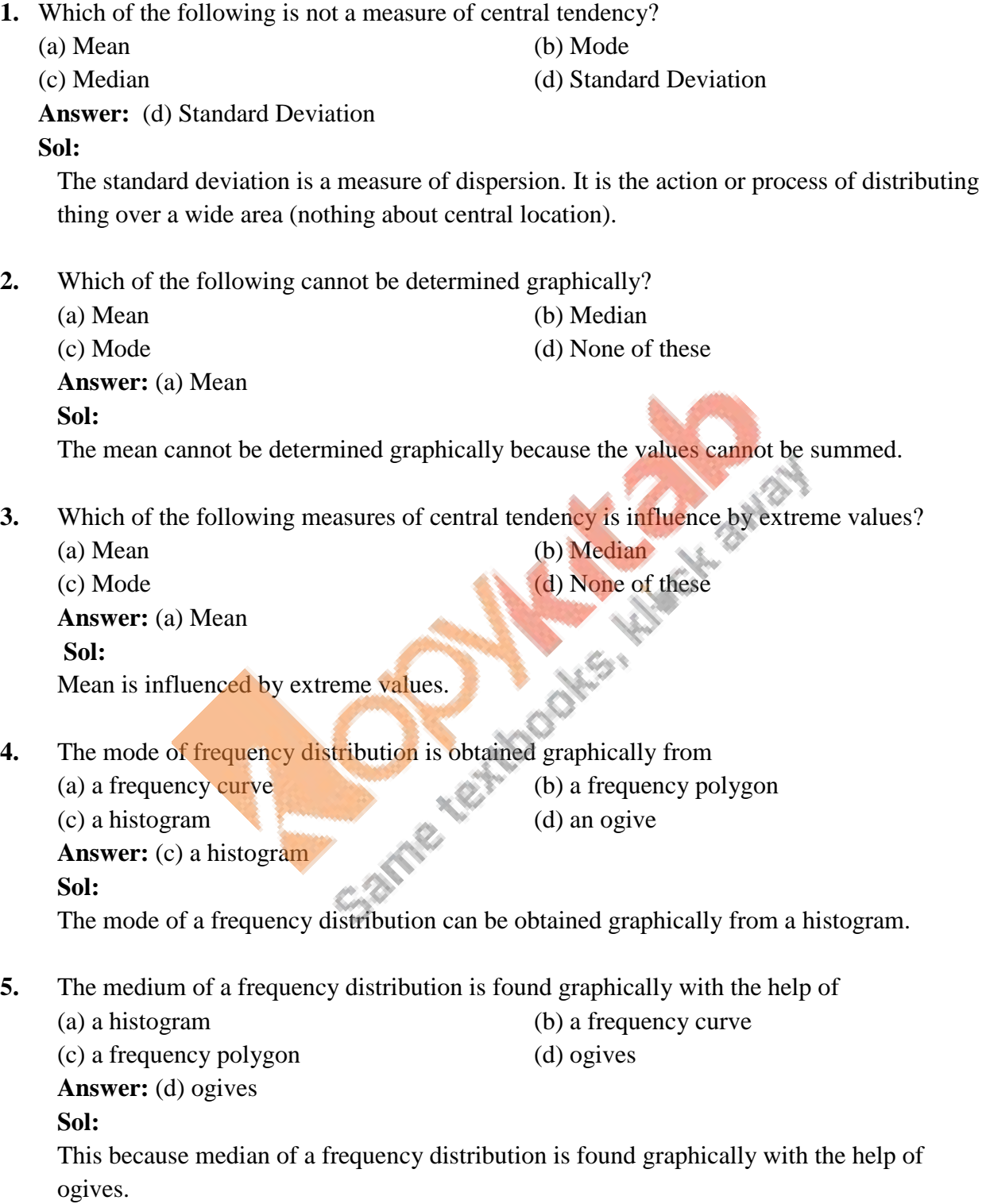

**6.** The cumulative frequency table is useful is determining the

(a) Mean (b) Median

(c) Mode (d) all of these

**Answer:** (b) Median

# **Sol:**

The cumulative frequency table is useful in determining the median.

**7.** The abscissa of the point of intersection of the Less Than Type and of the More Than Type cumulative frequency curves of a grouped data gives its

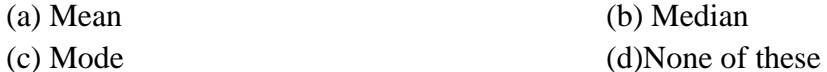

Answer: (b) Median

### **Sol:**

The abscissa of the point of intersection of the 'less than type' and that of the 'more than type' cumulative frequency curves of a grouped data gives its median.

**8.** If  $x_i$ 's are the midpoints of the class intervals of a grouped data,  $f_i$ 's are the corresponding

```
frequencies and \bar{x} is the mean then
                                \sum f_i\left(x_i - \overline{x}\right) = ?(a) 1 (b)0
```
(c) -1 (d)2

**Answer:** (b)0

**Sol:**

We know that  $\bar{x} = \frac{\Sigma f_i x_i}{\Sigma f}$  $\Sigma$ f<sub>*i*</sub>  $\Rightarrow \bar{x} \Sigma f_i = \Sigma f_i x_i$  ... (*i*)  $Now, \Sigma f_i(x_i - \bar{x}) = \Sigma f_i x_i - \bar{x} \Sigma f_i$  $\Rightarrow \sum f_i(x_i - \bar{x}) = \sum f_i x_i - \sum f_i x_i$  [Using (i)]  $\Rightarrow$   $\Sigma f_i(x_i - \bar{x}) = 0$ 

**9.** For the finding the mean by using the formula,  $\bar{x} = A + h \left| \frac{\sum J_i u_i}{\sum_{i=1}^{n} h_i} \right|$ , *i f u*  $\bar{x} = A + h$ *f*  $\begin{pmatrix} - & \sqrt{2} & f_i u_i \end{pmatrix}$  $= A + h \left( \frac{\sum f_i u_i}{\sum f_i} \right), \text{ w}$  $\left(\frac{\sum_{i}^{n} y_i w_i}{\sum_{i}^{n} f_i}\right)$ , we have  $u_i = ?$ 

(a) 
$$
\frac{(A-x_i)}{h}
$$
  
\n(b)  $\frac{(x_i-A)}{h}$   
\n(c)  $\frac{(A+x_i)}{h}$   
\n(d)  $h(x_i-A)$   
\n**Answer:** (b)  $u_i = \frac{(x_i-A)}{h}$   
\n**Sol:**

$$
u_i = \frac{(x_i - A)}{h}
$$

**10.** In the formula,  $\bar{x} = \frac{1}{2}A + \frac{\sum J_i a_i}{2}$ *i f d*  $x = \left\{ A \right\}$ *f*  $\begin{bmatrix} 1 & \cdots & \cdots & \cdots \end{bmatrix}$  $=\left\{A+\frac{\sum J_i a_i}{\sum f_i}\right\}$  for  $\sum$  $\left\{\frac{\sum_j j_i \omega_j}{\sum_j f_i}\right\}$  for the following the mean of the grouped data, the  $d_i$ 's are

the deviations from A of (a) lower limits of the classes (b) upper limits of the classes (c) midpoints of the classes (d) none of these **Answer:** (c) midpoints of the classes **Sol:** The  $d_i$ 's are the deviations from A of midpoints of the classes.

**11.** While computing the mean of the groue data, we assume that the frequencies are

- (a) evenly distributed over the classes
- (b) centred at the class marks of the classes
- (c) centred at the lower limits of the classes
- (d) centred at the upper limits of the classes

**Answer:** (b) centred at the class marks of the classes

# **Sol:**

While computing the mean of the group data, we assume that the frequencies are centred at the class marks of the classes.

**12.** The relation between mean, mode and median is (a) mode= $(3 \times$  mean) –  $(2 \times$  median) (b) mode= $(3 \times \text{median}) - (2 \times \text{mean})$ 

(c) median= $(3 \times \text{mean}) - (2 \times \text{mode})$ 

(d) mean= $(3 \times \text{median})$  –  $(2 \times \text{mode})$ 

**Answer:** (b) mode= $(3 \times \text{median}) - (2 \times \text{mean})$ 

**Sol:**

 $mode=(3 \times median) - (2 \times mean)$ 

**13.** If the 'less than type' ogive and 'more than type' ogive intersect each other at (20.5, 15.5) then the median of the given data is

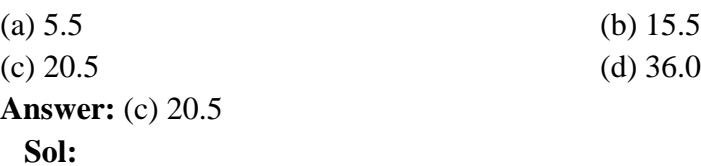

The x- coordinate represents the median of the given data. Thus, median of the given data is 20.5.

**14.** Consider the frequency distribution of the heights of 60 students of a class

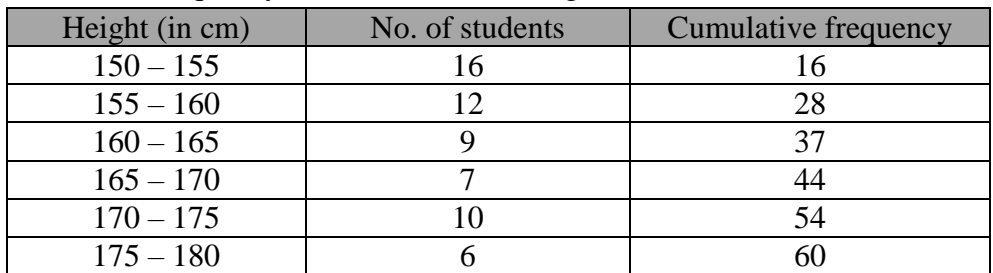

The sum of the lower limit of the modal class and the upper limit of the median class is (a) 310 (b) 315 (c) 320 (d) 330

**Answer:** (b) 315

## **Sol:**

The class having the maximum frequency is the modal class.

So, the modal class is  $150 - 155$  and its lower limit is 150.

Also,  $N = 60$ 

$$
\Rightarrow \frac{N}{2} = 30
$$

The cumulative frequency just more than 30 is 37 and its class is  $160 - 165$ , whose upper limit is 165. 大社会社

∴ Required sum =  $(150 + 165) = 315$ 

# **15.** Consider the following frequency distribution

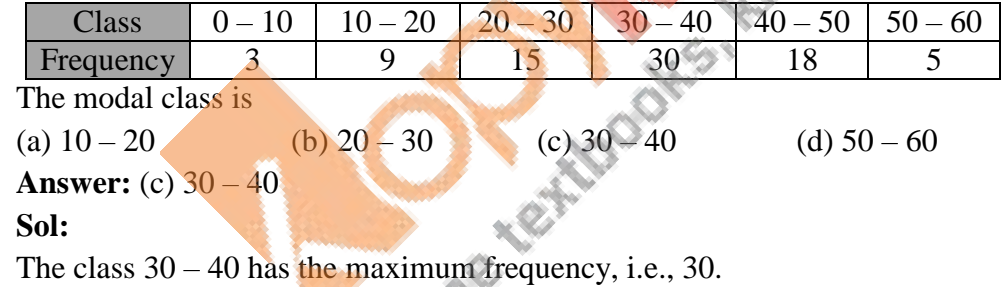

So, the modal class is  $30 - 40$ .

$$
16. Mode = ?
$$

(a) 
$$
x_k + h \left\{ \frac{f_{k-1} - f_k}{2f_k - f_{k-1} - f_{k+1}} \right\}
$$
 (b)  $x_k + h \left\{ \frac{f_k - f_{k-1}}{f_k - 2f_{k-1} - f_{k+1}} \right\}$  (c)  $x_k + h \left\{ \frac{f_k - f_{k-1}}{2f_k - f_{k-1} - f_{k+1}} \right\}$  (d)  $x_k + h \left\{ \frac{f_k - f_{k-1}}{2f_k - f_{k-1} - f_{k+1}} \right\}$ 

(b) 
$$
x_k + h \left\{ \frac{f_k - f_{k-1}}{2f_k - f_{k-1} - f_{k+1}} \right\}
$$
  
(d)  $x_k + h \left\{ \frac{f_k - f_{k-1}}{f_k - f_{k-1} - 2f_{k+1}} \right\}$ 

**Sol:** 

$$
x_k + h \left\{ \frac{f_k - f_{k-1}}{2f_k - f_{k-1} - f_{k+1}} \right\}
$$

**17.** Median =?

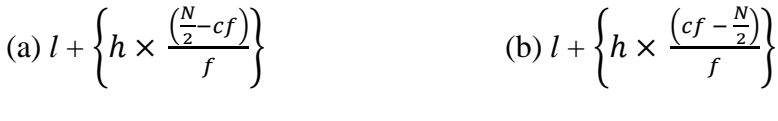

f }

(c) 
$$
l - \left\{ h \times \frac{\left(\frac{N}{2} - cf\right)}{f} \right\}
$$
  
Answer: (a)  $l + \left\{ h \times \frac{\left(\frac{N}{2} - cf\right)}{f} \right\}$ 

(d) None of these

**Sol:** 

$$
l \times \left\{ h \times \frac{\left(\frac{N}{2} - cf\right)}{f} \right\}
$$

 $\sqrt{ }$ 

- **18.** If the mean and median of a set of numbers are 8.9 and 9 respectively, then the mode will be
	- (a) 7.2 (b) 8.2 (c) 9.2 (d) 10.2 **Answer:** (c) 9.2 **Sol:**  It is given that the mean and median are 8.9 and 9, respectively, ∴ Mode =  $(3 \times \text{Median}) - (2 \times \text{Mean})$  $\Rightarrow$  Mode =  $(3 \times 9) - (2 \times 8.9)$  $= 27 - 17.8$  $= 9.2$
- **19.** Look at the frequency distribution table given below:

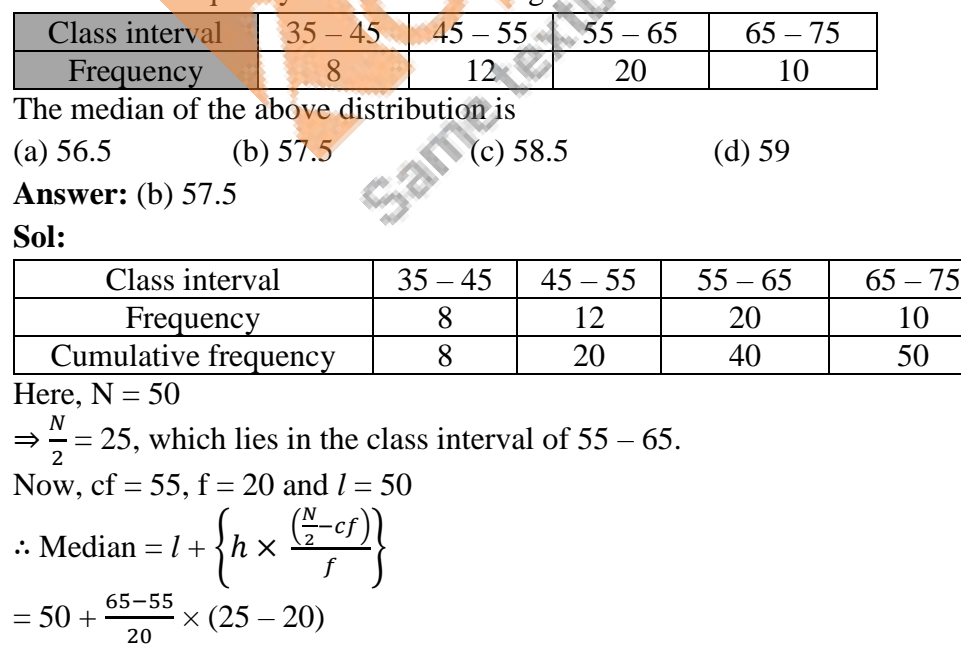

 $= 57.5$ 

**20.** Consider the following table:

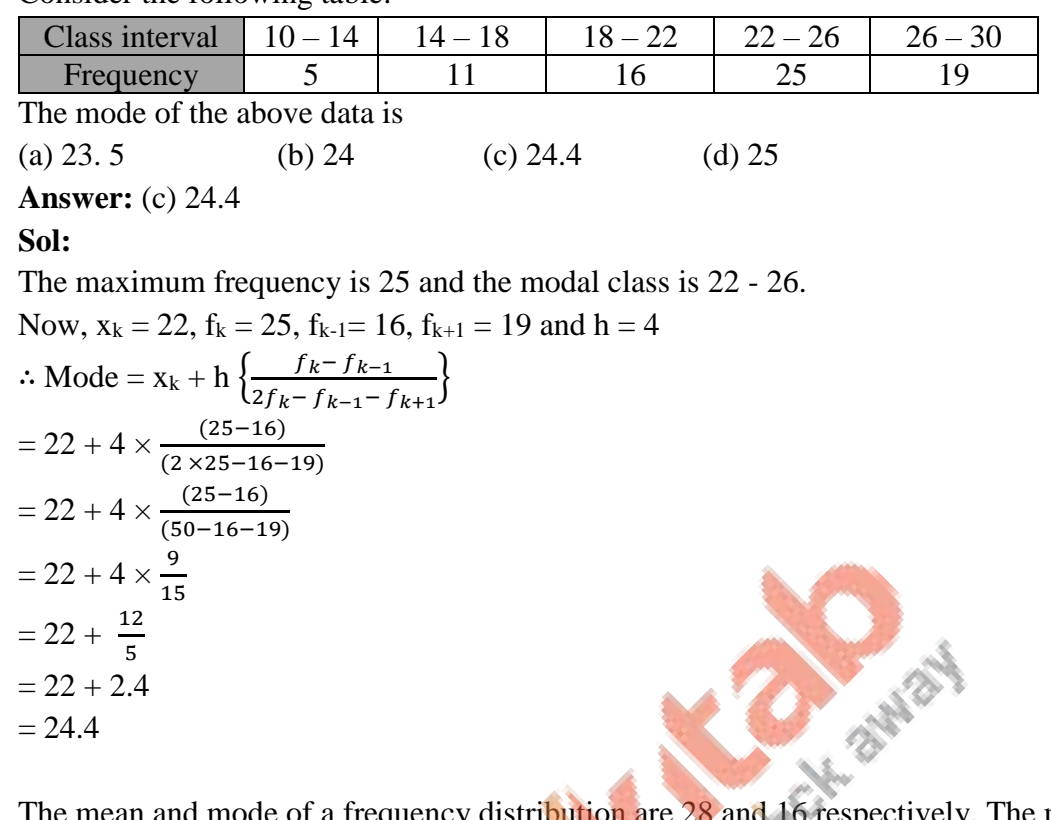

**21.** The mean and mode of a frequency distribution are 28 and 16 respectively. The median is

(a) 22 (b) 23.5 (c) 24 (d) 24.5 **Answer:** (c) 24 **Sol:**  Mode =  $(3 \times \text{median}) - (2 \times \text{mean})$  $\Rightarrow$  (3 × median) = (mode + 2 mean)  $\Rightarrow$  (3  $\times$  median) = 16 + 56  $\Rightarrow$  (3  $\times$  median) = 72  $\Rightarrow$  Median =  $\frac{72}{3}$ ∴ Median = 24

**22.** The median and mode of a frequency distribution are 26 and 29 respectively. Then, the mean is

```
(a) 27.5 (b) 24.5 (c) 28.4 (d) 25.8
Answer: (b) 24.5
Sol: 
Mode = (3 \times median) - (2 \times mean)\Rightarrow (2 \times mean) = (3 \times median) – mode
\Rightarrow (2 \times mean) = 3 \times 26 – 29
\Rightarrow (2 \times mean) = 49
```
 $\Rightarrow$  Mean =  $\frac{49}{2}$ ∴ Mean = 24.5

**23.** For a symmetrical frequency distribution, we have:

(a) mean  $\leq$  mode  $\leq$  median (b) mean  $\geq$  mode  $\geq$  median (c) mean = mode = median  $\frac{1}{2}$  (mean + median)

**Answer:** (c) mean  $=$  mode  $=$  median

**Sol:** 

A symmetric distribution is one where the left and right hand sides of the distribution are roughly equally balanced around the mean.

**24.** Look at the cumulative frequency distribution table given below:

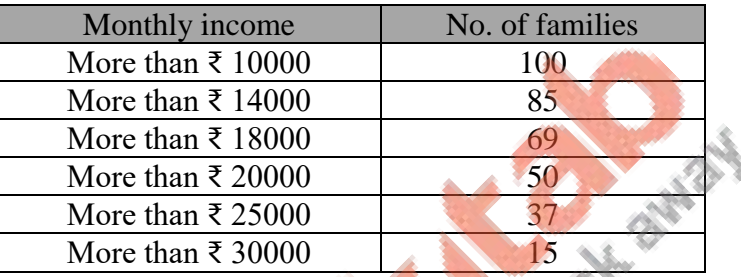

Number of families having income range 20000 to 25000 is

(a) 19 (b) 16 (c)  $13$ 

**Answer:** (c) 13

**Sol:** 

Converting the given data into a frequency table, we get:

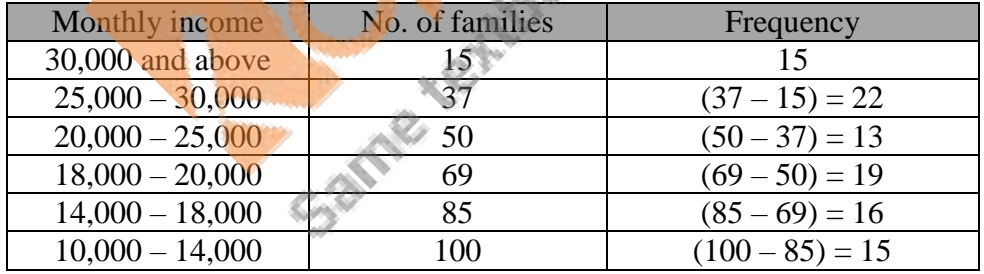

Hence, the number of families having an income range of Rs.  $20,000 - \text{Rs. } 25,000$  is 13. The correct option is (c).

**25.** The median of the first 8 prime numbers is

(a) 7 (b) 9 (c) 11 (d) 13 **Answer:** (b) 9 **Sol:**  First 8 prime numbers are 2, 3, 5, 7, 11, 13, 17 and 19. Median of 8 numbers is average of  $4<sup>th</sup>$  and  $5<sup>th</sup>$  terms.

i.e., average of 7 and 11 Thus, the median is 9.

- **26.** The mean of 20 numbers is 0. OF them, at the most, how many may be greater than zero? (a) 0 (b) 1 (c) 10 (d) 19 **Answer:** (d) 19 **Sol:**  It is given that mean of 20 numbers is zero. i.e., average of 20 numbers is zero. i.e., sum of 20 numbers is zero. Thus, at most, there can be 19 positive numbers. (such that if sum of 19 positive numbers is x,  $20<sup>th</sup>$  number will be  $-x$
- **27.** If the median of the data 4, 7, x-1, x-3, 16, 25, written in ascending order, is 13 then x is equal to

(a) 13 (b) 14 (c) 15 (d) 16 **Answer:** (c) 15 **Sol:**  Median of 6 numbers is the average of  $3<sup>rd</sup>$  and  $4<sup>th</sup>$  term. ∴ 13 =  $\frac{(x-1)+(x-3)}{2}$  $\Rightarrow$  26 = 2x - 4  $\Rightarrow$  2x = 30  $\Rightarrow$  x = 15

- Thus, x is equal to 15.
- **28.** The mean of 2, 7, 6 and x is 15 and mean of 18, 1, 6, x and y is 10. What is the value of y? (a) 5 (b) 10 (c) -20 (d) 30 **Answer:** (c) -20

**Sol:** 

Mean = 
$$
\frac{sum\ of\ observations}{number\ of\ observations}
$$
  
\n
$$
\Rightarrow 15 = \frac{2+7+6+x}{4}
$$
  
\n
$$
\Rightarrow 60 = 15 + x
$$
  
\n
$$
\Rightarrow x = 45
$$
 ......(1)  
\nNow,  
\nMean = 
$$
\frac{sum\ of\ observations}{number\ of\ observations}
$$
  
\n
$$
\Rightarrow 10 = \frac{18+1+6+x+y}{5}
$$
  
\n
$$
\Rightarrow 50 = 25 + x + y
$$
  
\n
$$
\Rightarrow y = 25 - x
$$
$\Rightarrow$  y = 25 – 45 [From (1)]  $\Rightarrow$  y = -20

**29.** Match the following:

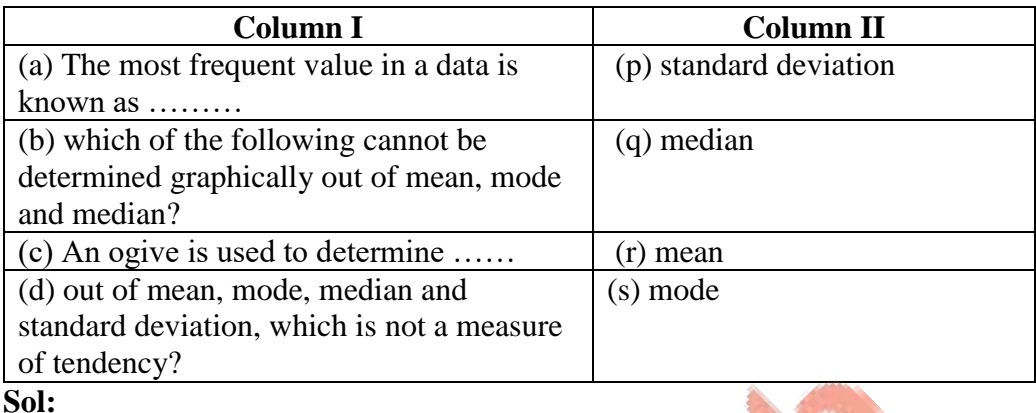

**Sol:** 

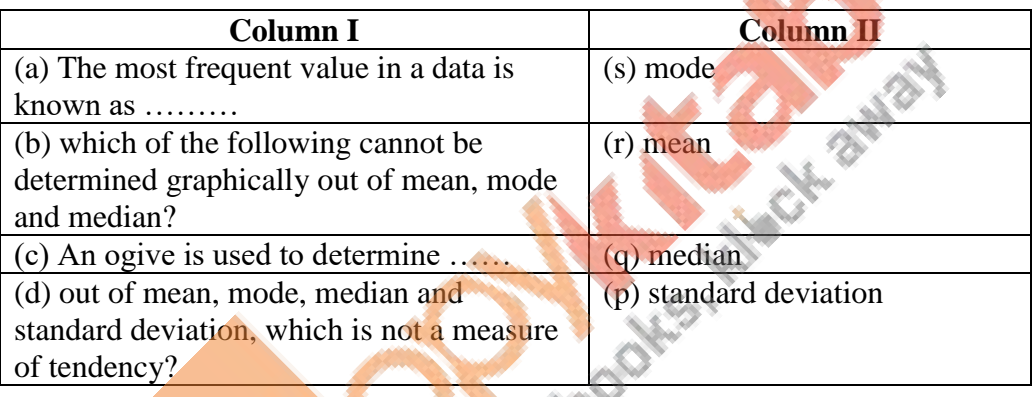

**30.** Question consists of two statements, namely, Assertion (A) and Reason (R). For selecting the correct answer, use the following code:

(a) Both Assertion (A) and reason  $(R)$  are true and Reason  $(R)$  is a correct explanation of Assertion (A).

(b) Both Assertion (A) and reason (R) are true and Reason (R) is not a correct explanation of Assertion (A).

- (c) Assertion (A) is true and Reason (R) is false.
- (d) Assertion (A) is false and Reason (R) is true.

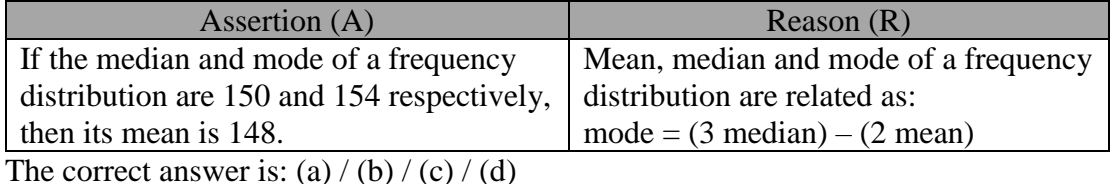

**Sol:** 

(a) Both Assertion (A) and reason (R) are true and Reason (R) is a correct explanation of Assertion (A).

Clearly, reason (R) is true.

Using the relation in reason (R), we have:

2 mean =  $(3 \times \text{median})$  – mode =  $(3 \times 150)$  –  $154 = 450 - 154 = 296$ 

 $\Rightarrow$  Mean = 148, which is true.

 $\therefore$  This assertion (A) and reason (R) are both true and reason (R) is the correct explanation of assertion (A).

**31.** Question consists of two statements, namely, Assertion (A) and Reason (R). For selecting the correct answer, use the following code:

(a) Both Assertion (A) and reason (R) are true and Reason (R) is a correct explanation of Assertion (A).

(b) Both Assertion (A) and reason (R) are true and Reason (R) is not a correct explanation of Assertion (A).

(c) Assertion (A) is true and Reason (R) is false.

(c) Assertion (A) is false and Reason (R) is true.

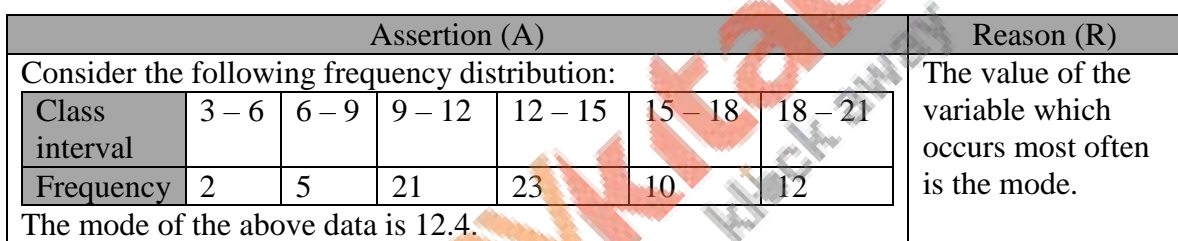

The correct answer is: (a) / (b) / (c) / (d)

**Sol:** 

(b) Both assertion  $(A)$  and reason  $(R)$  are true, but reason  $(R)$  is not a correct explanation of assertion (A).

Cy's

Clearly, reason (R) is true.

The maximum frequency is 23 and the modal class is  $12 - 15$ .

Now, 
$$
x_k = 12
$$
,  $f_k = 23$ ,  $f_{k-1} = 21$ ,  $f_{k+1} = 23$  and  $h = 3$   
\n
$$
\therefore \text{ Mode} = \left\{ 12 + 3 \times \frac{(23-21)}{(2 \times 23 - 21 - 10)} \right\}
$$

$$
= \left(12 + 3 \times \frac{2}{15}\right)
$$

$$
= (12 + 0.4)
$$

$$
=12
$$

∴ Assertion (A) is true.

However, reason (R) is not a correct explanation of assertion (A).